#### Improved sampling and quasi-Monte Carlo

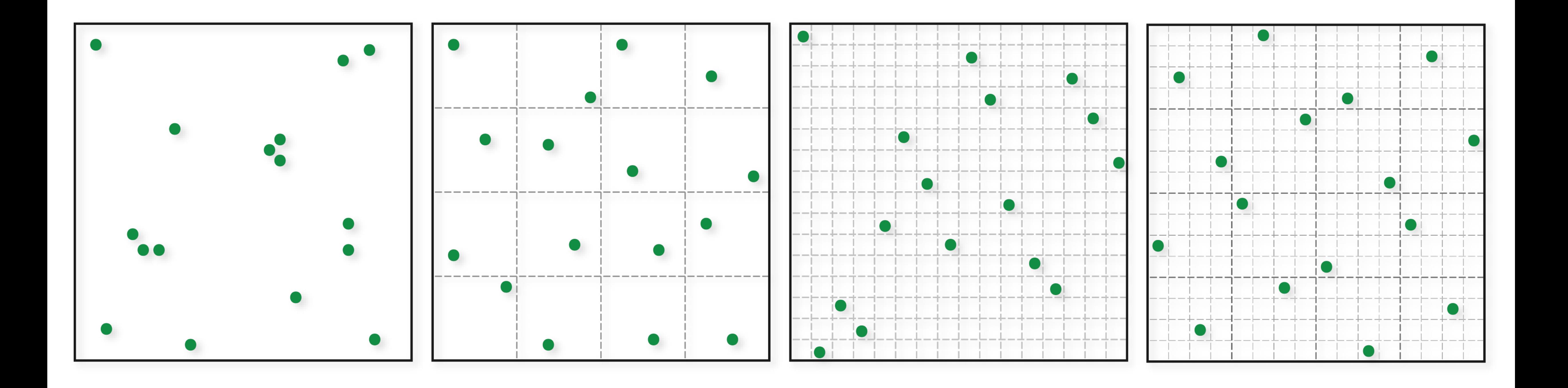

http://graphics.cs.cmu.edu/courses/15-468 Spring 2023, Lecture 9

15-468, 15-668, 15-868 Physics-based Rendering

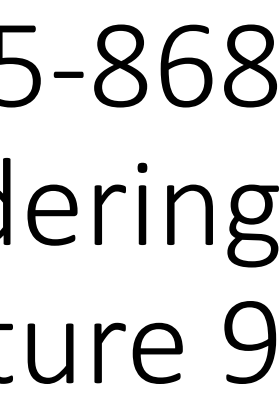

#### Course announcements

- Programming assignment 2 posted, due Friday 2/24 at 23:59. - How many of you have looked at/started/finished it? - Any questions?
- Take-home quiz 4 posted, due tonight.
- Take-home quiz 5 will be posted tonight, will be due next Tuesday.

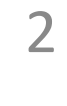

#### Overview of today's lecture

- Stratified sampling.
- Uncorrelated jitter.
- N-rooks.
- Multi-jittered sampling.
- Poisson disk sampling.
- Discrepancy.
- Quasi-Monte Carlo.
- Low-discrepancy sequences.
- 
- 
- 
- 
- 
- 
- 
- 
- -
- -
	- -
		-
- -
- 
- -
	-
	-
- - -
- -
- 
- 
- 
- 
- -
	-
	-
	- -
		-
		-
	-
- 
- 
- 
- 
- 
- 

3

#### Slide credits

Most of these slides were directly adapted from:

• Wojciech Jarosz (Dartmouth).

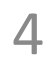

#### Strategies for Reducing Variance

#### Reduce the variance of *Y*

- Importance sampling
- Relax assumption of uncorrelated samples

 $\sigma\left[\left\langle F^{N}\right\rangle\right]=\frac{1}{\sqrt{N}}\sigma\left[Y\right]\ \leftarrow$ remember, this assumed uncorrelated samples

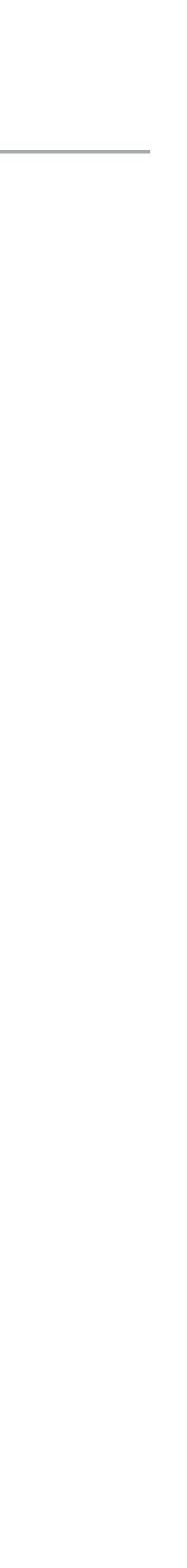

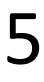

#### Independent Random Sampling

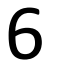

- for (int  $k = 0$ ;  $k < num$ ;  $k++$ )  $\{$
- $samples(k)$ . $x = randf()$ ; samples(k). $y = randf()$ ; }
- ✔ Trivially extends to higher dimensions
- ✔ Trivially progressive and memory-less
- ✘ Big gaps
- ✘ Clumping

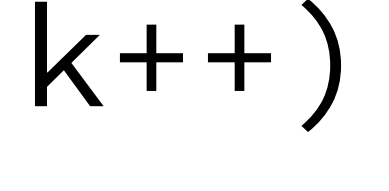

- 
- 

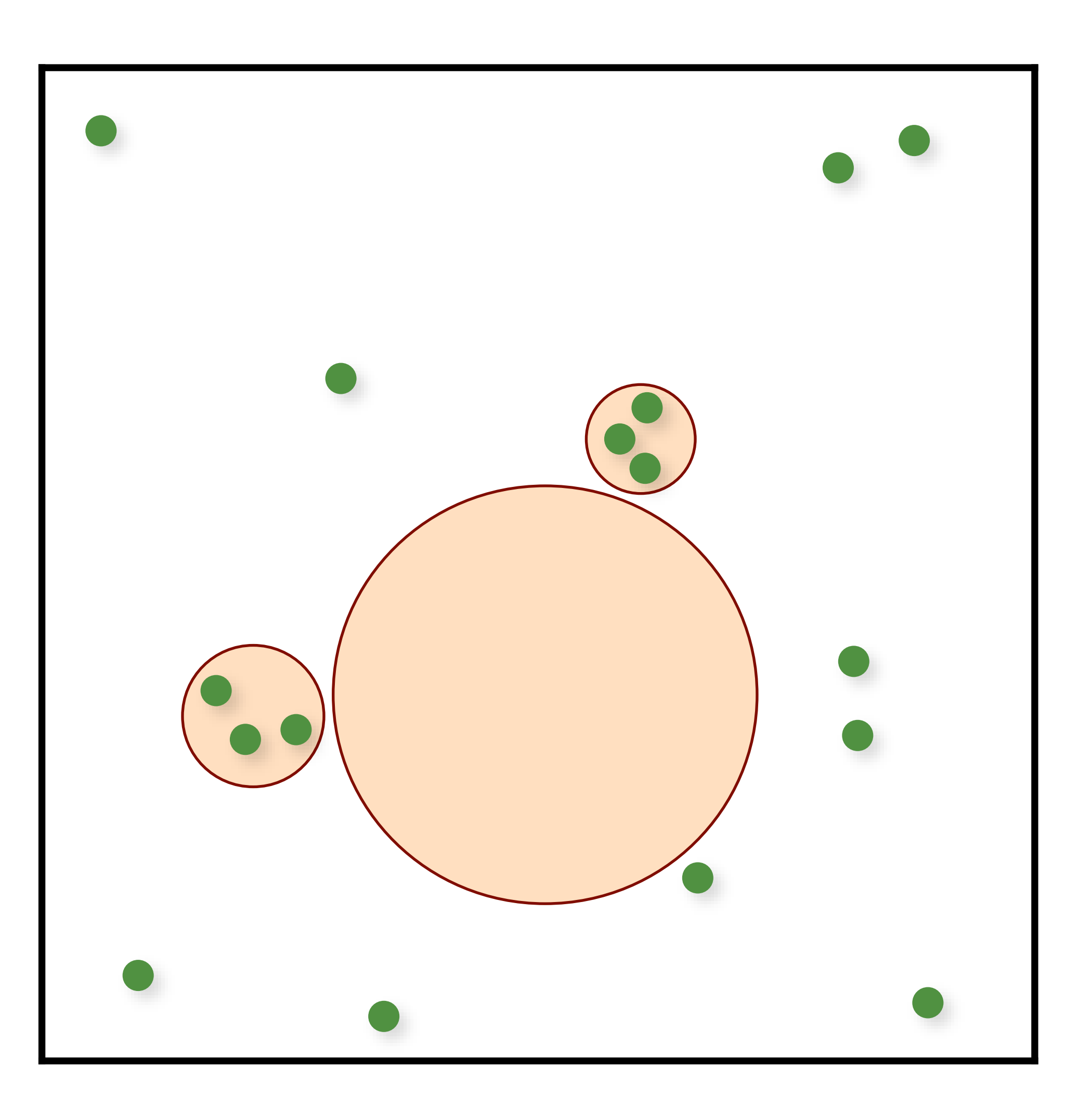

#### Regular Sampling

for (uint  $i = 0; i <$  numX;  $i+1$ for  $(uint j = 0; j < numY; j++)$  $\{$  $samples(i,j).x = (i + 0.5)/numX;$  $samples(i,j).y = (j + 0.5)/num$ ; }

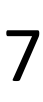

✔ Extends to higher dimensions, but… ✘ Curse of dimensionality ✘ Aliasing

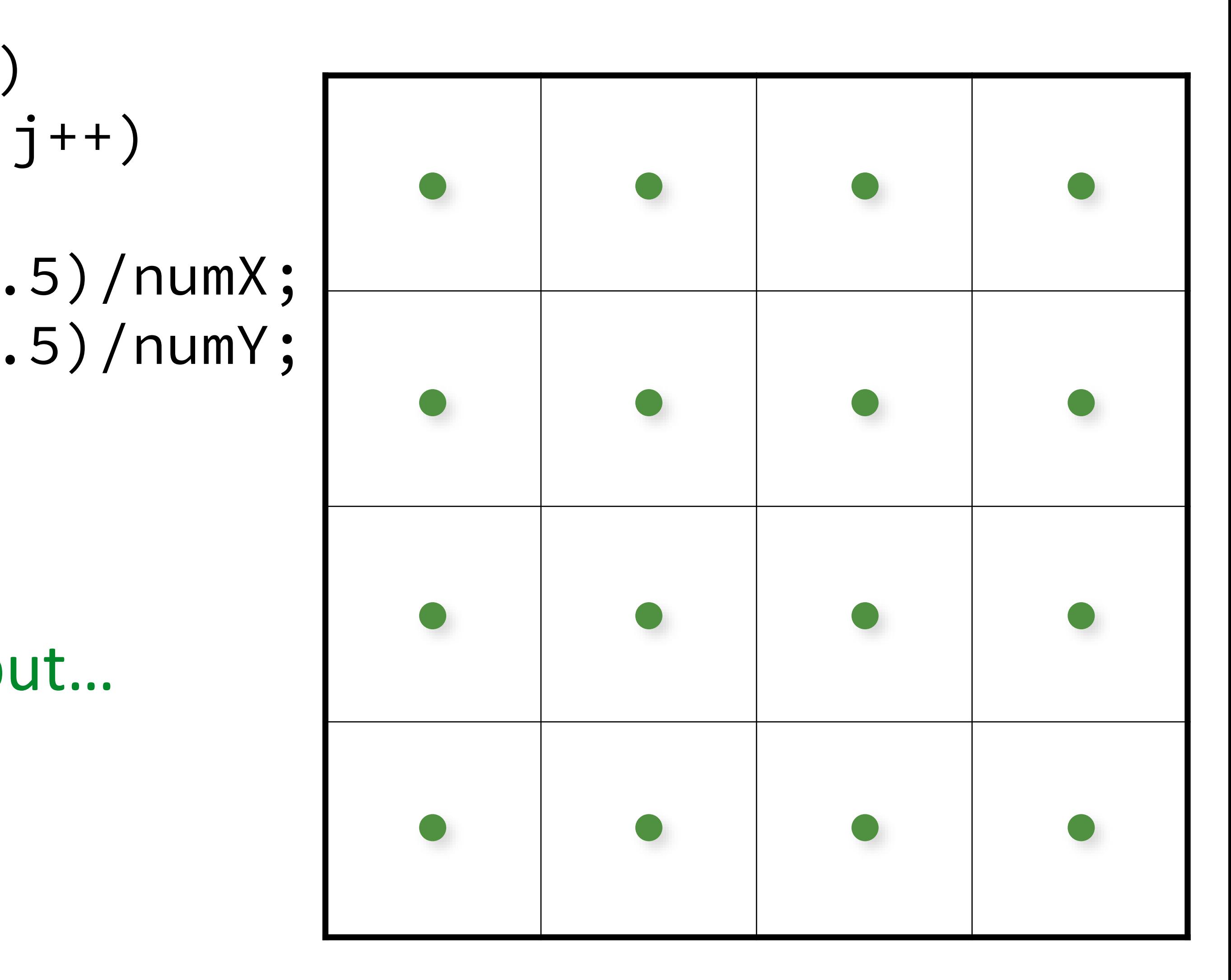

# Jittered/Stratified Sampling

- for (uint  $i = 0; i <$  numX;  $i++)$ for (uint  $j = 0$ ;  $j < numY$ ;  $j++)$  $\{$ 
	- samples( $i$ , $j$ ). $x = (i + randf)) / numX;$ samples( $i$ , $j$ ). $y = (j + randf)) / numY$ ; }
	- ✔ Provably cannot increase variance
	- ✔ Extends to higher dimensions, but…
	- ✘ Curse of dimensionality
	- ✘ Not progressive

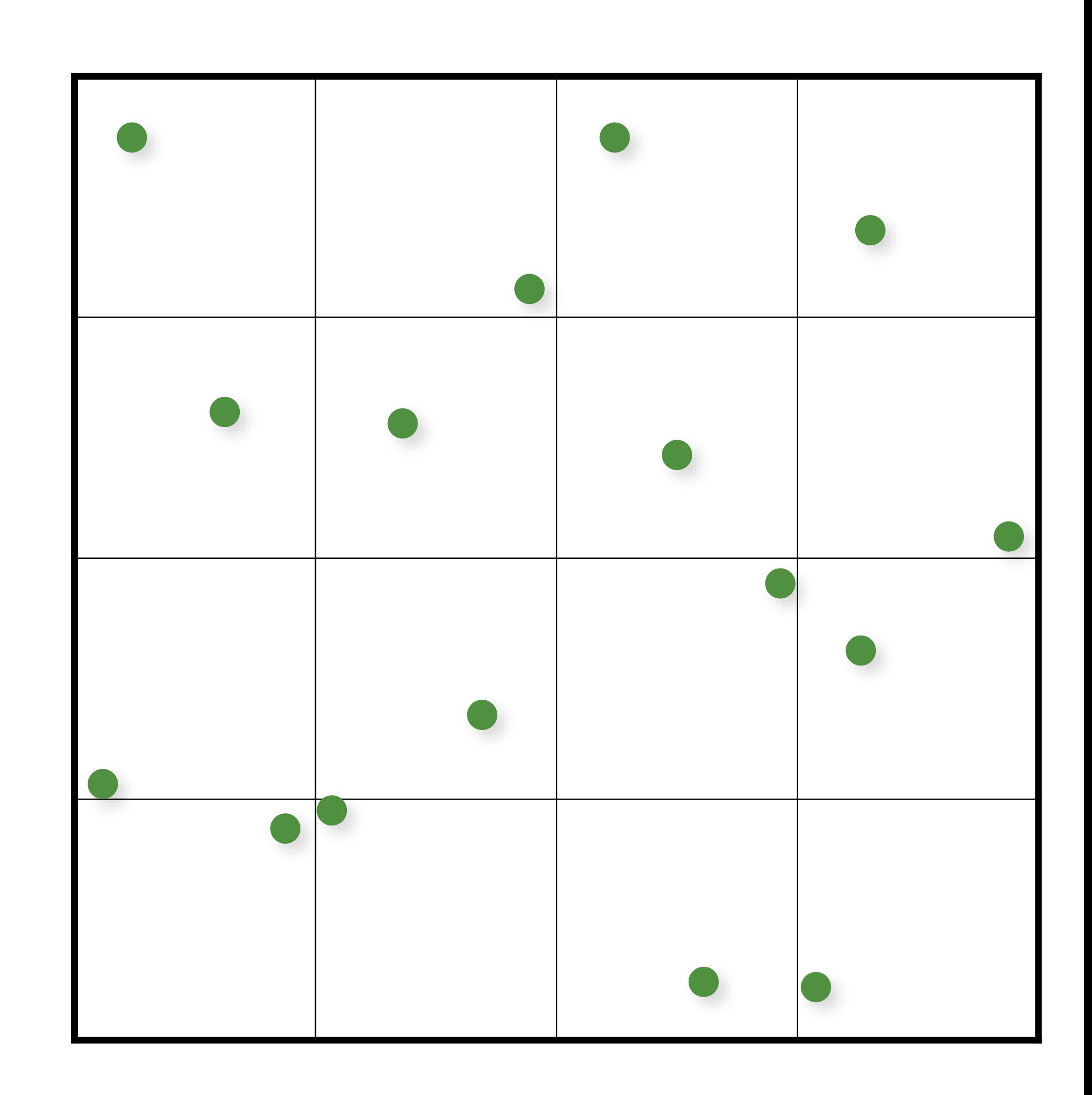

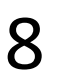

#### Monte Carlo (16 random samples)

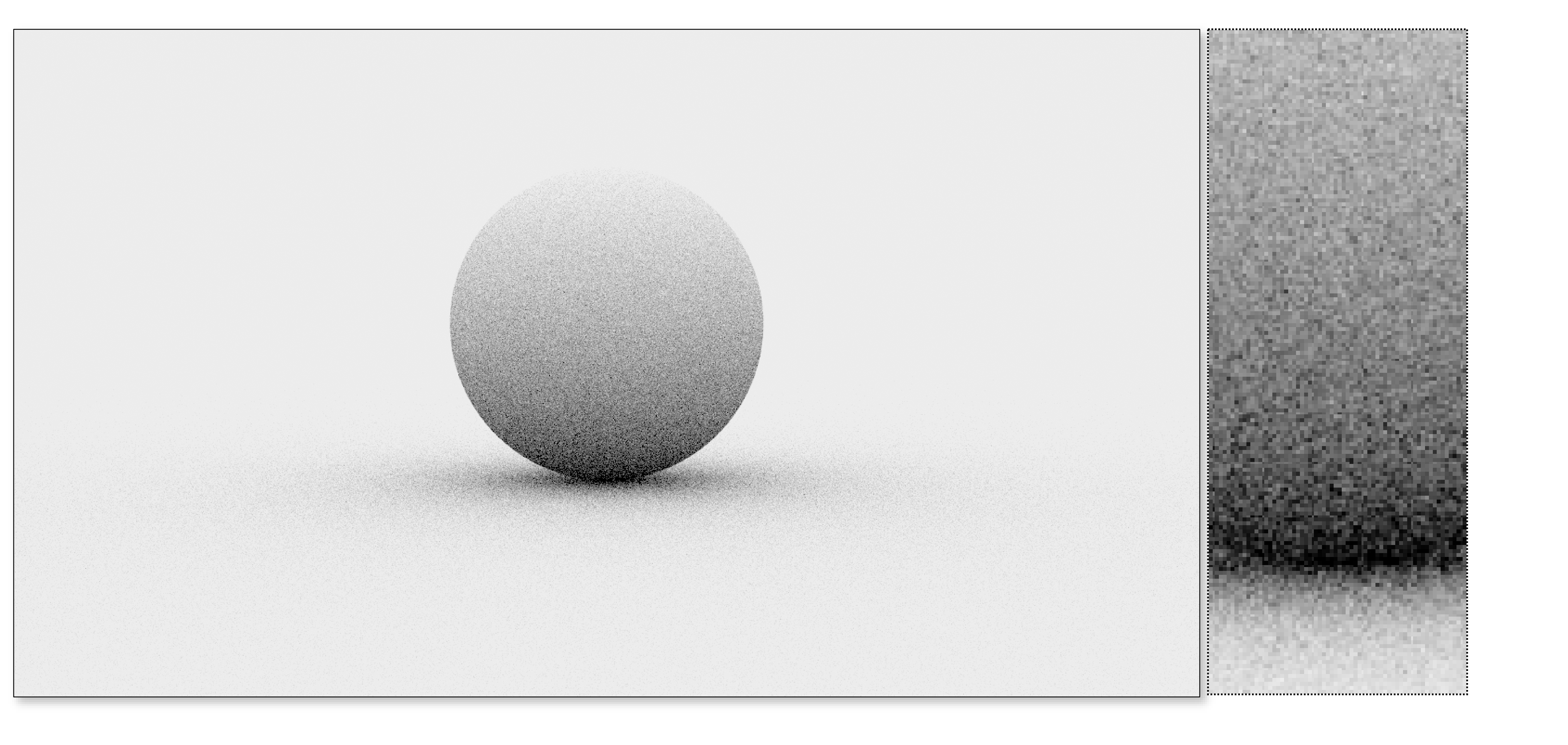

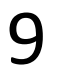

#### Monte Carlo (16 jittered samples)

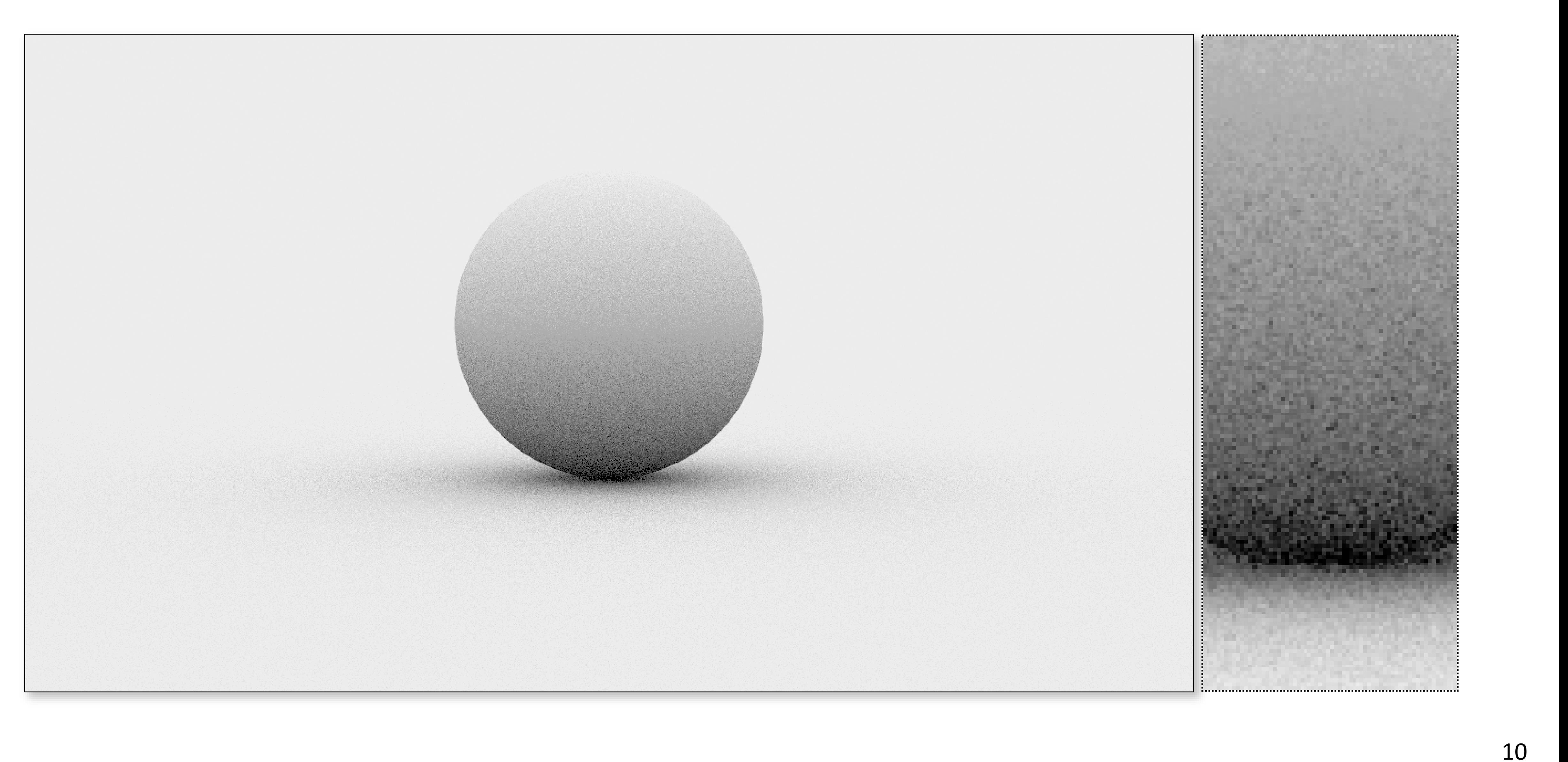

### Stratifying in Higher Dimensions

Stratification requires O(*Nd*) samples

- e.g. pixel  $(2D)$  + lens  $(2D)$  + time  $(1D)$  = 5D
	- splitting 2 times in  $5D = 2^5 = 32$  samples
	- splitting 3 times in  $5D = 3^5 = 243$  samples!

Inconvenient for large *d*

- cannot select sample count with fine granularity

11

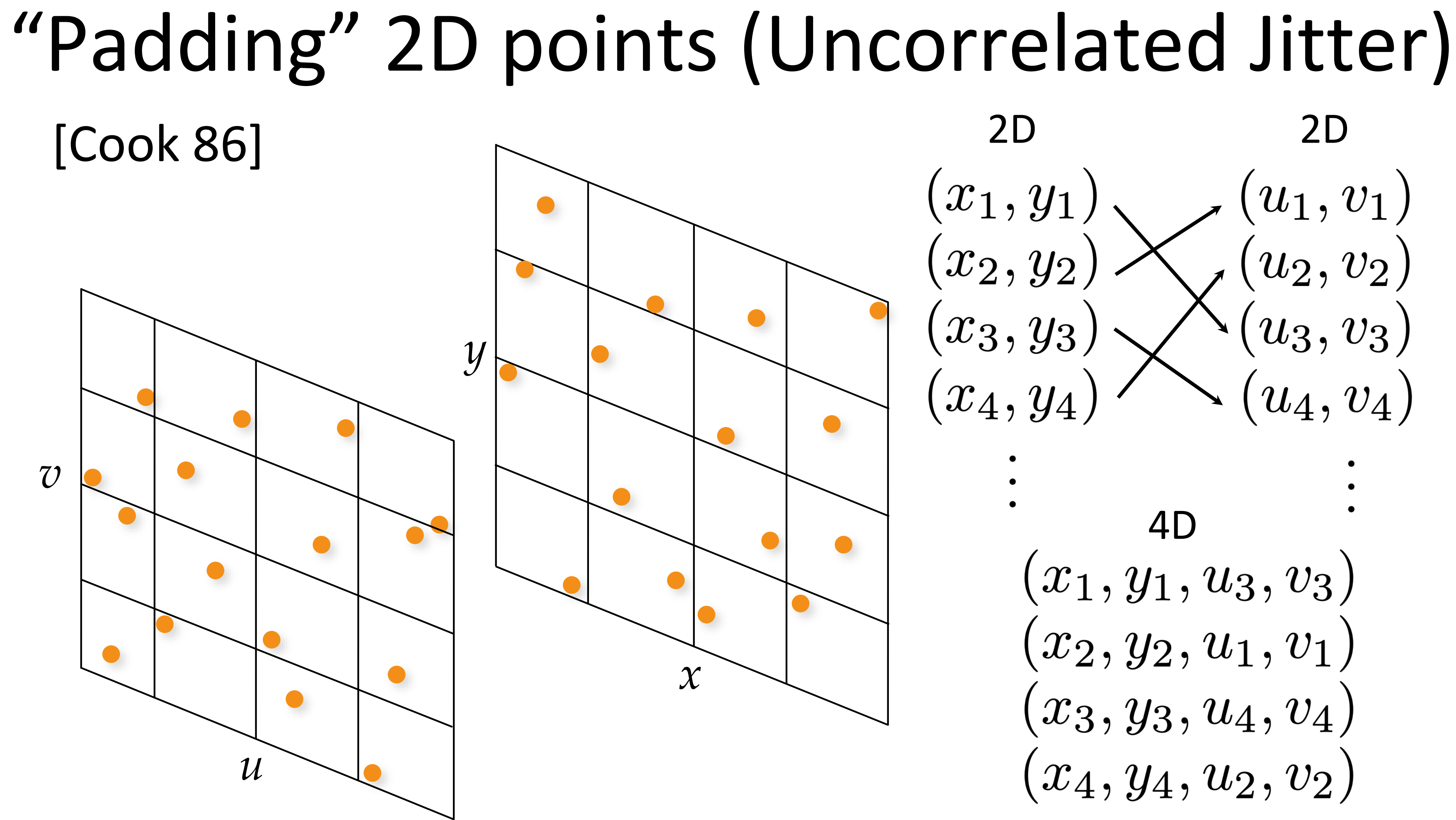

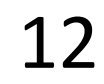

Slide after Gurprit Singh

2D 2D  $\left( u_1, v_1 \right) \ \left( u_2, v_2 \right)$  $\left( \begin{matrix} x_1\,,\,y_1 \ x_2\,,\,y_2 \end{matrix} \right)$  $\mathcal{L}(u_3,v_3)$  $(x_3,y_3)$  $(x_4, y_4)$  $(u_4, v_4)$  $(x_1, y_1, u_3, v_3)$  $(x_2,y_2,u_1,v_1)$  $(x_3,y_3,u_4,v_4)$  $(x_4,y_4,u_2,v_2)$ 

# Depth of Field (4D)

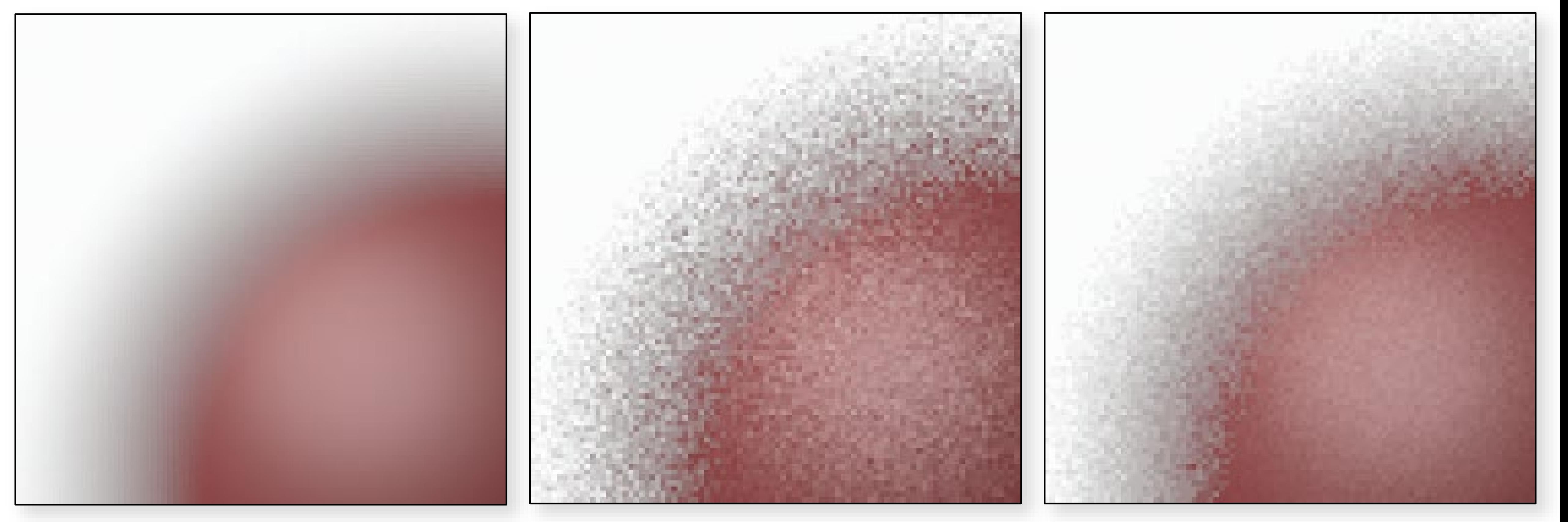

#### Reference **Random Sampling** Uncorrelated Jitter

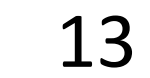

Image source: PBRTe2 [Pharr & Humphreys 2010]

- Like uncorrelated jitter, but using 1D point sets
- for 5D: 5 separate 1D jittered point sets
- combine dimensions in random order

#### Uncorrelated Jitter ➔ Latin Hypercube

14

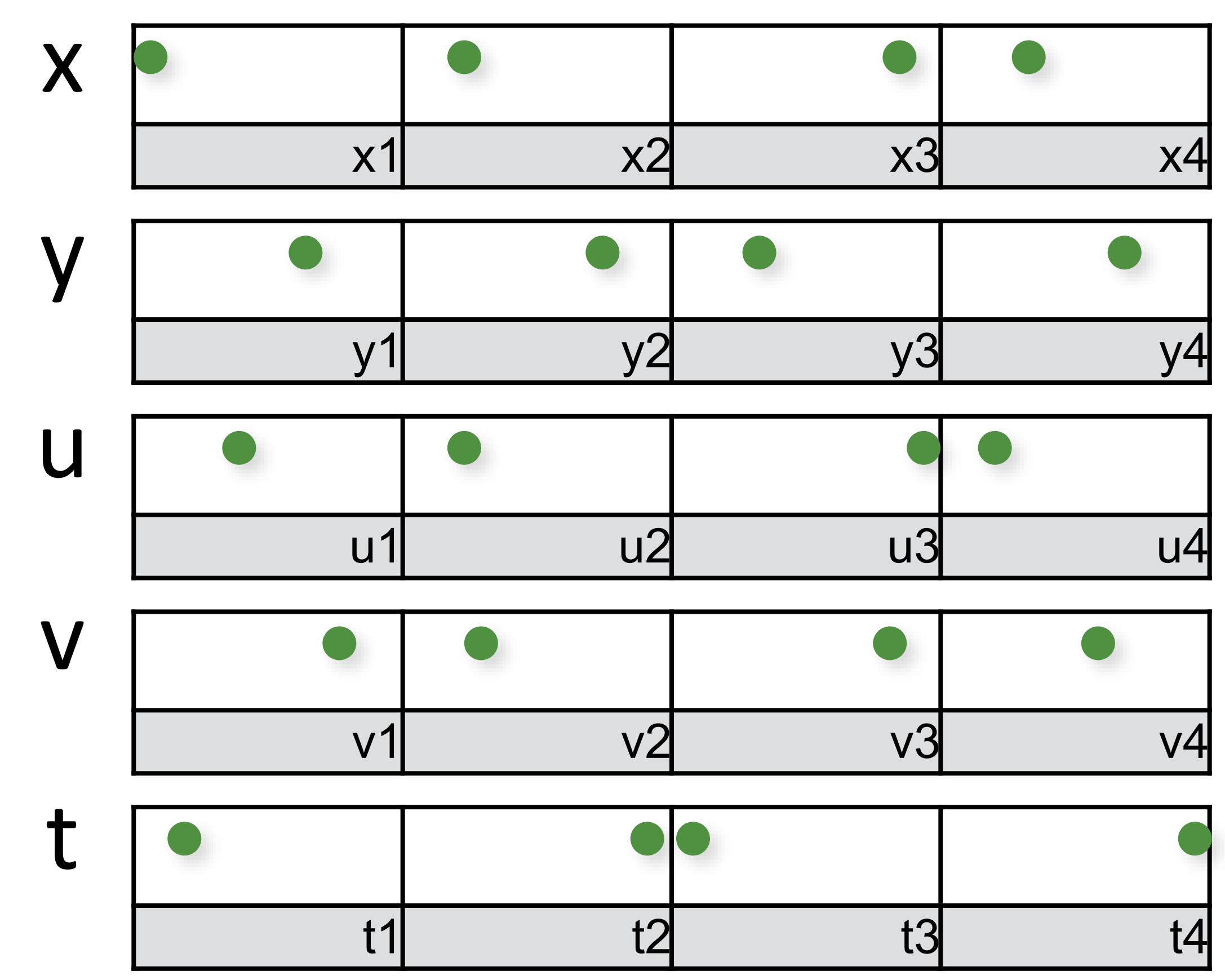

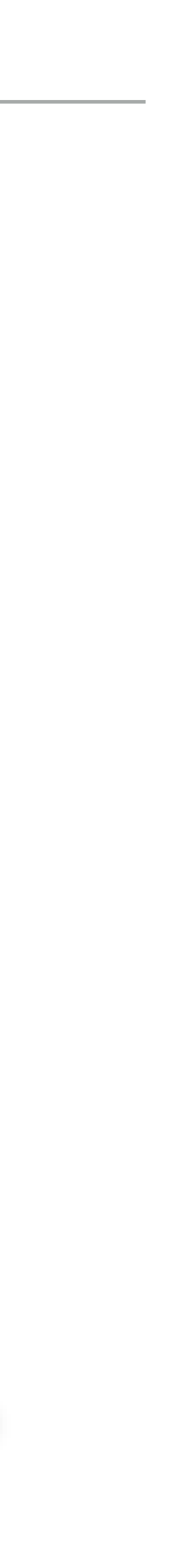

Like uncorrelated jitter, but using 1D point sets

- for 5D: 5 separate 1D jittered point sets
- combine dimensions in random order

#### Uncorrelated Jitter ➔ Latin Hypercube

15

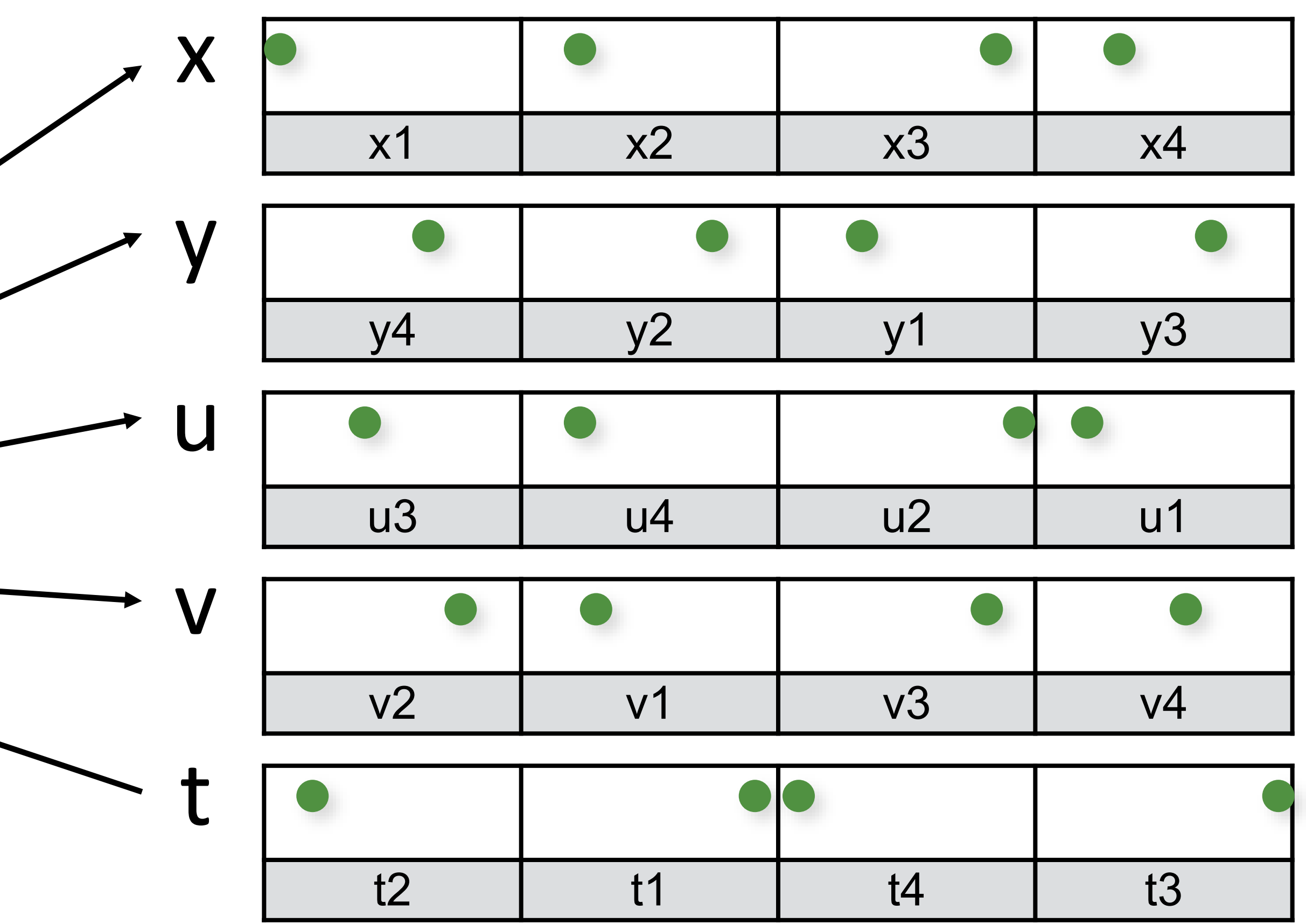

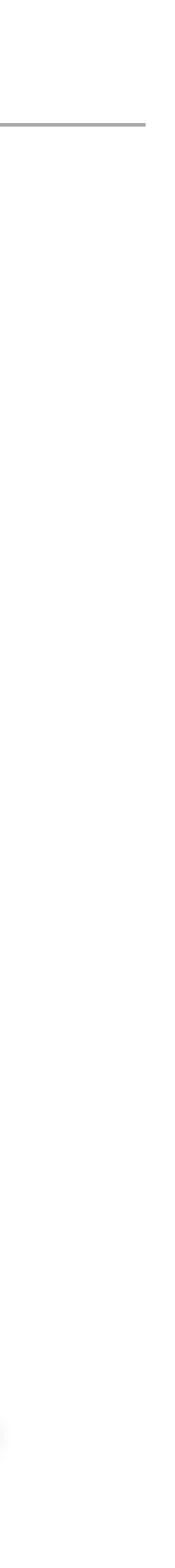

#### Shuffle order

- Like uncorrelated jitter, but using 1D point sets
- for **2D**: **2** separate 1D jittered point sets
- combine dimensions in random order

#### N-Rooks = 2D Latin Hypercube [Shirley 91]

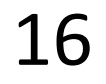

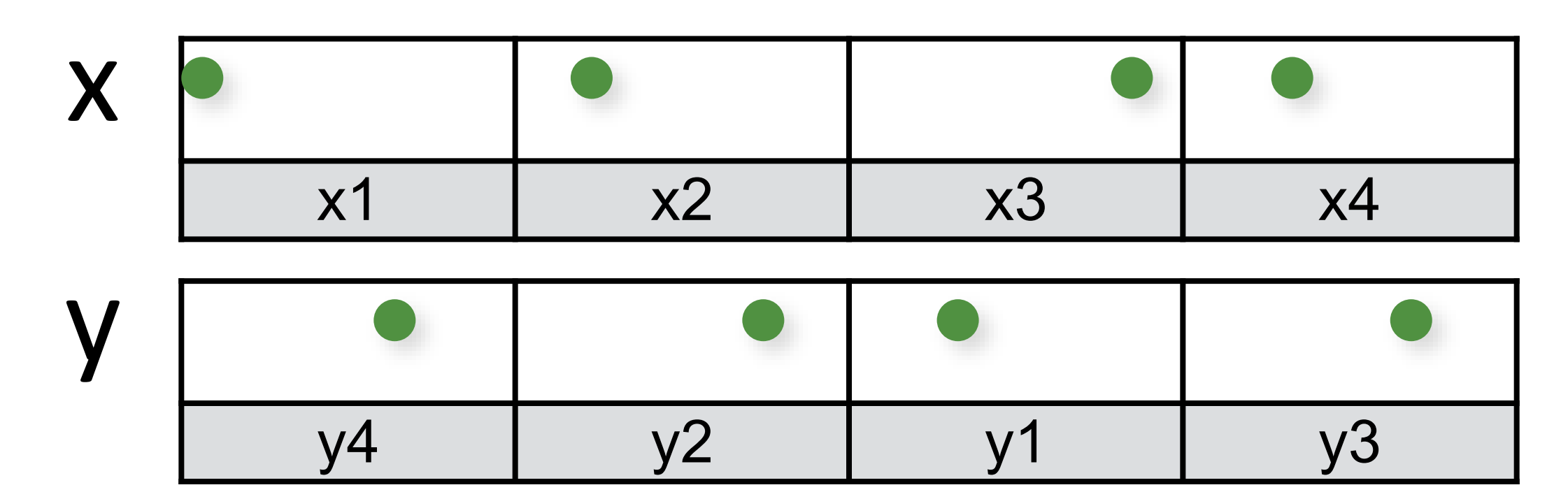

[Shirley 91]

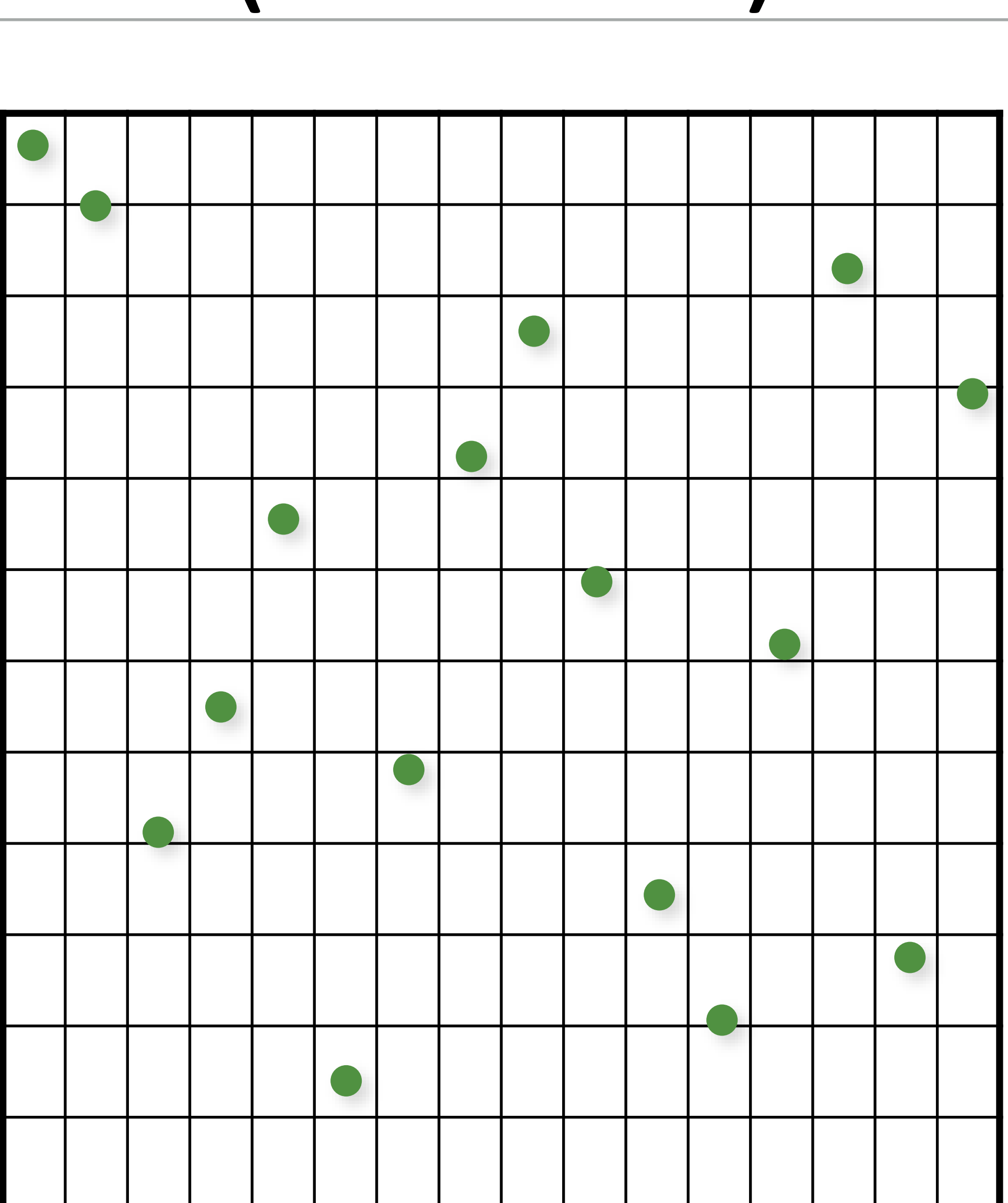

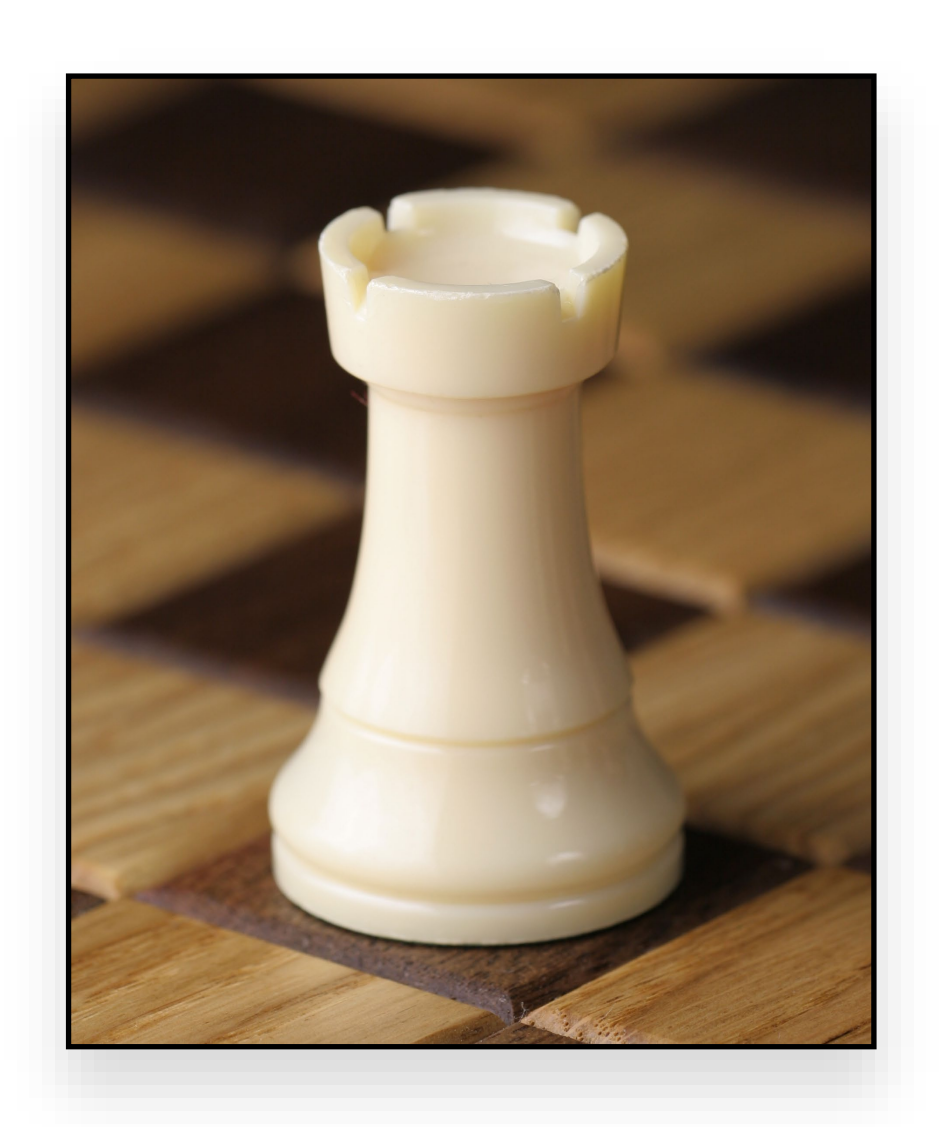

Image source: [Michael Maggs, CC BY-SA 2.5](https://commons.wikimedia.org/w/index.php?curid=3318748) 17

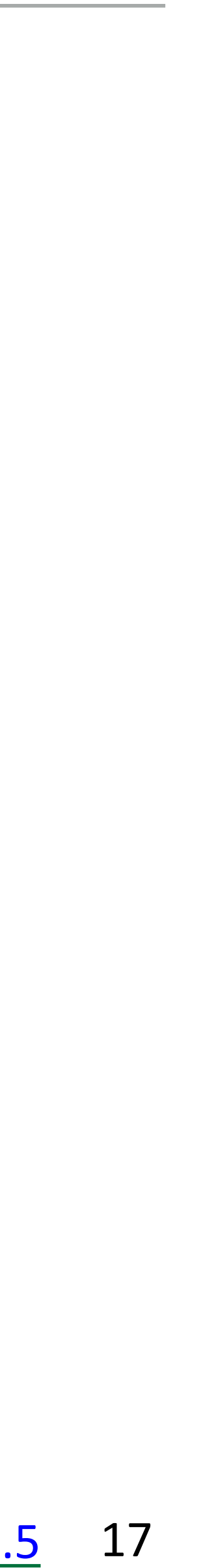

// shuffle each dimension independently for (uint  $d = 0$ ;  $d <$  numDimensions;  $d++$ ) shuffle(samples(d,:));

# Latin Hypercube (N-Rooks) Sampling

// initialize the diagonal for (uint  $d = 0$ ;  $d <$  numDimensions;  $d++$ ) for (uint  $i = 0$ ;  $i <$  numS;  $i+1$ ) samples(d,i) =  $(i + randf())/numS;$ 

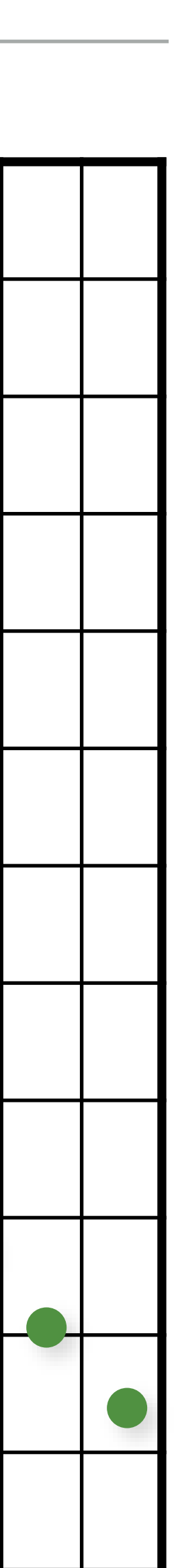

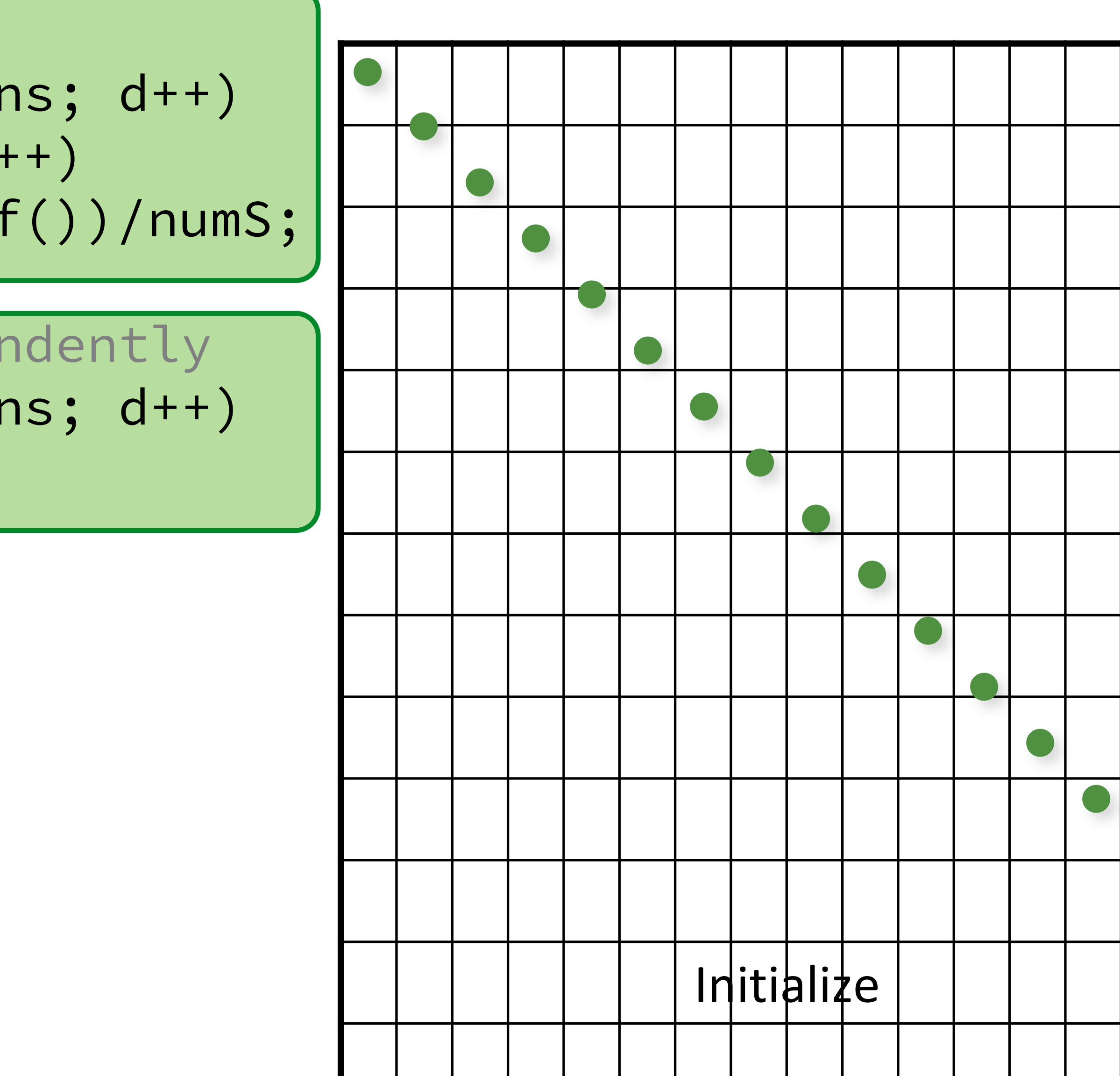

// initialize the diagonal for (uint  $d = 0$ ;  $d <$  numDimensions;  $d++$ ) for (uint  $i = 0$ ;  $i <$  numS;  $i+1$ ) samples(d,i) =  $(i + randf())/numS;$ 

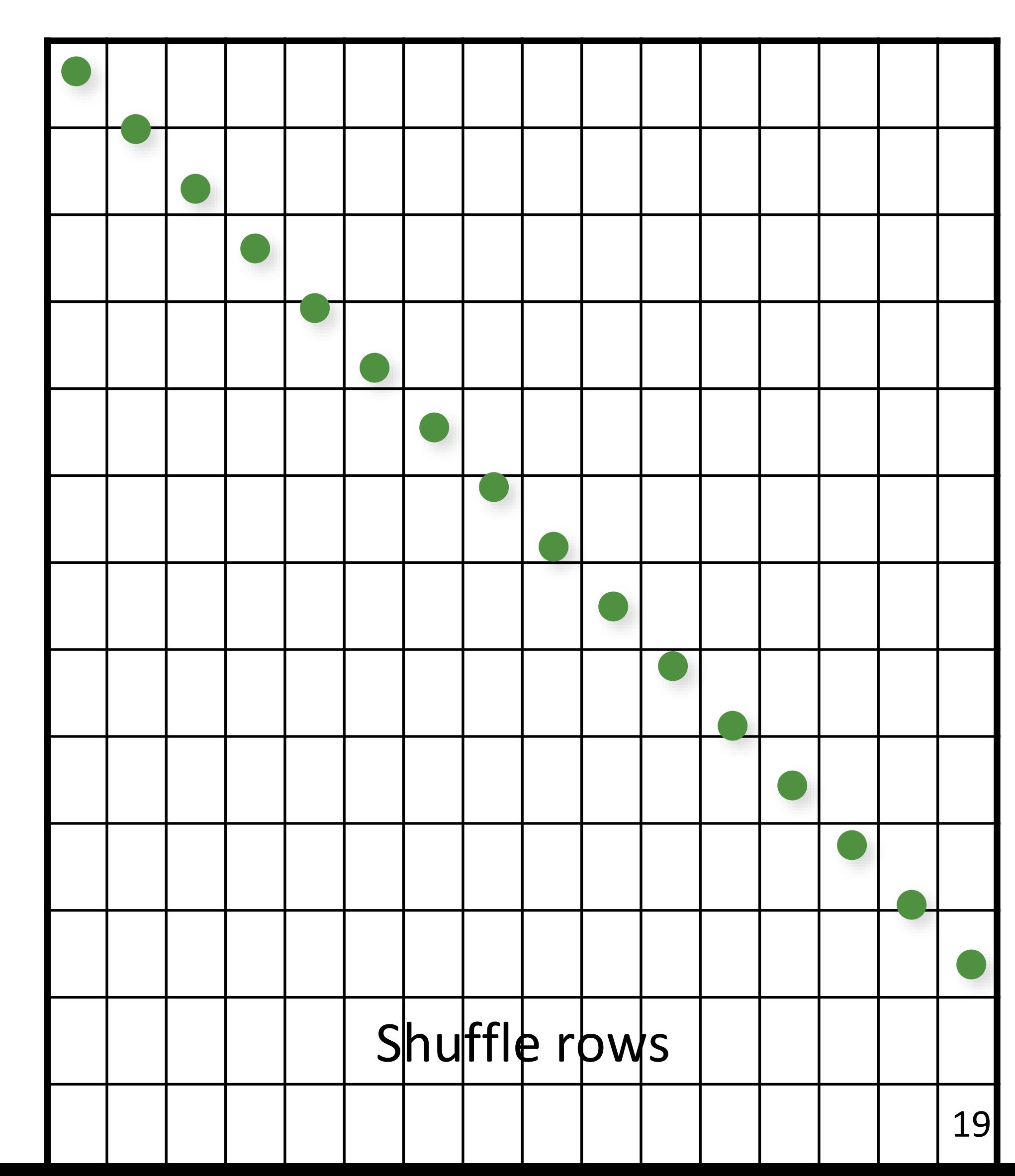

// shuffle each dimension independently for (uint  $d = 0$ ; d < numDimensions; d++) shuffle(samples(d,:));

// shuffle each dimension independently for (uint  $d = 0$ ; d < numDimensions; d++) shuffle(samples(d,:));

# Latin Hypercube (N-Rooks) Sampling

// initialize the diagonal for (uint  $d = 0$ ;  $d <$  numDimensions;  $d++$ ) for (uint  $i = 0$ ;  $i <$  numS;  $i+1$ ) samples(d,i) =  $(i + randf())/numS;$ 

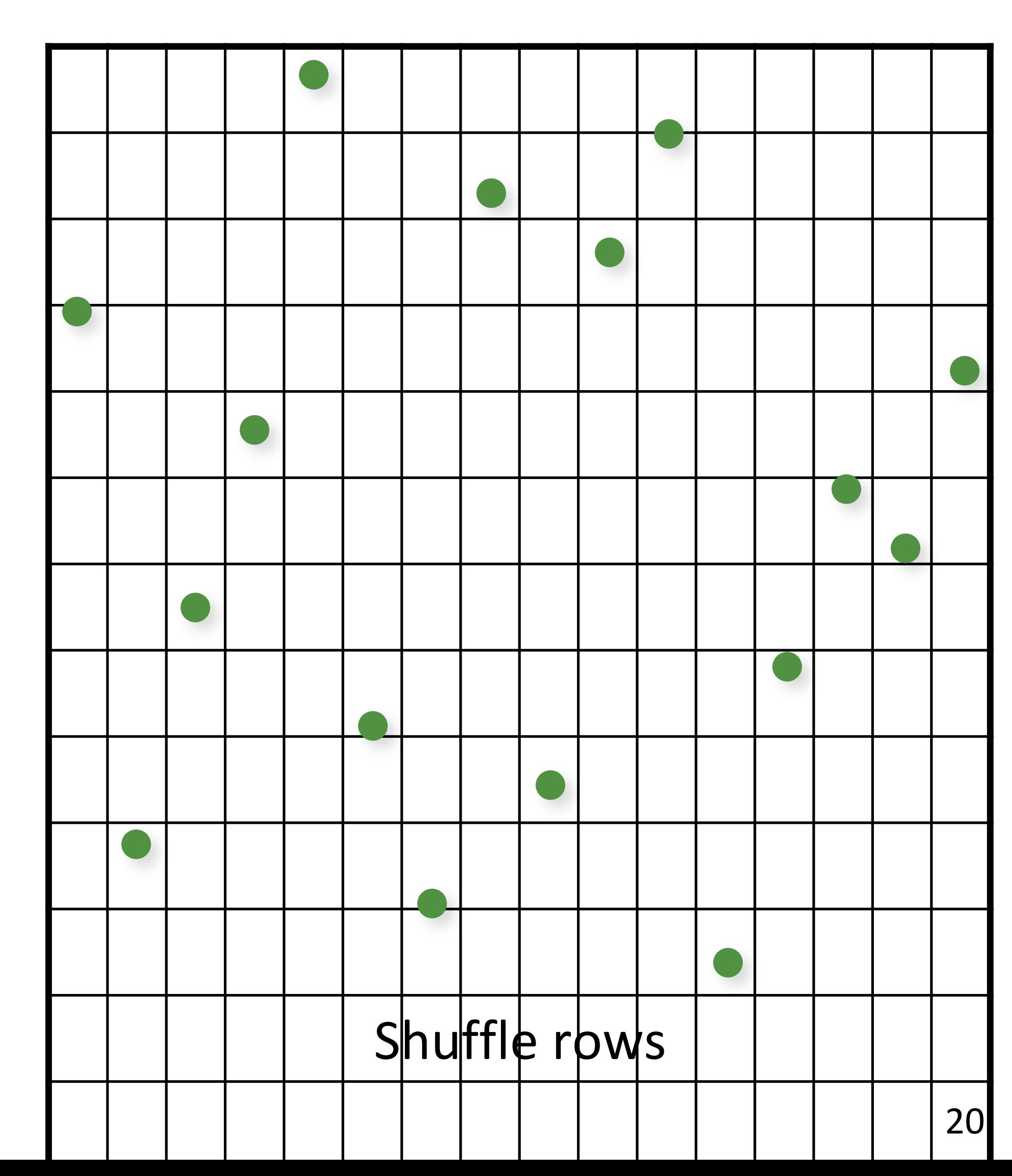

// initialize the diagonal for (uint  $d = 0$ ;  $d <$  numDimensions;  $d++$ ) for (uint  $i = 0$ ;  $i <$  numS;  $i+1$ ) samples(d,i) =  $(i + randf())/numS;$ 

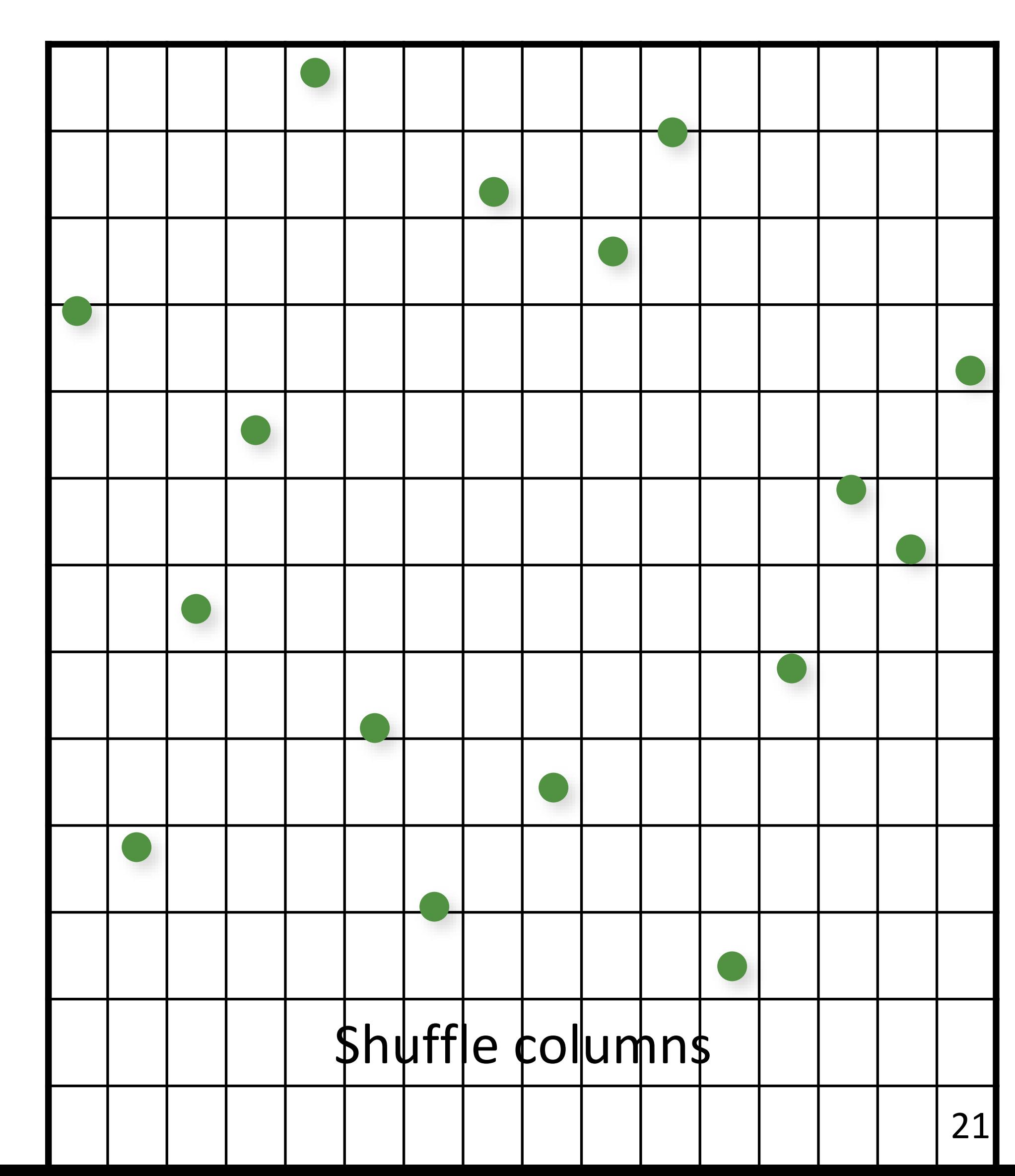

// shuffle each dimension independently for (uint  $d = 0$ ;  $d <$  numDimensions;  $(d++)$ shuffle(samples(d,:));

// initialize the diagonal for (uint  $d = 0$ ;  $d <$  numDimensions;  $d++$ ) for (uint  $i = 0$ ;  $i <$  numS;  $i+1$ ) samples(d,i) =  $(i + randf())/numS;$ 

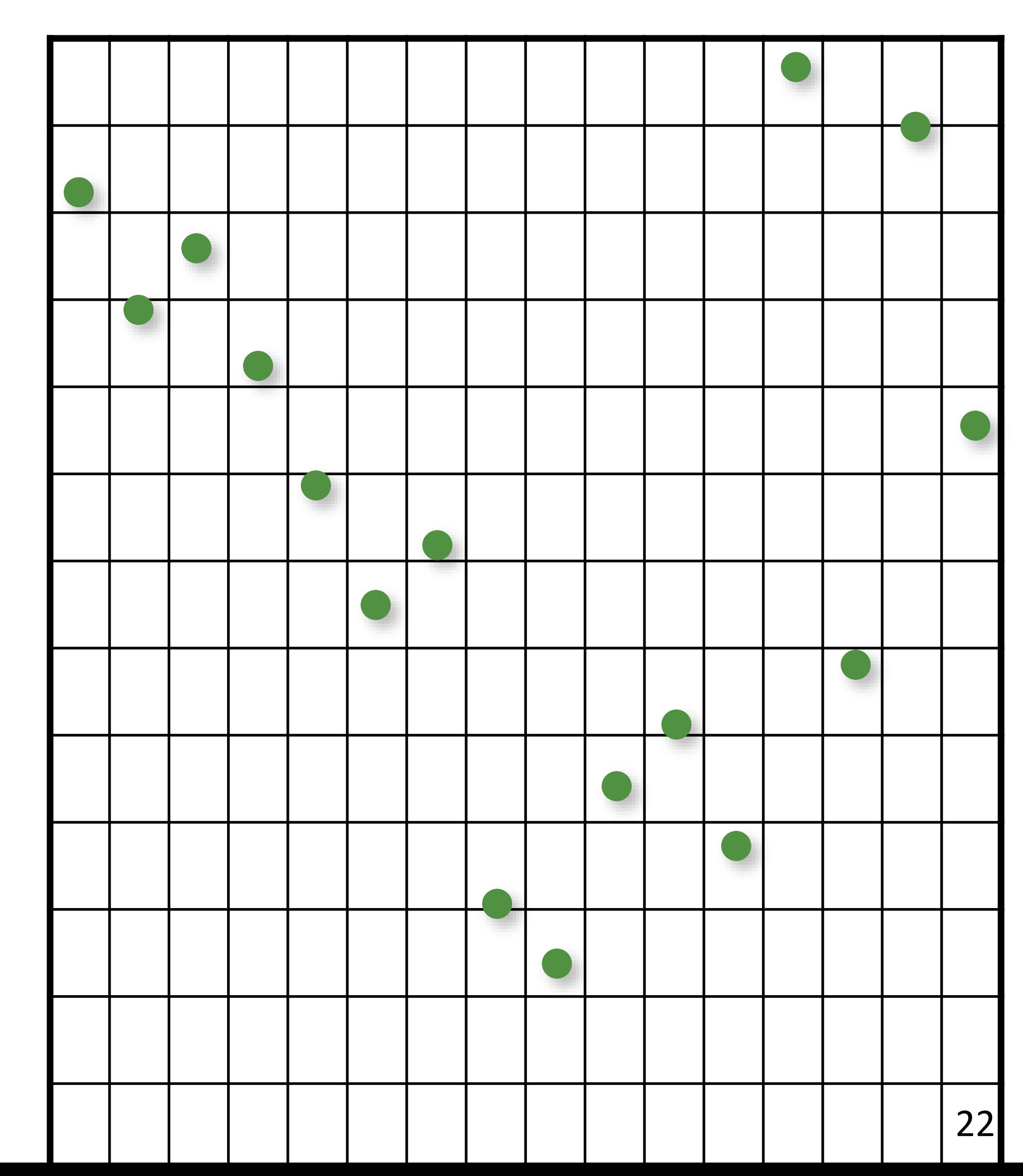

// shuffle each dimension independently for (uint  $d = 0$ ;  $d <$  numDimensions;  $d+1$ ) shuffle(samples(d,:));

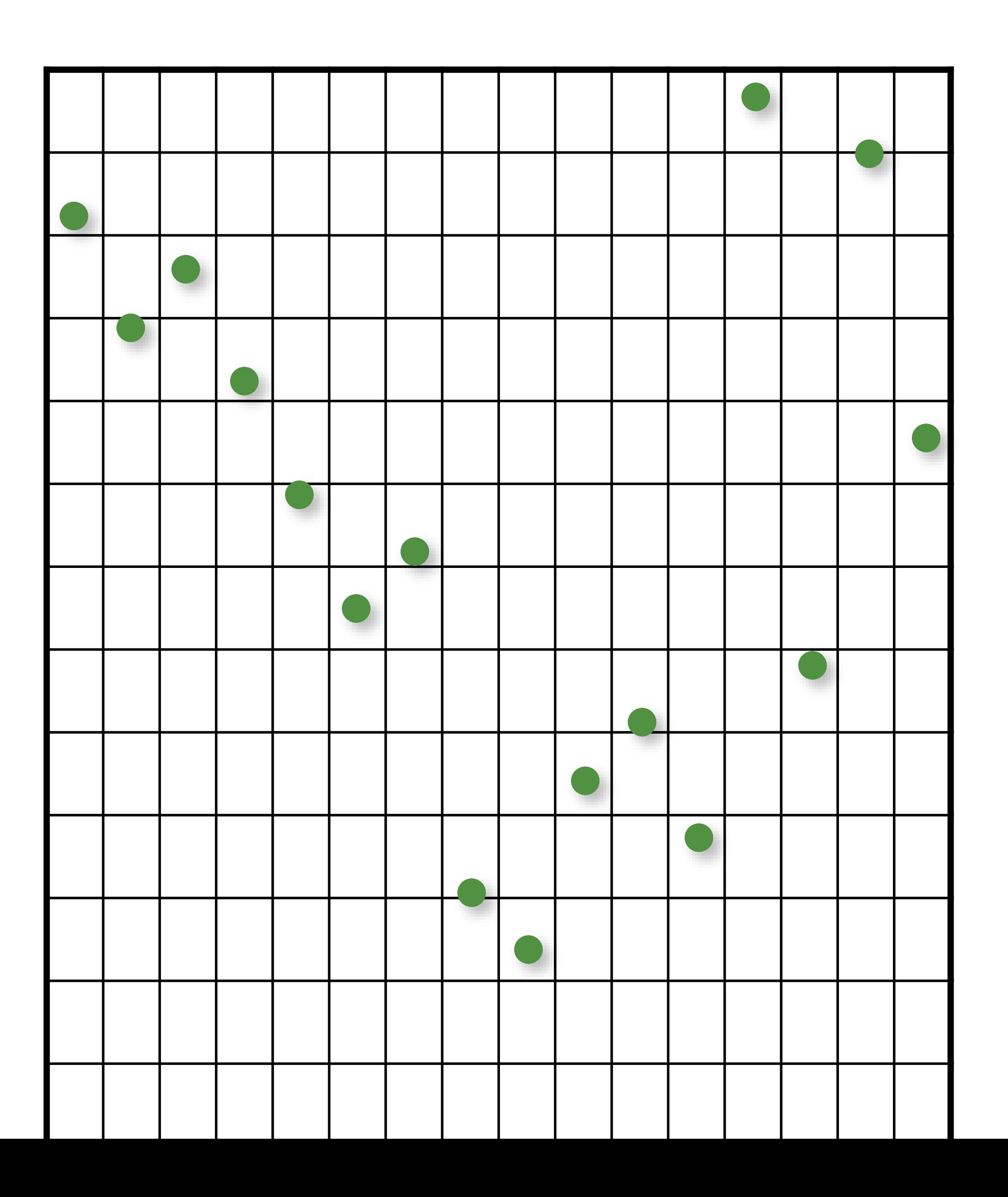

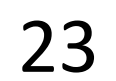

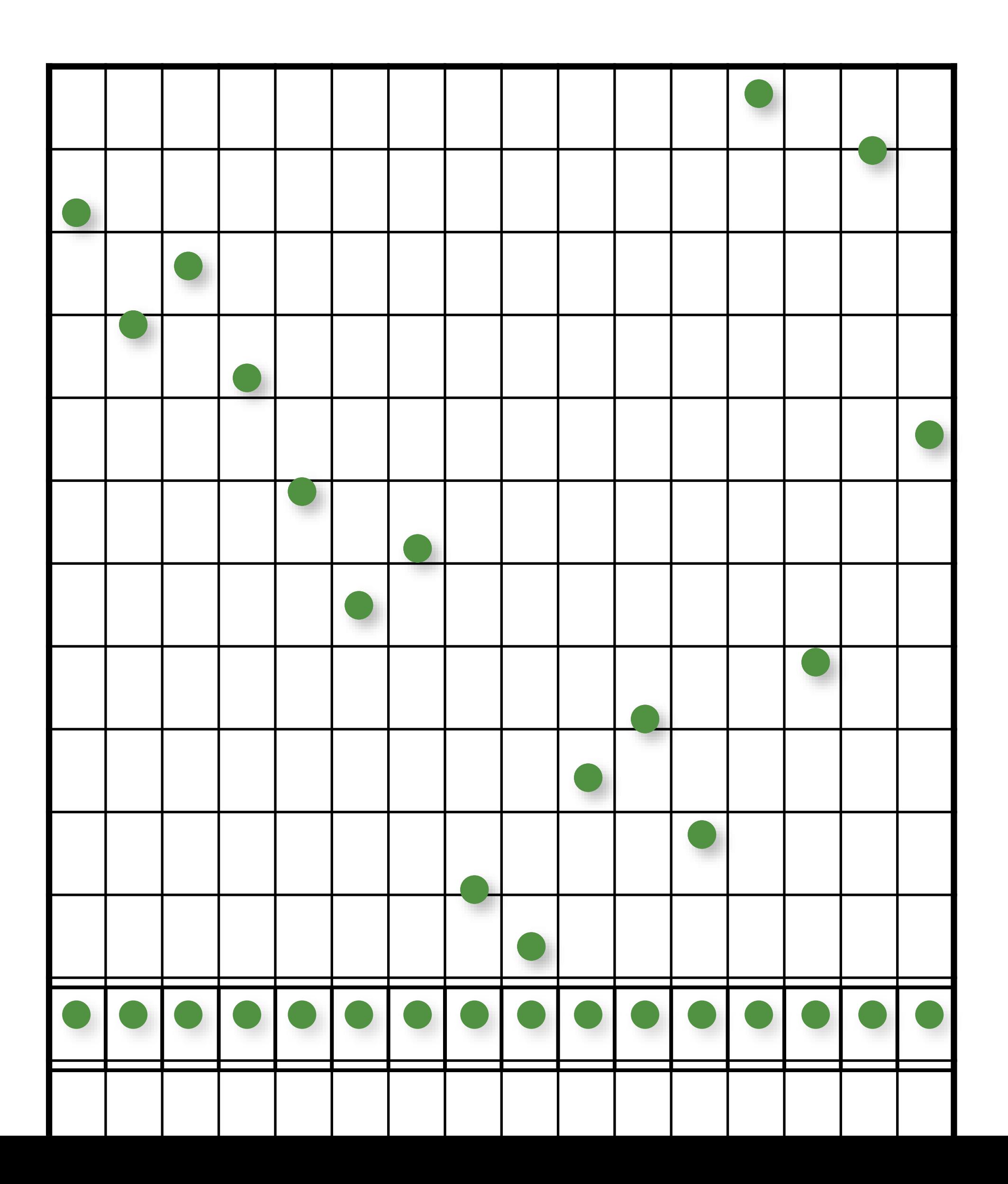

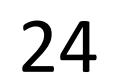

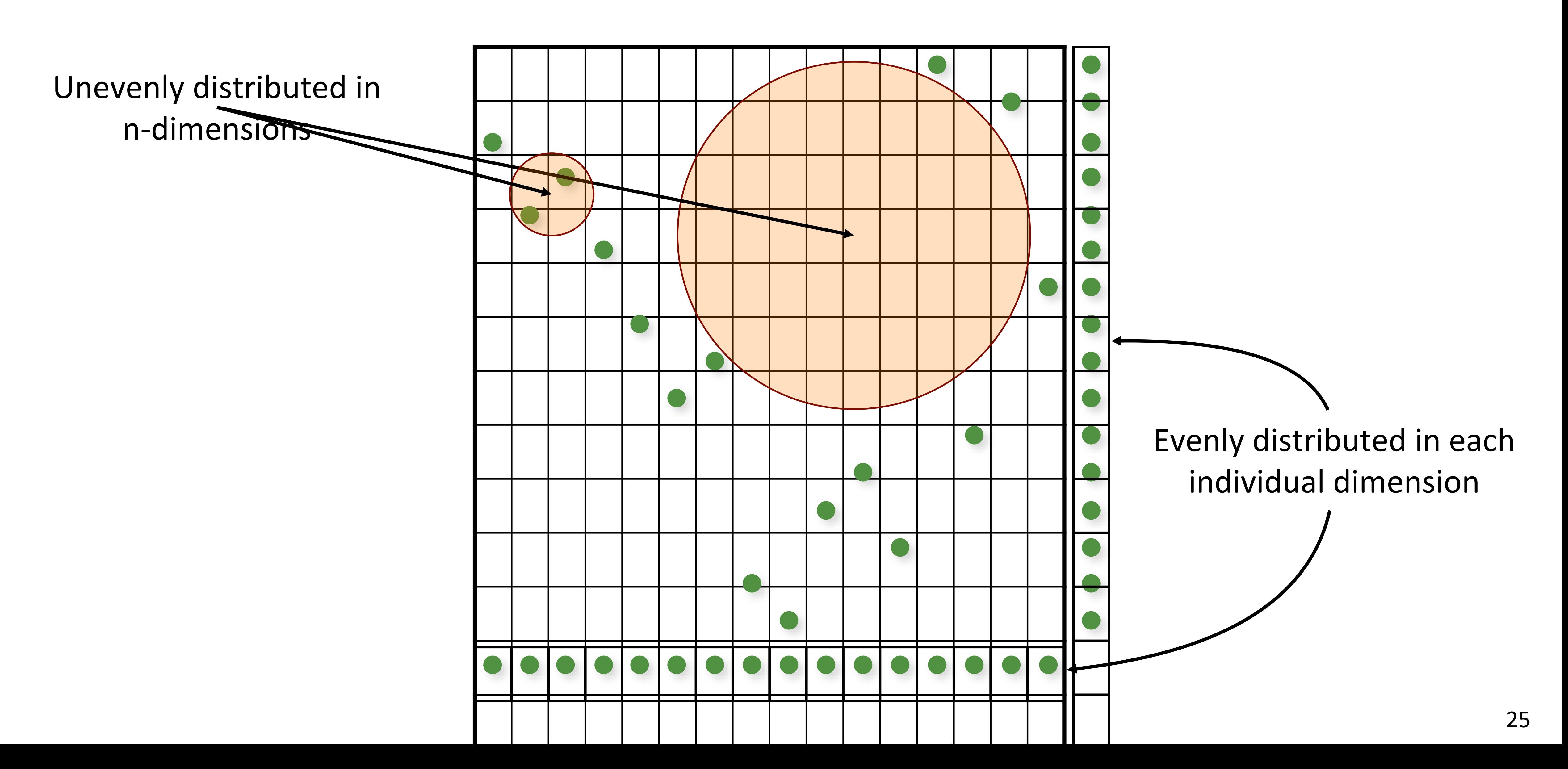

Kenneth Chiu, Peter Shirley, and Changyaw Wang. "Multijittered sampling." In *Graphics Gems IV*, pp. 370–374. Academic Press, May 1994.

– combine N-Rooks and Jittered stratification constraints

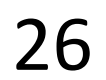

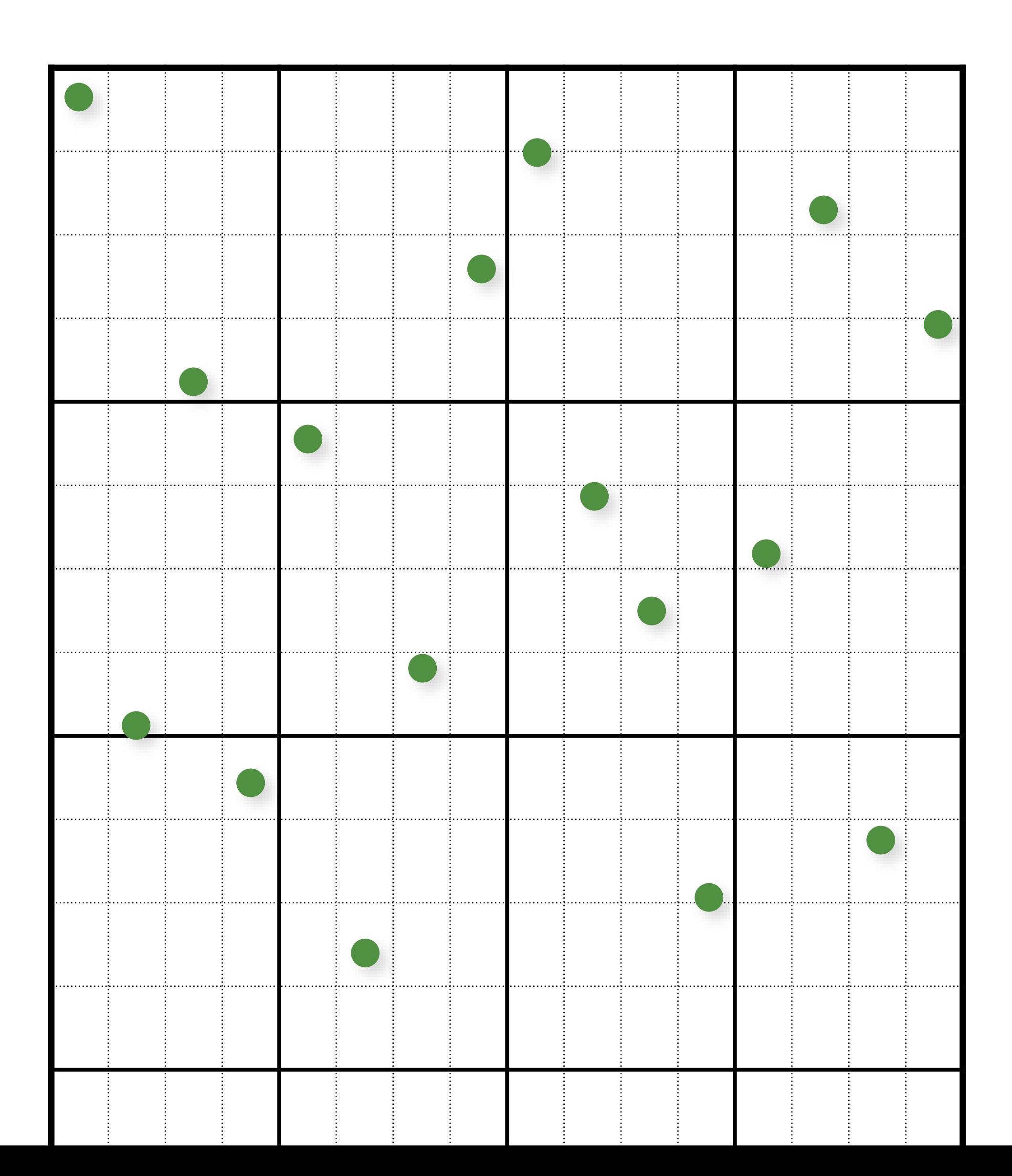

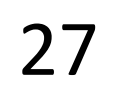

```
// initialize
float cellSize = 1.0 / (resX*resY);
for (uint i = 0; i < \text{resX}; i++)for (uint j = 0; j < \text{resY}; j++)\left\{ \right\}samples(i,j).x = i/resX + (j+randf()) / (resX*resY);
     samples(i,j).y = j/resY + (i+randf()) / (resX*resY);
   }
```
// shuffle x coordinates within each column of cells for (uint  $i = 0; i <$  resX;  $i++)$ for (uint  $j = resY-1; j > = 1; j--$ ) swap(samples(i, j).x, samples(i, randi(0, j)).x);

// shuffle y coordinates within each row of cells for (unsigned  $j = 0$ ;  $j <$  resY;  $j++)$ for (unsigned  $i = \text{resX-1}; i \ge 1; i--$ ) swap(samples(i, j).y, samples(randi(0, i), j).y);

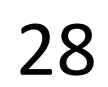

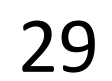

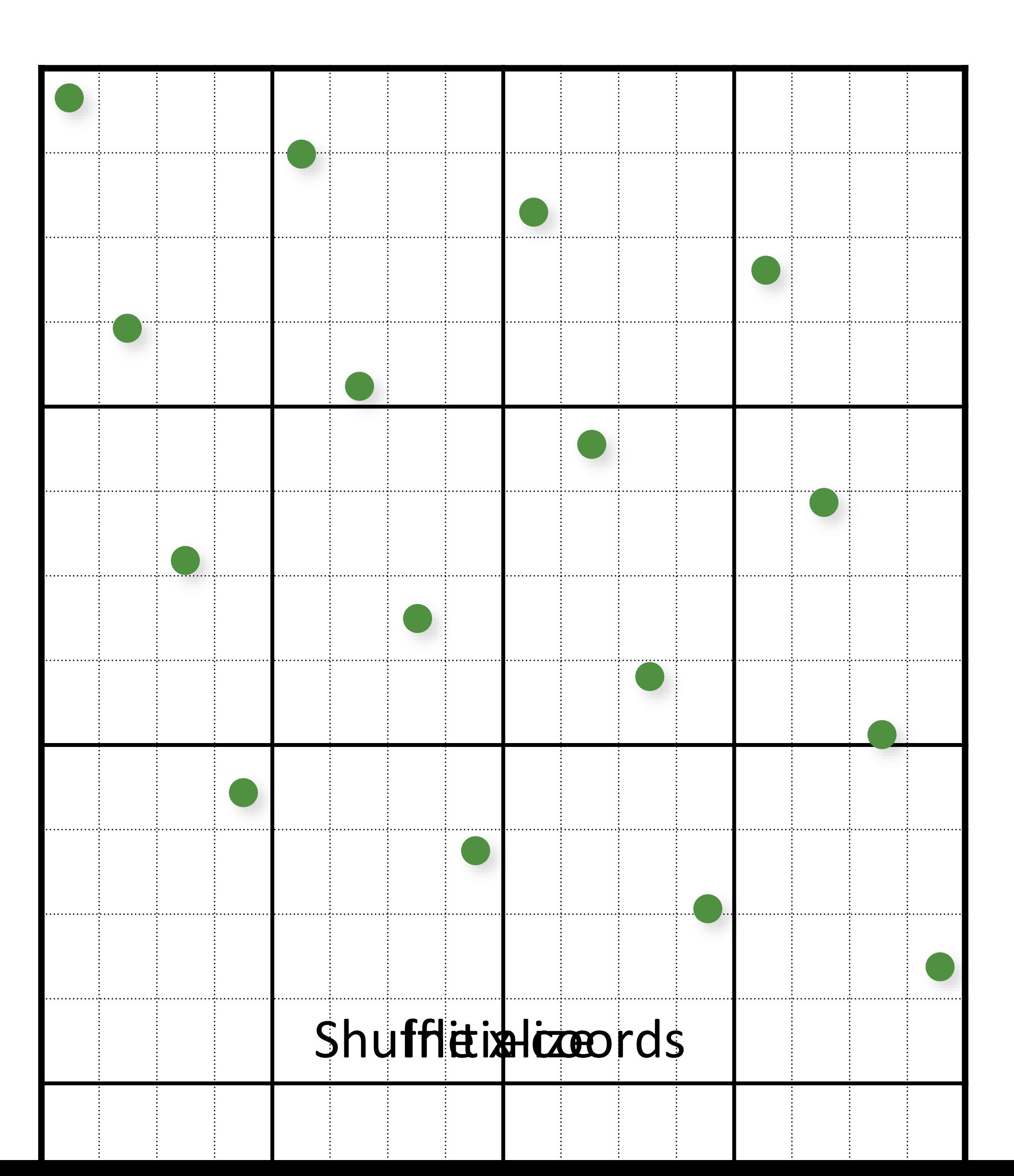

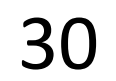

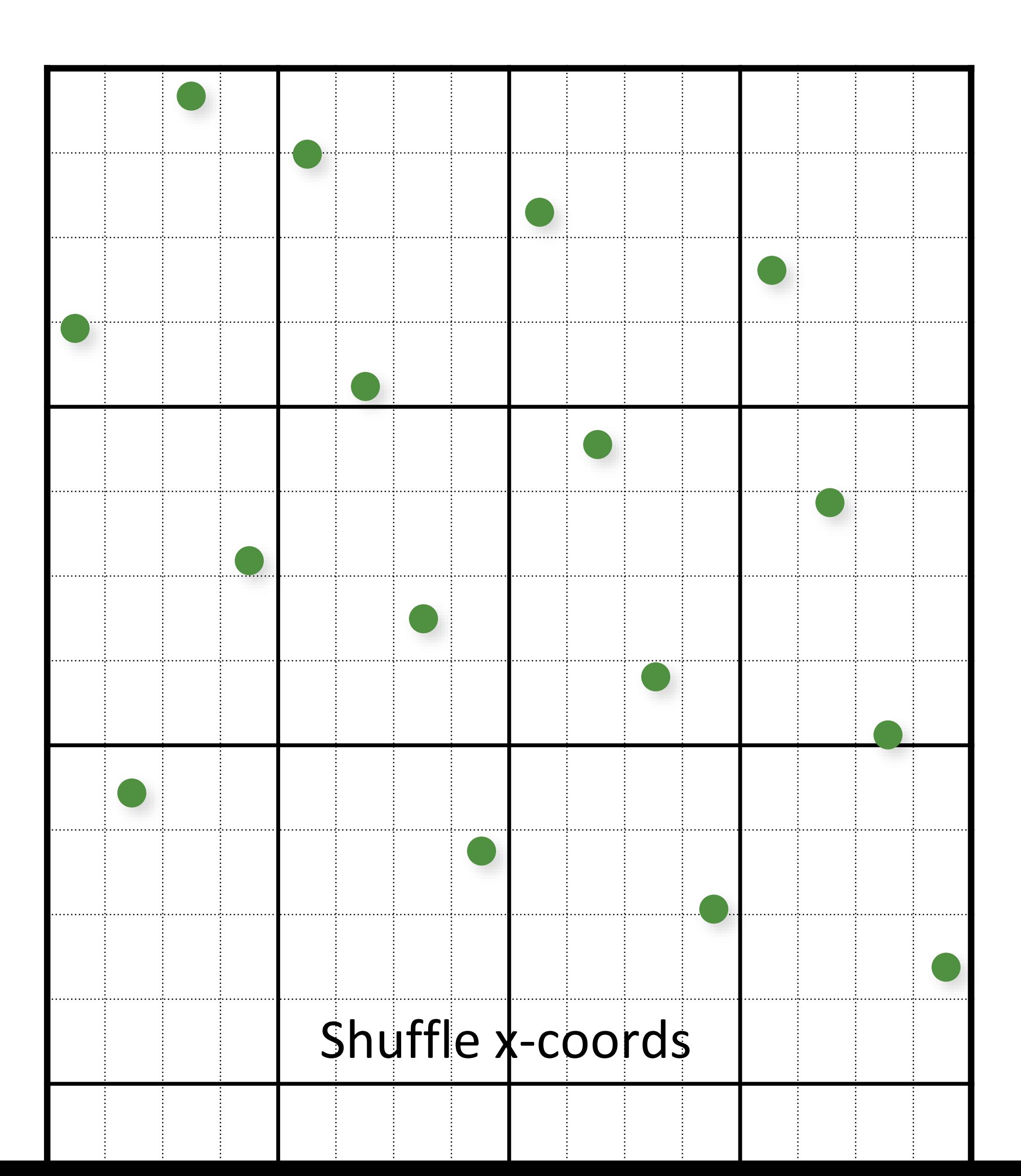

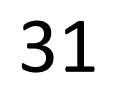

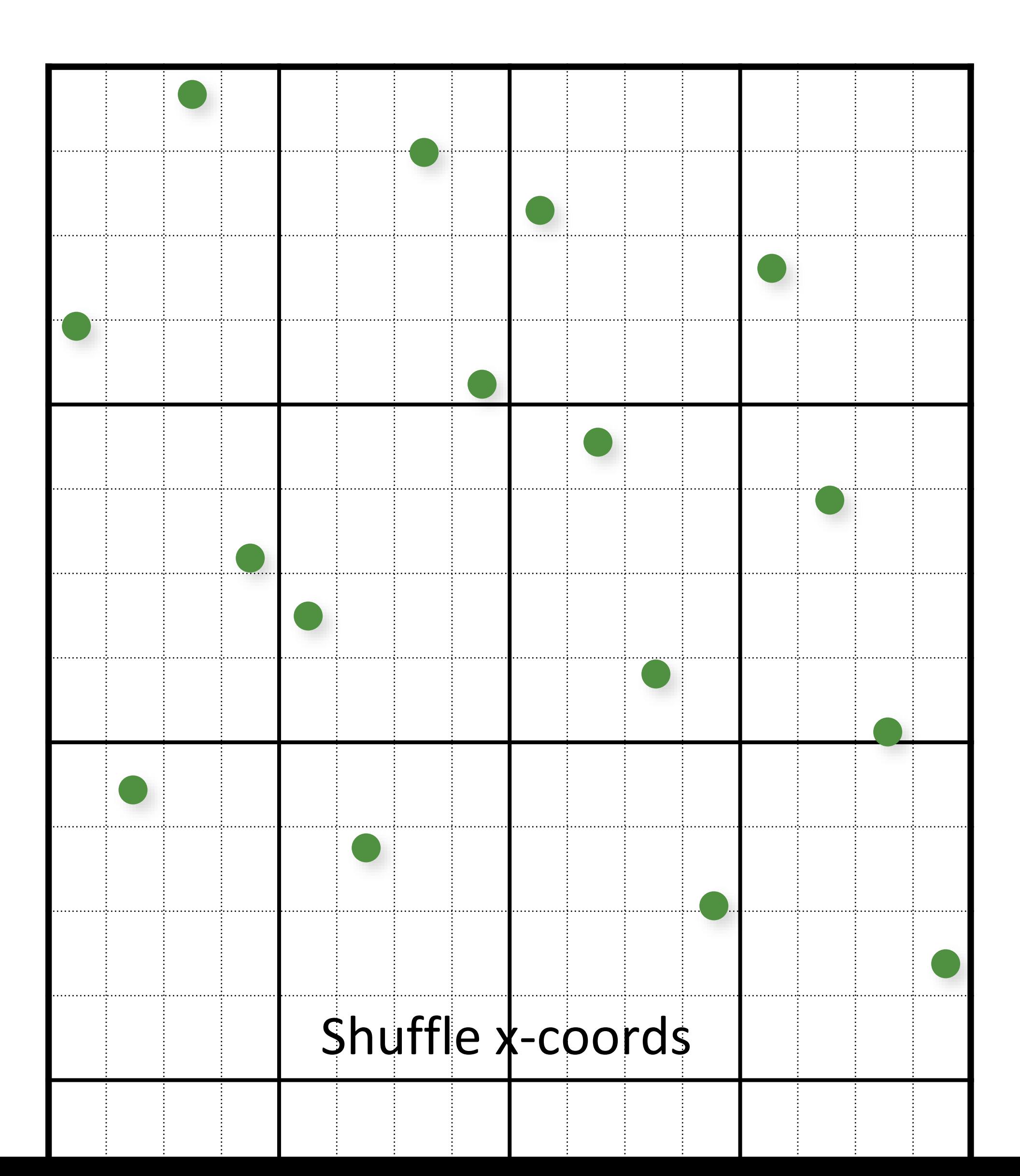

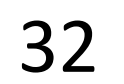

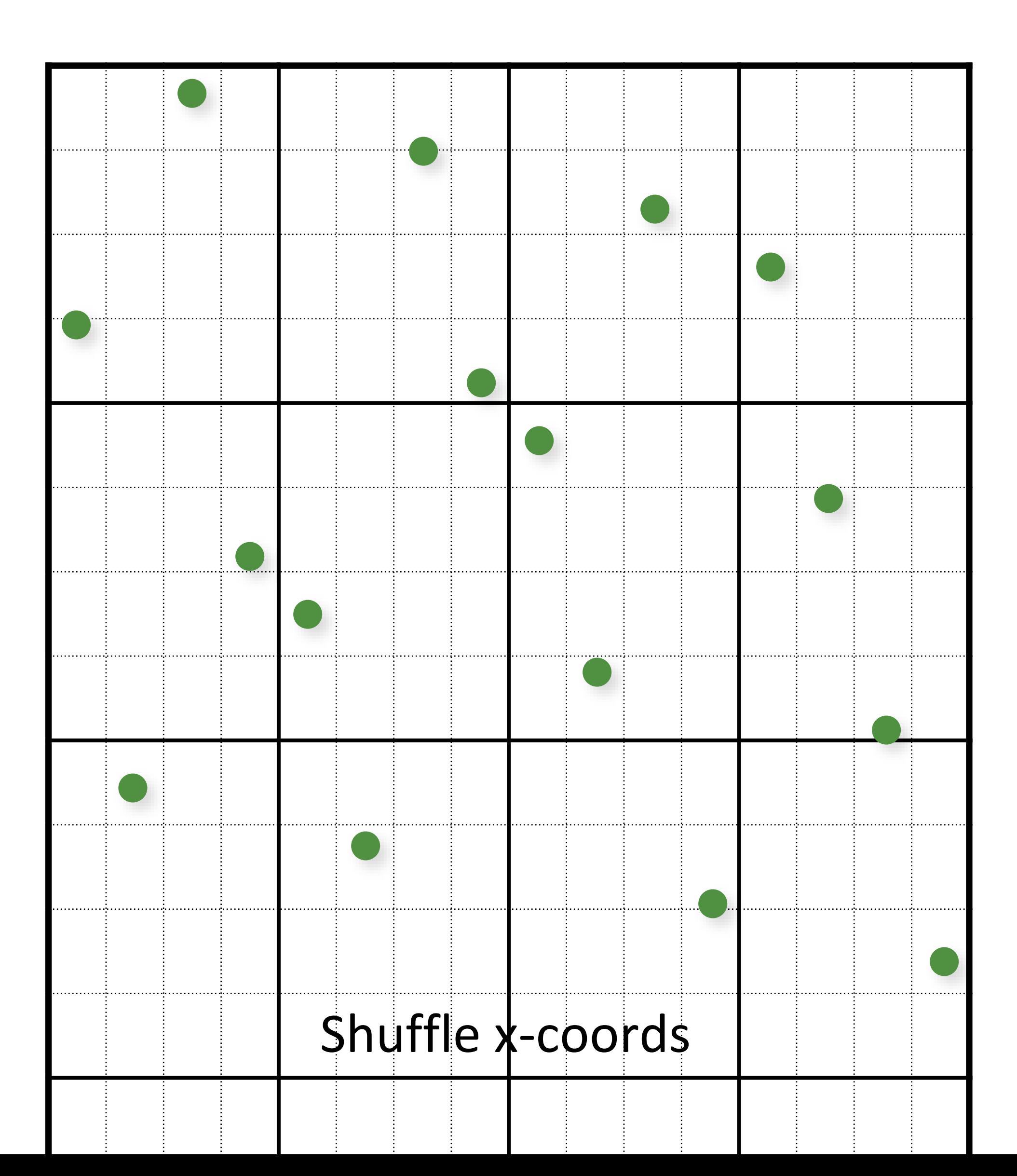

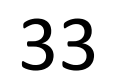

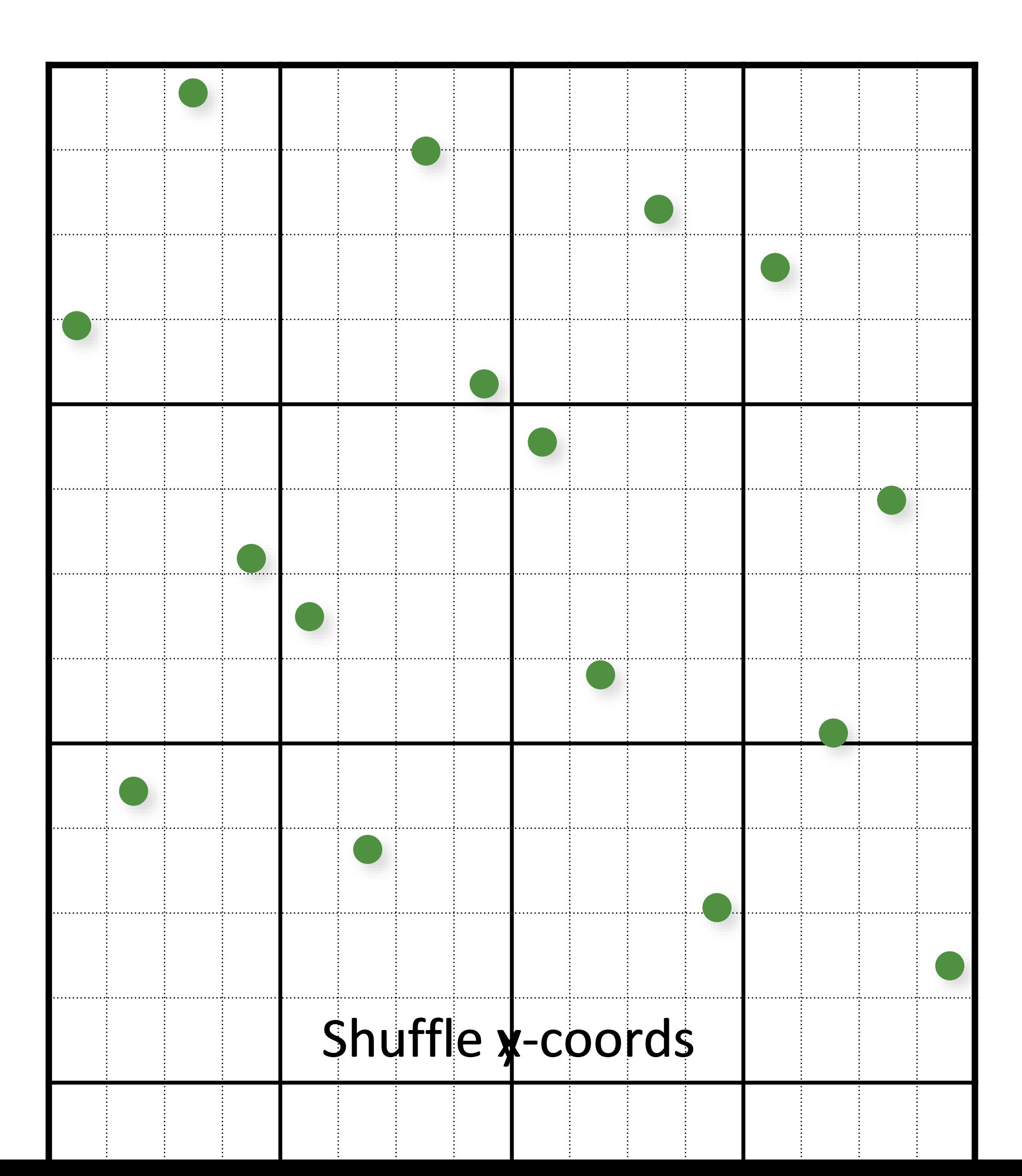

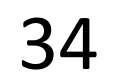

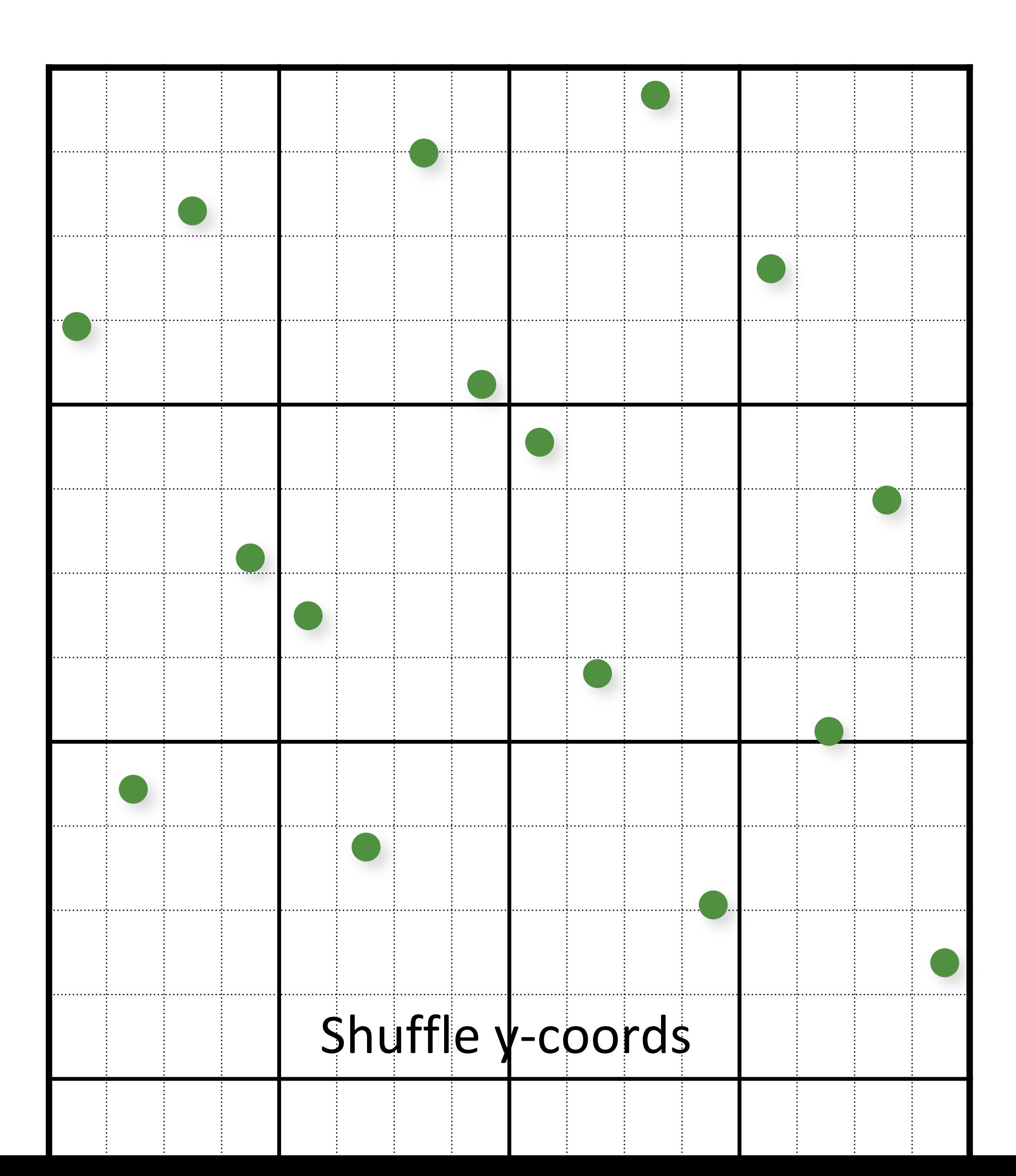

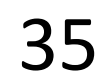

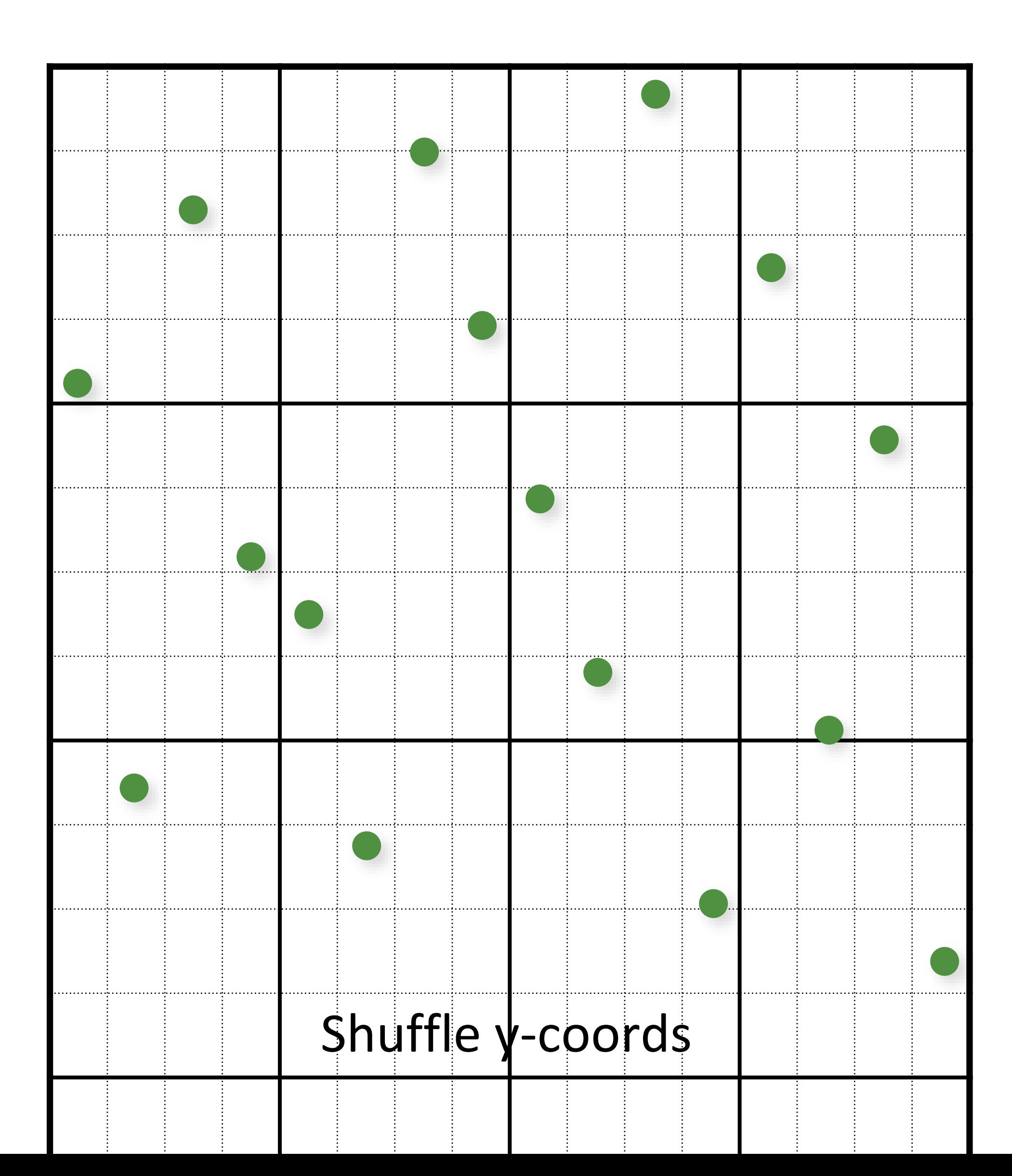

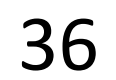

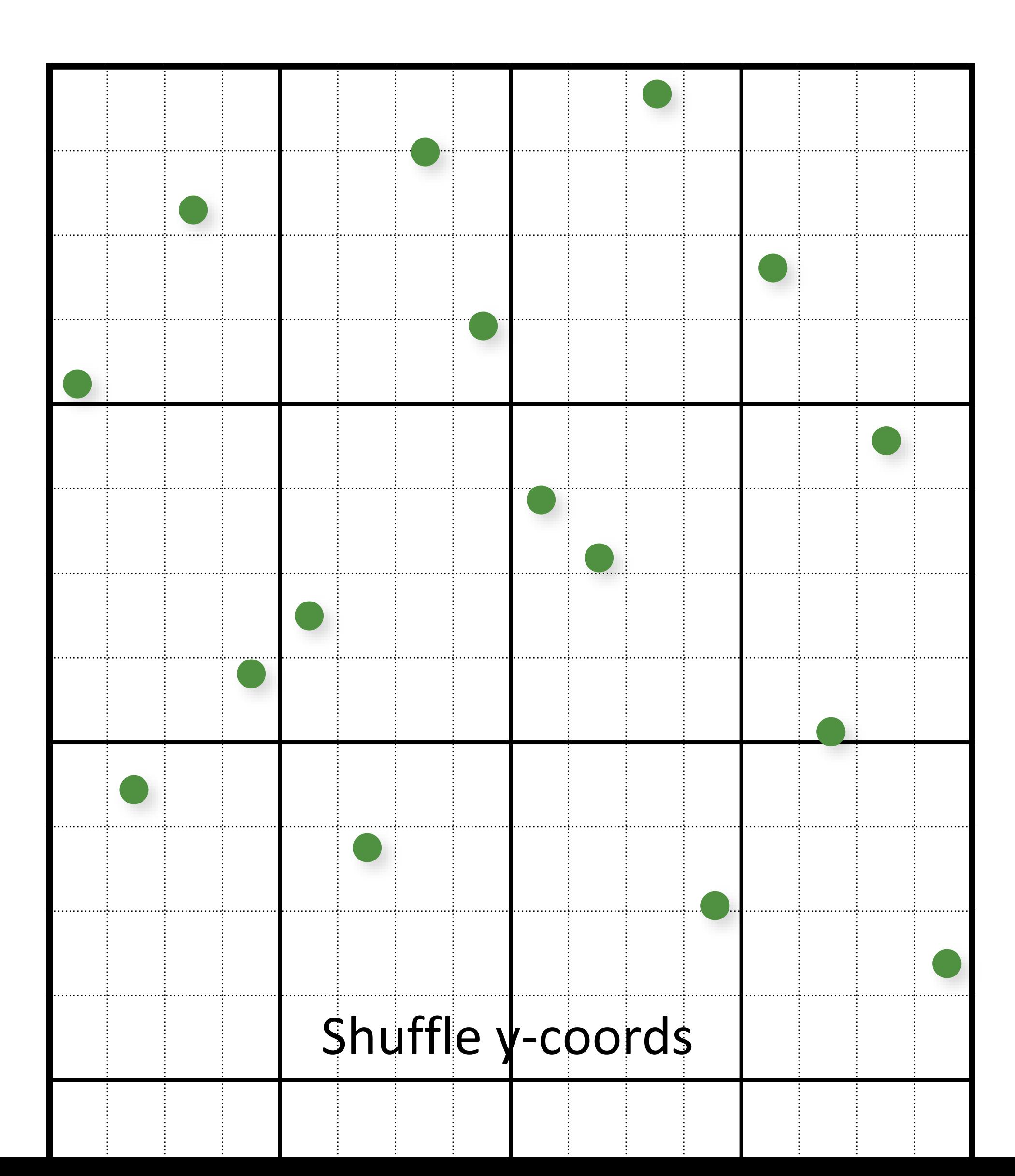
### Multi-Jittered Sampling

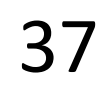

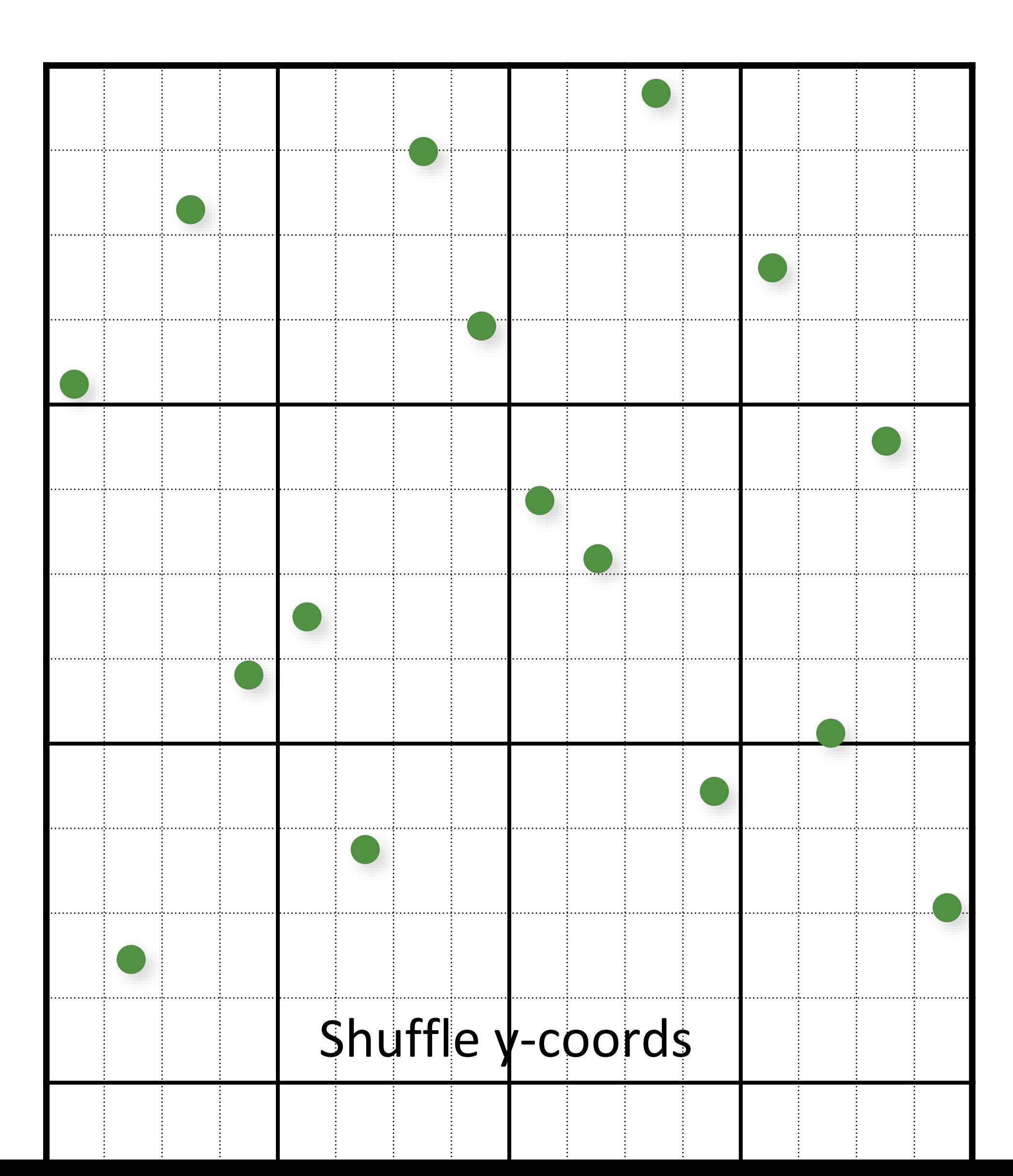

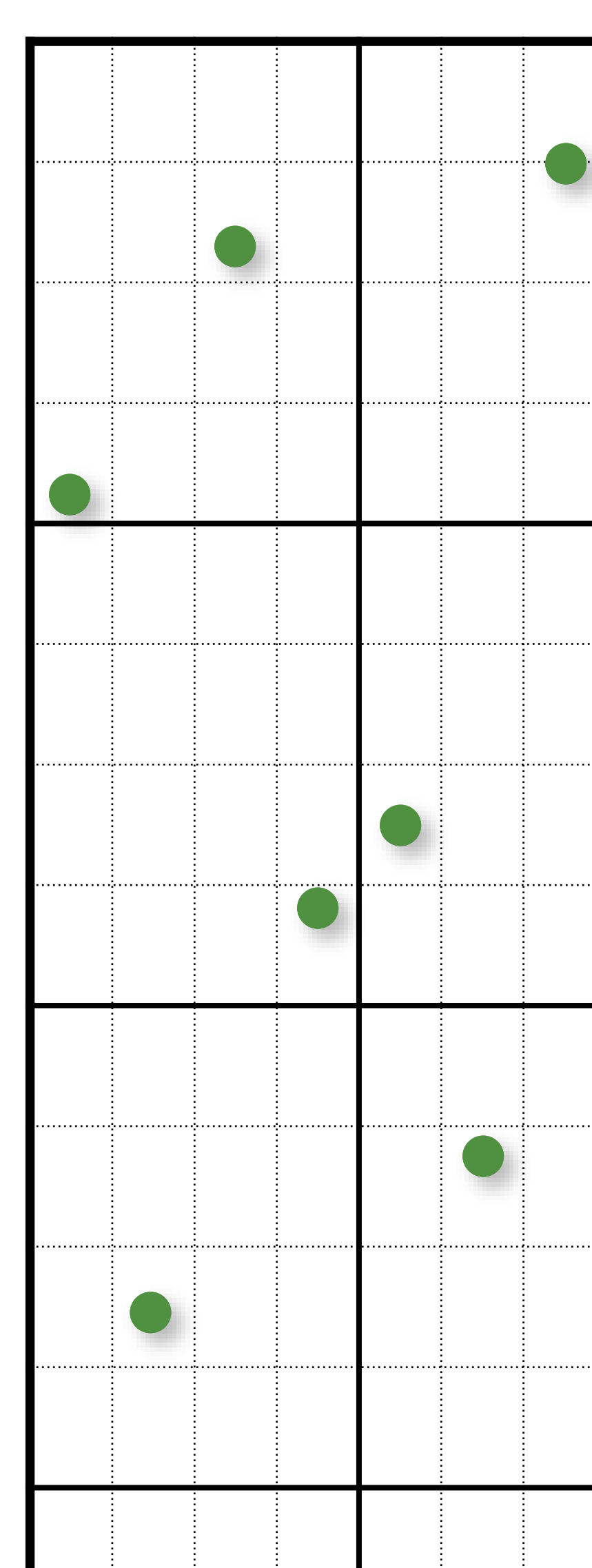

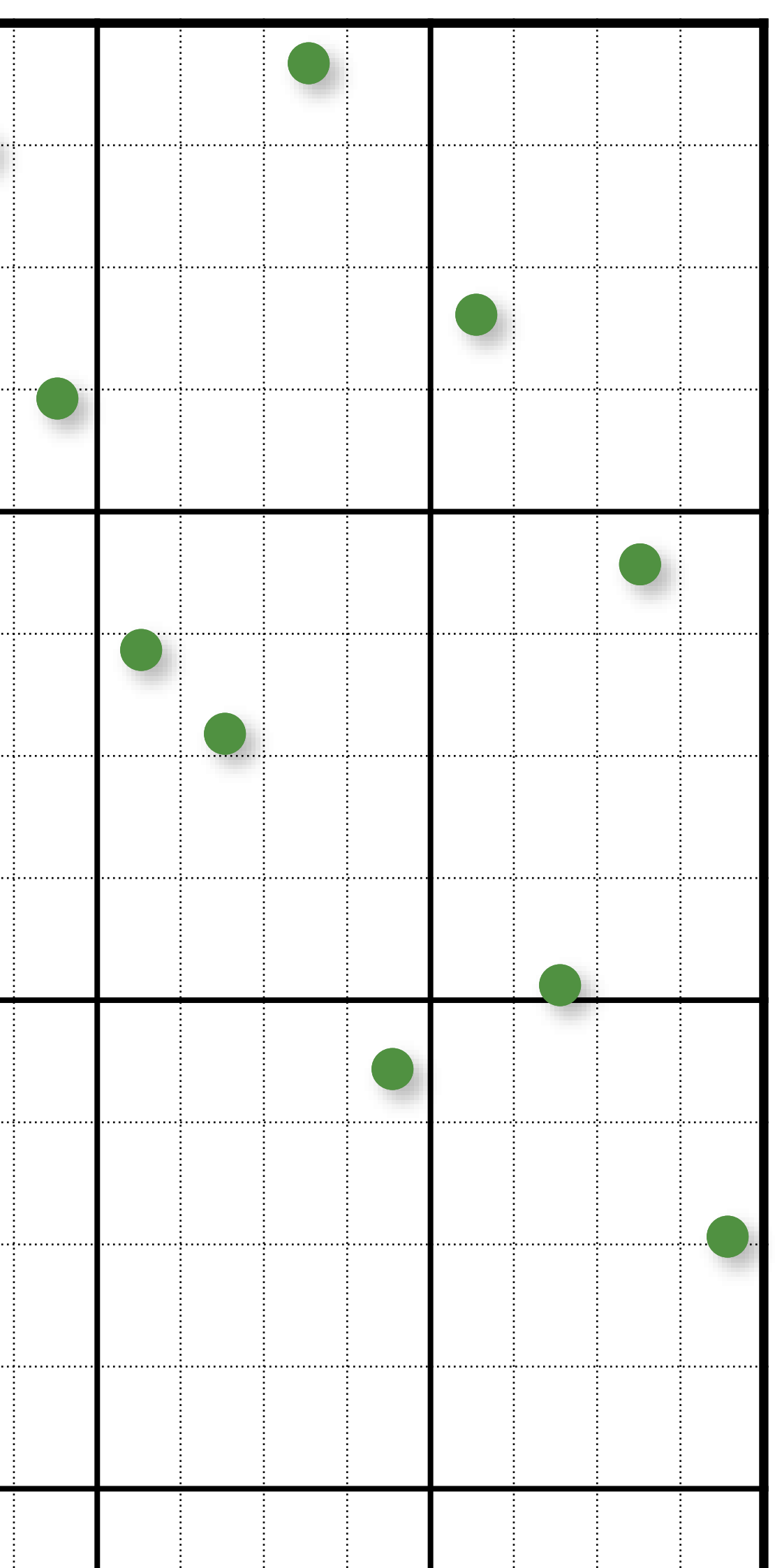

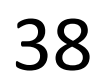

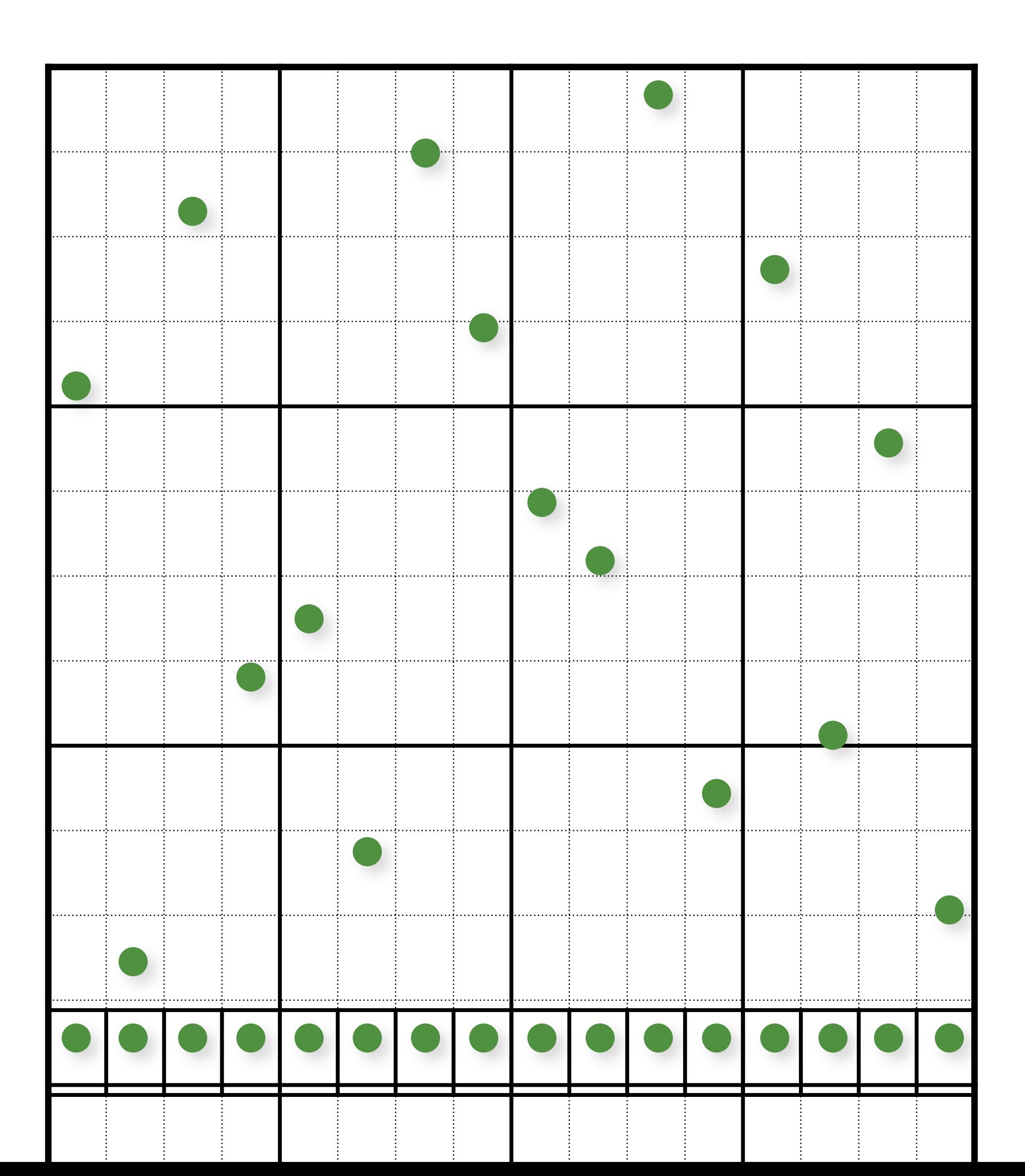

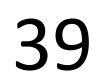

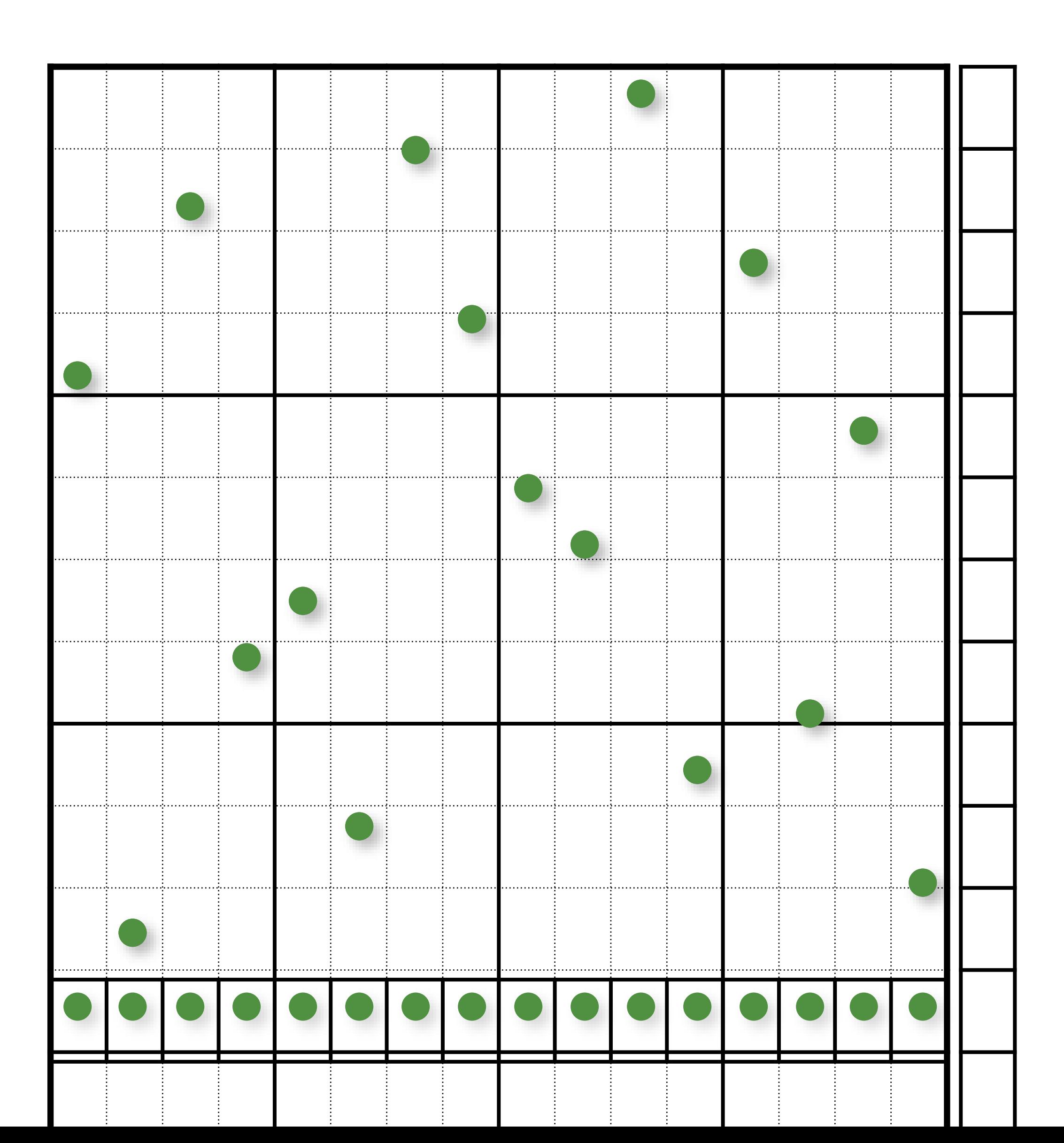

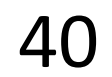

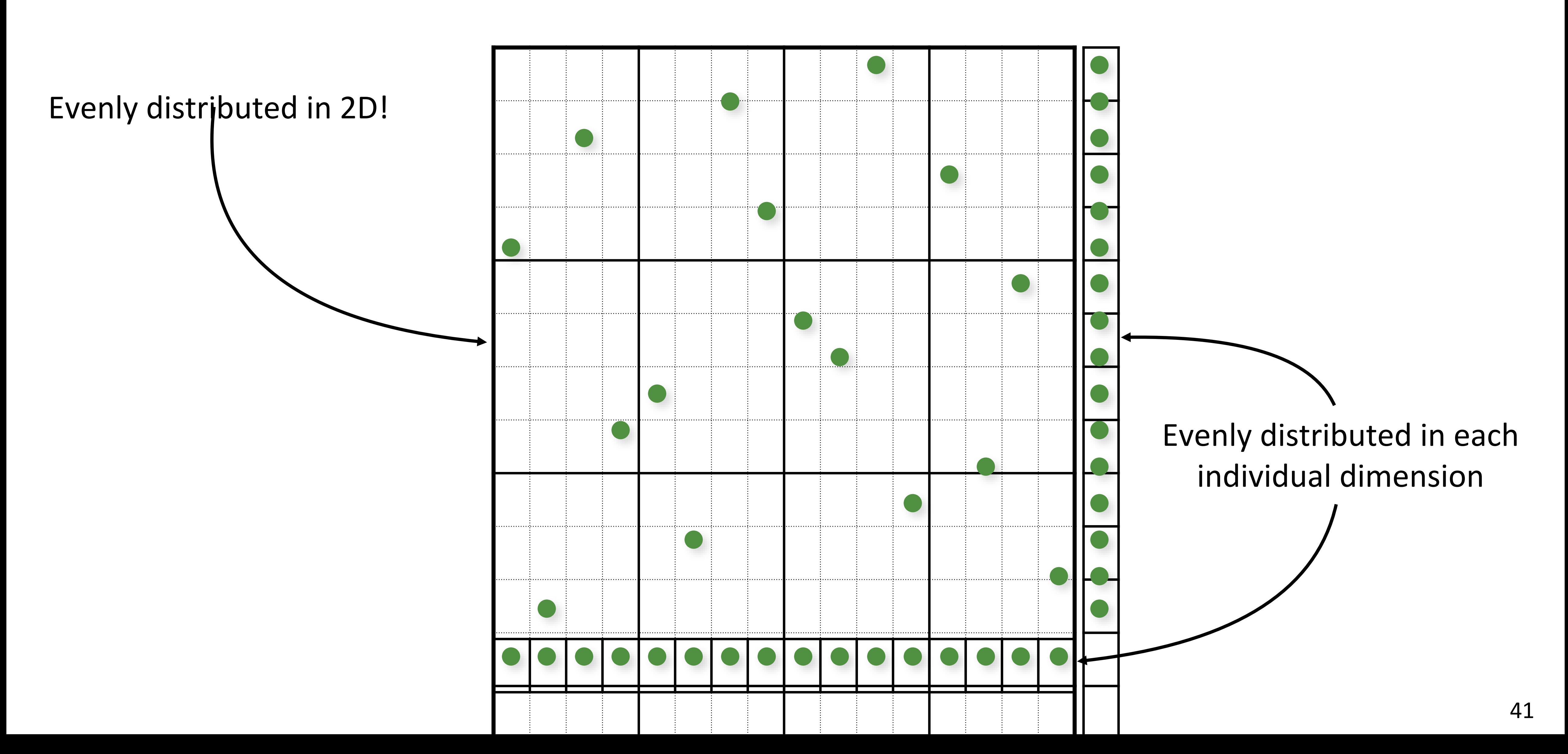

### Multi-Jittered Sampling (Sudoku)

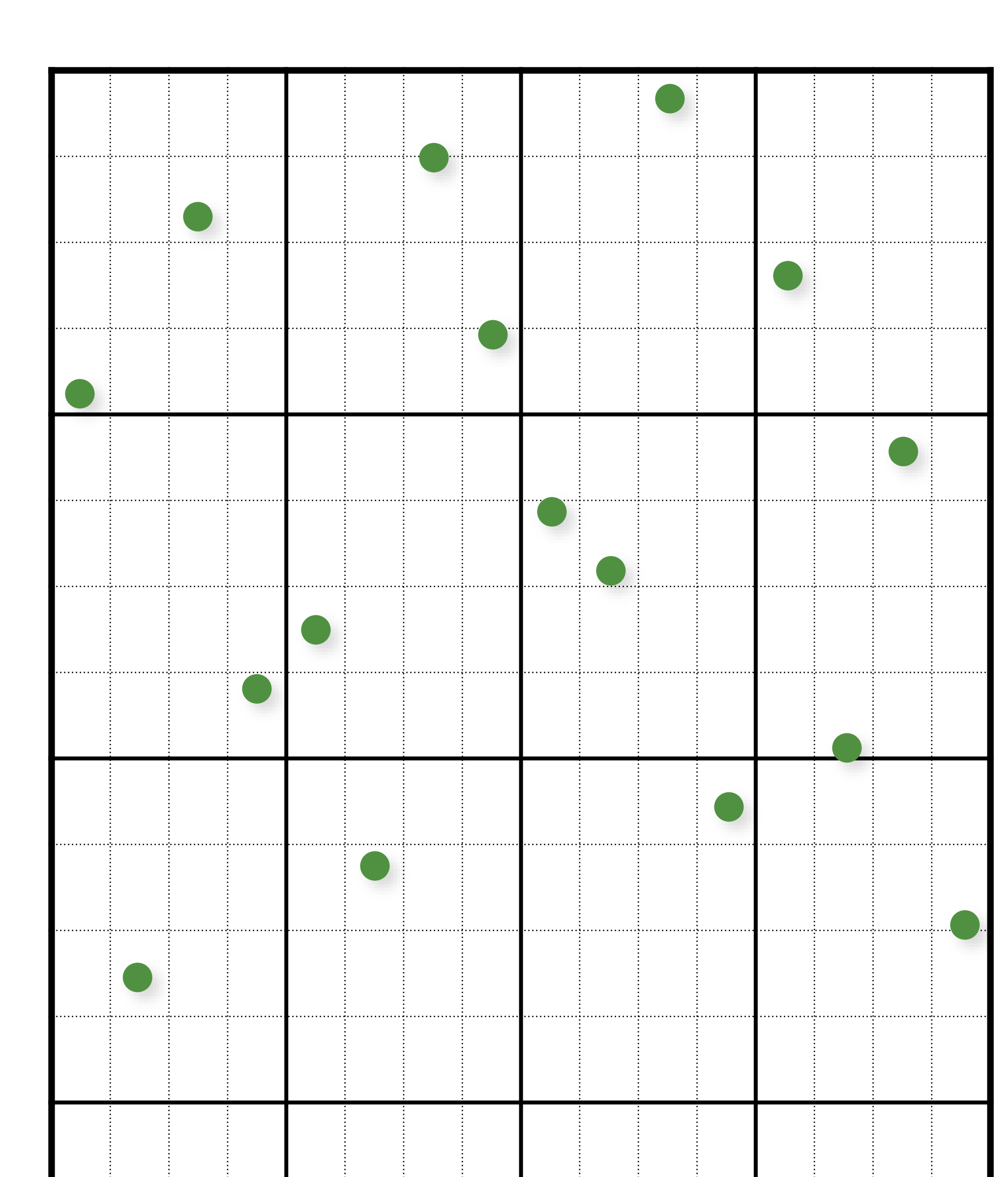

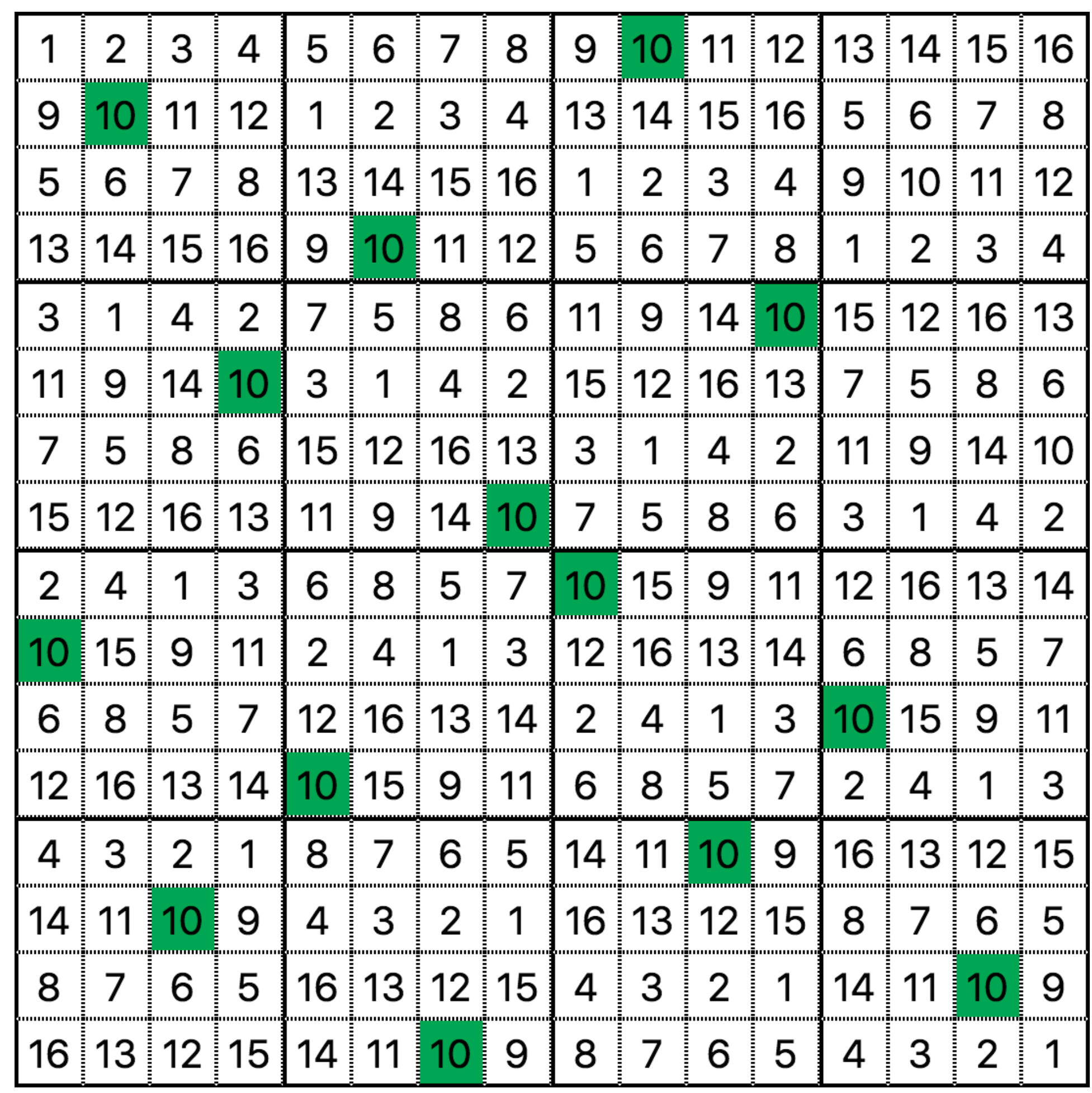

[Boulos et al. 2006] 42

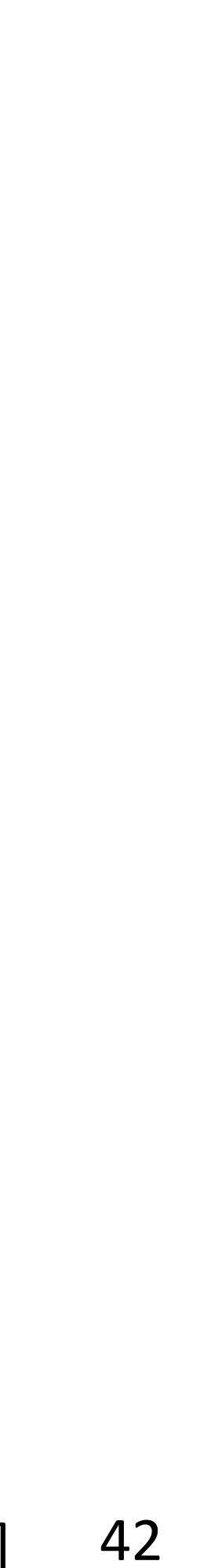

### Poisson-Disk/Blue-Noise Sampling

Enforce a minimum distance between points

Poisson-Disk Sampling:

- Mark A. Z. Dippé and Erling Henry Wold. "Antialiasing through stochastic sampling." *ACM SIGGRAPH,* 1985.
- Robert L. Cook. "Stochastic sampling in computer graphics." *ACM Transactions on Graphics,* 1986.
- Ares Lagae and Philip Dutré. "A comparison of methods for generating Poisson disk distributions." *Computer Graphics Forum*, 2008.

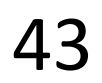

#### Random Dart Throwing

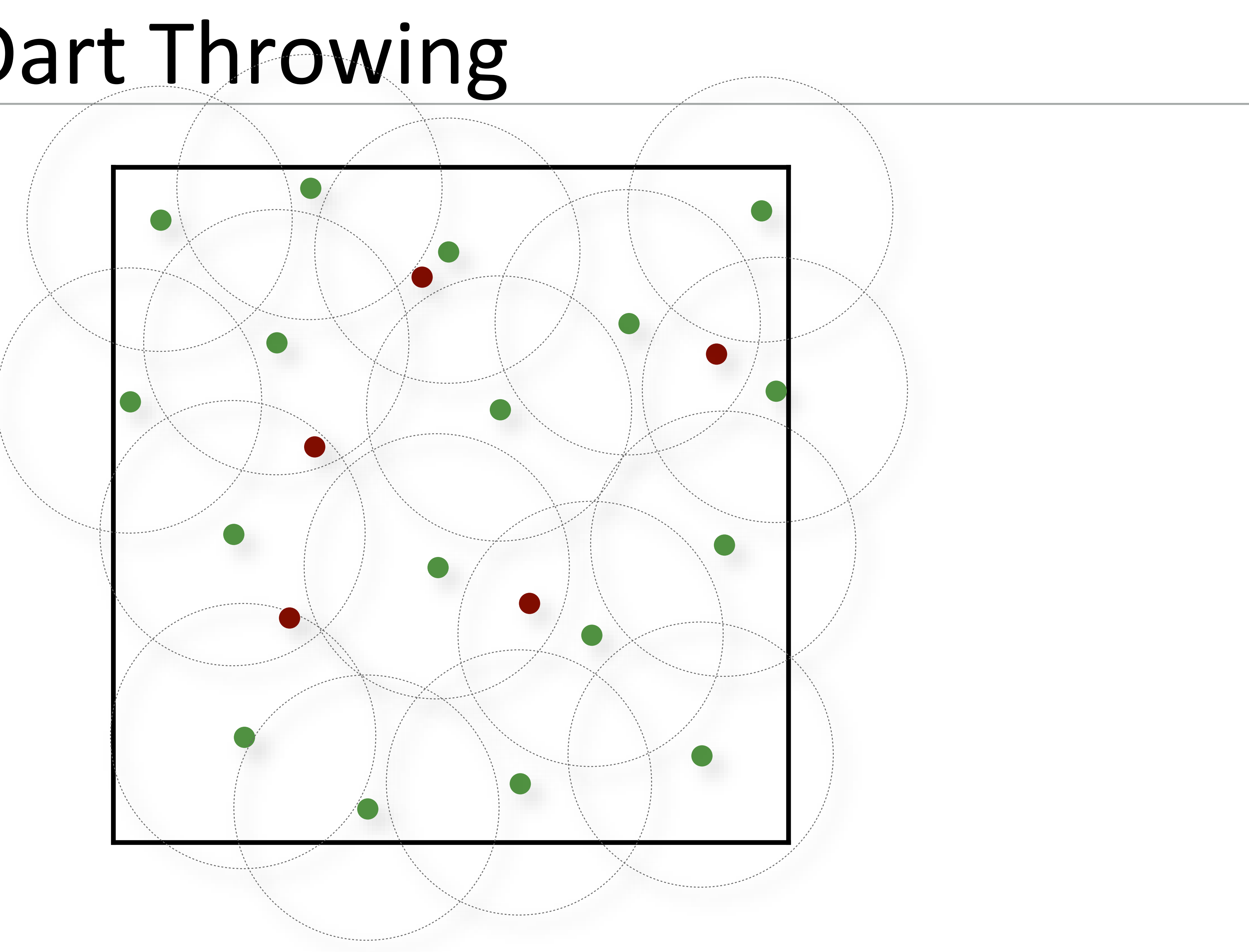

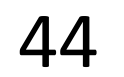

#### Random Dart Throwing

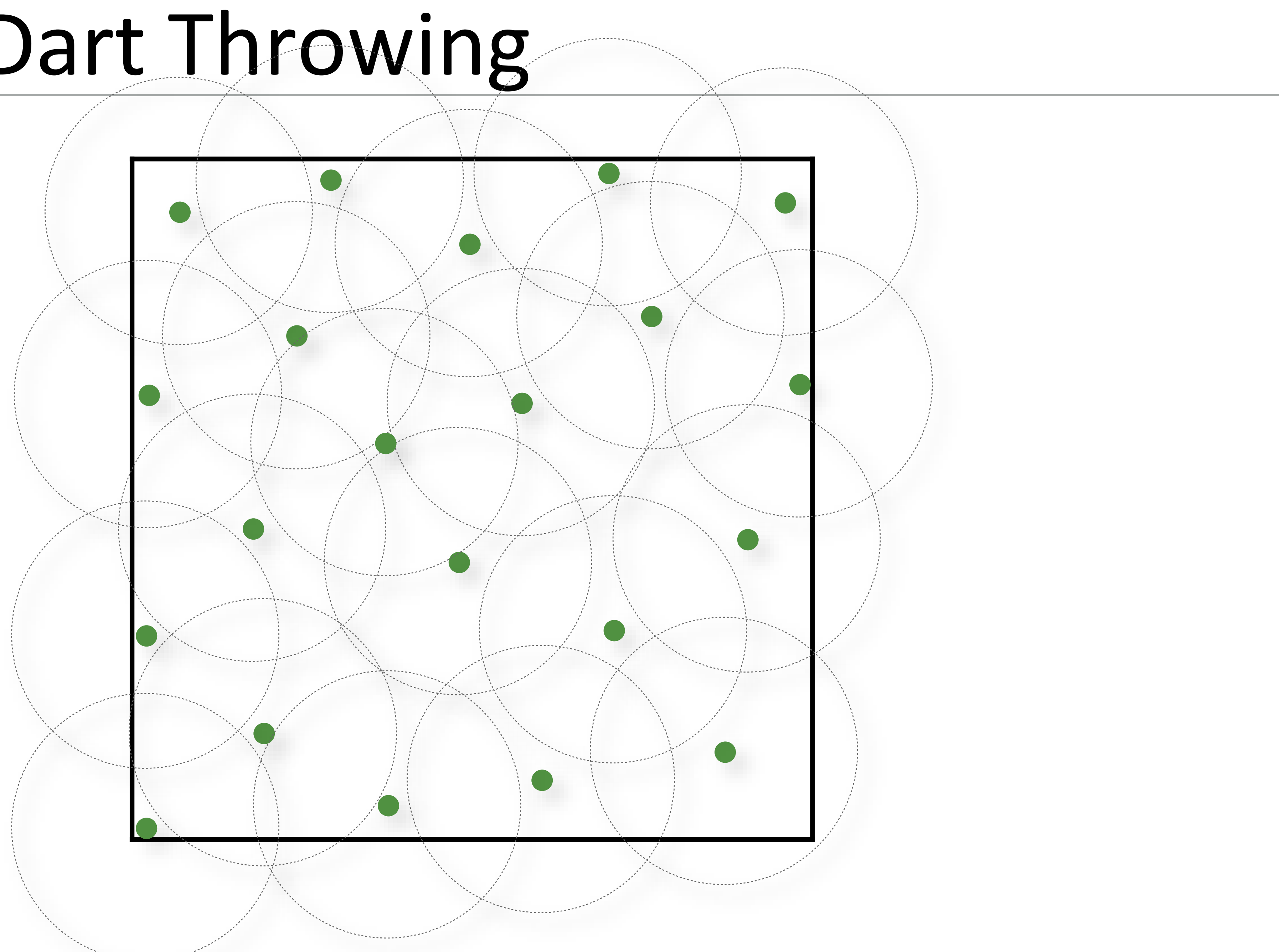

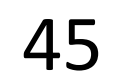

#### Random Dart Throwing

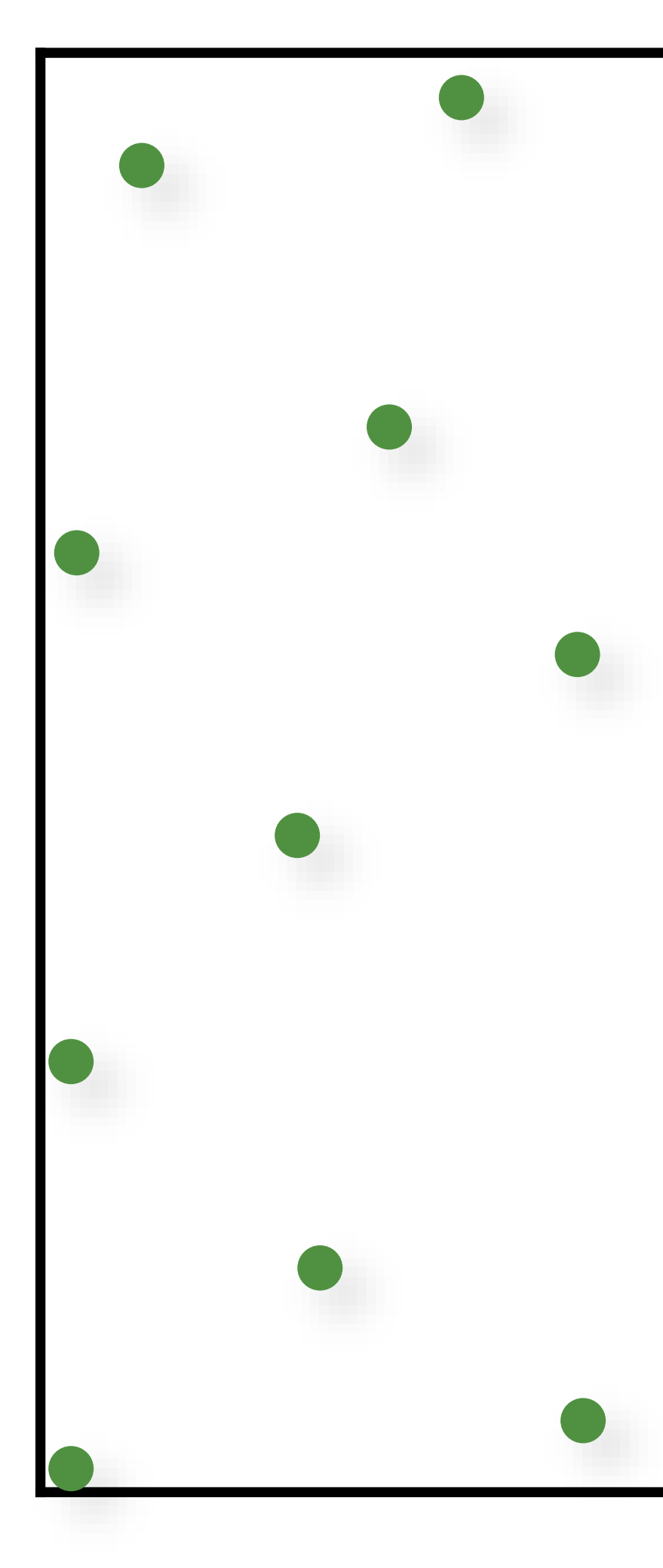

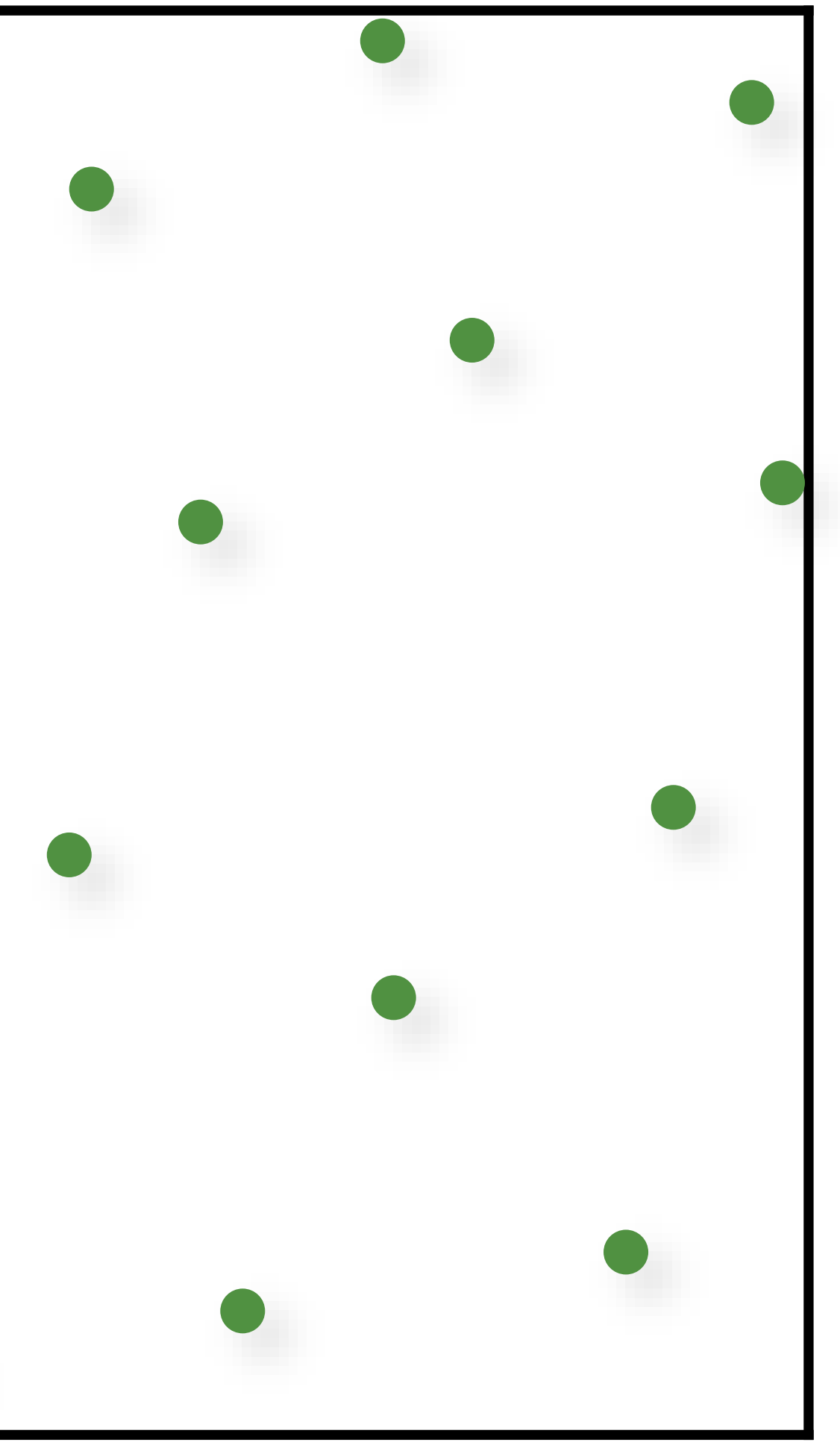

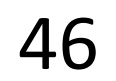

#### Stratified Sampling

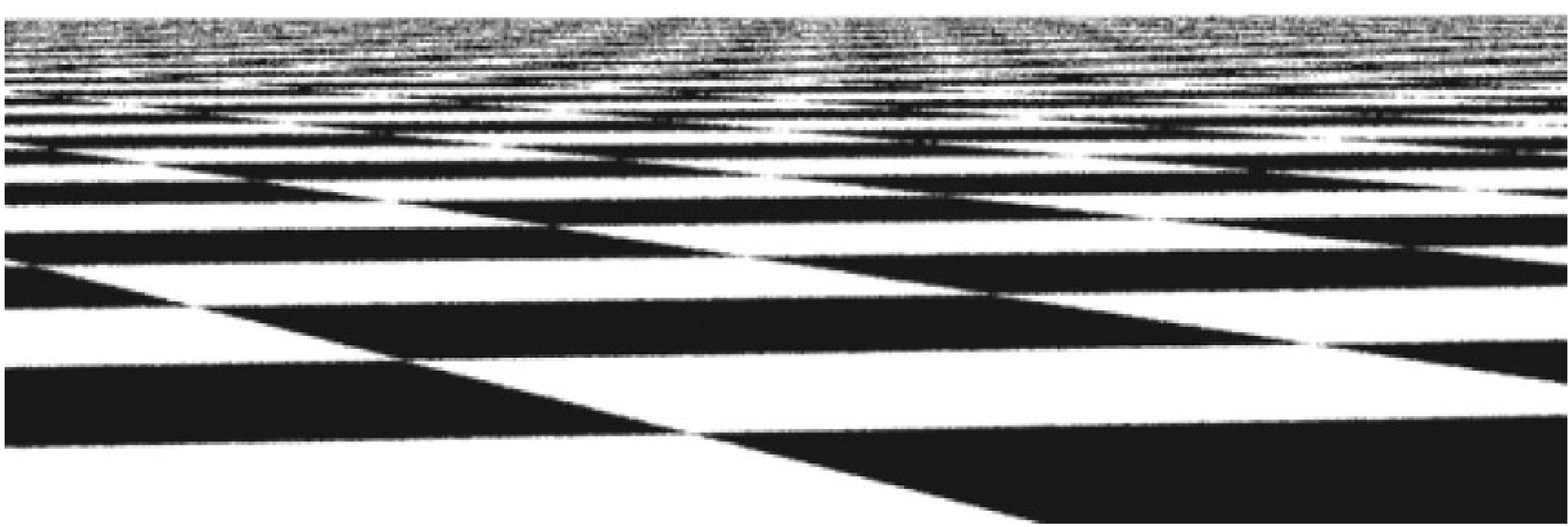

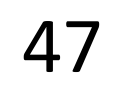

#### "Best Candidate" Dart Throwing

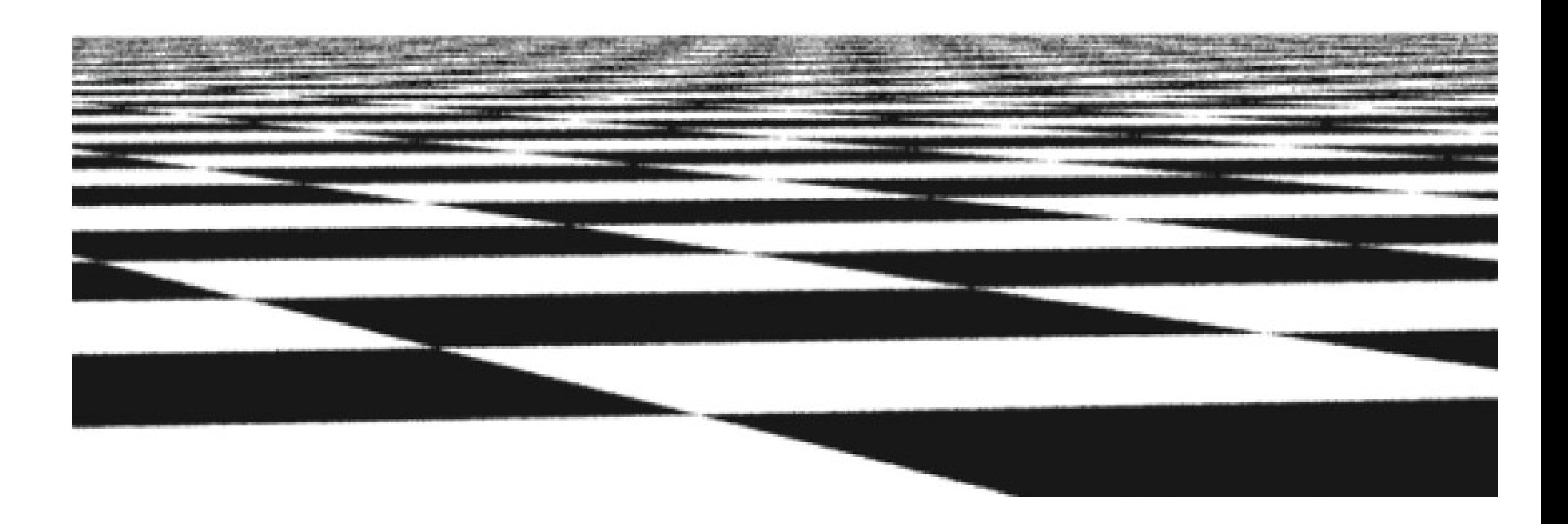

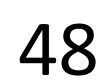

#### Blue-Noise Sampling (Relaxation-based)

- 1. Initialize sample positions (e.g. random)
- 2. Use an iterative relaxation to move samples away from each other.

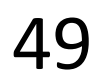

Previous stratified approaches try to minimize "clumping"

- for every possible subregion compute the maximum absolute difference between:
	- fraction of points in the subregion
	- volume of containing subregion

# "Discrepancy" is another possible formal definition of clumping:

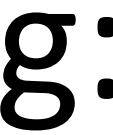

*D*\*(*x1*,…,*xn*)

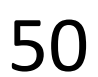

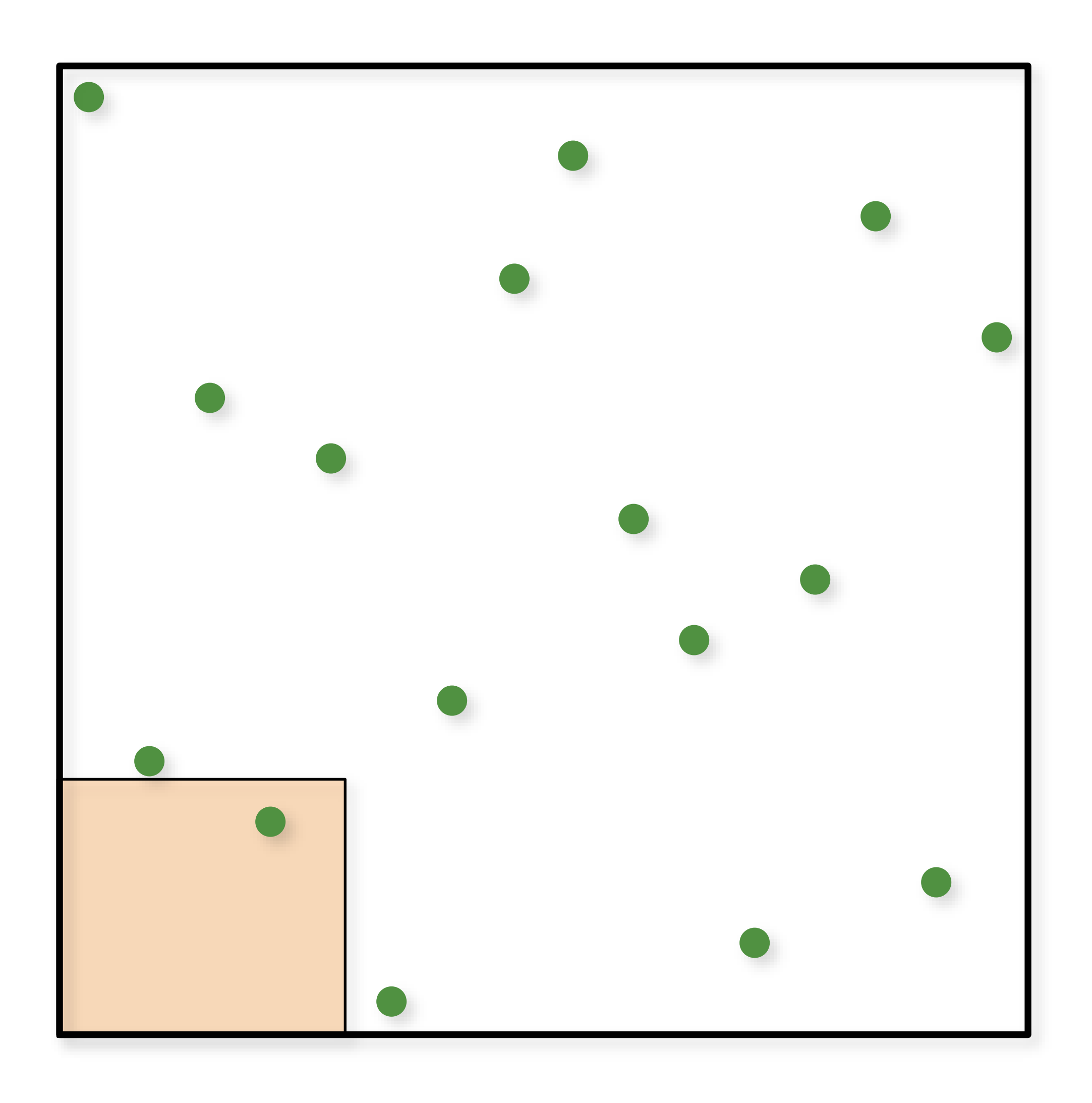

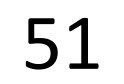

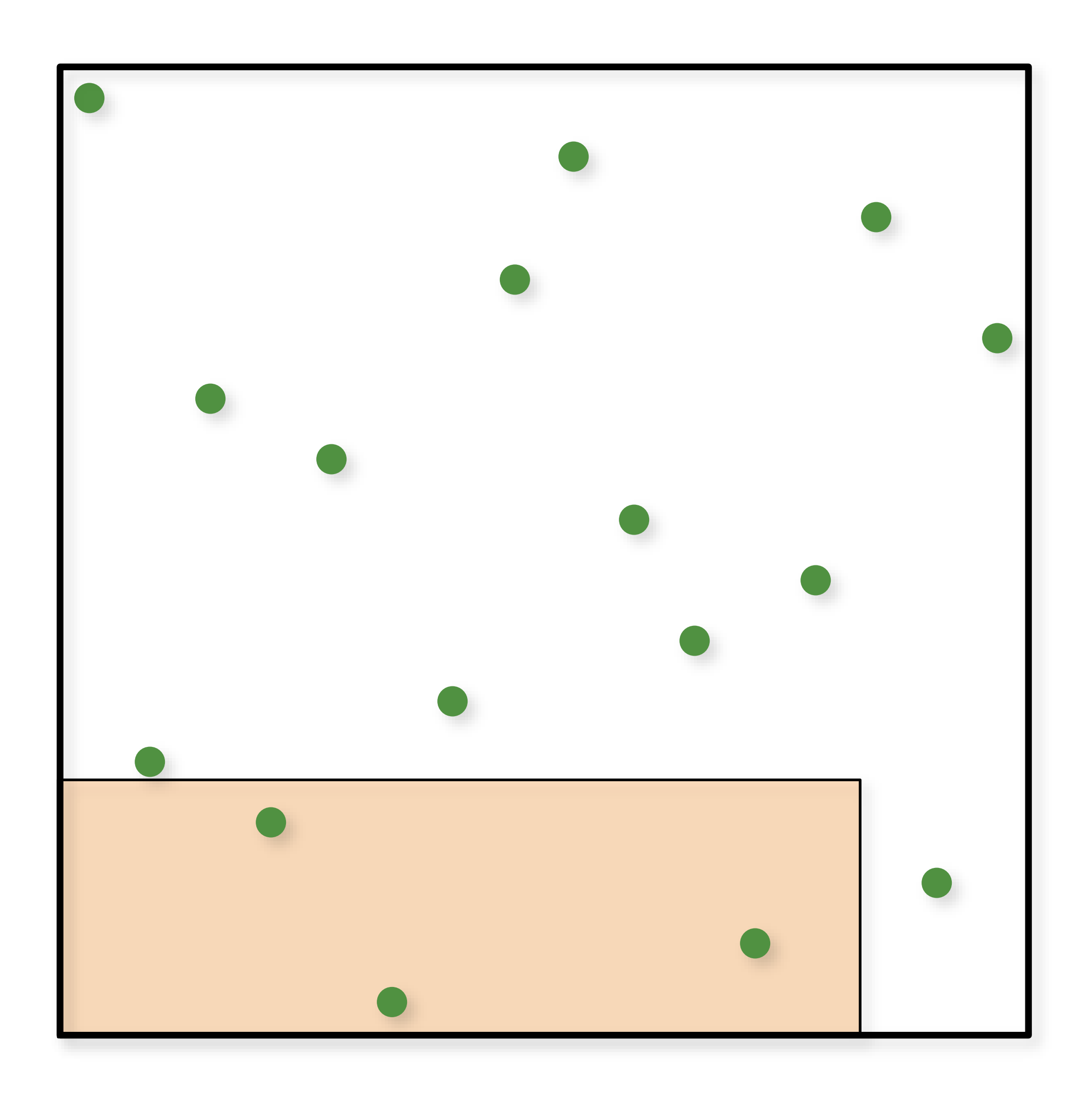

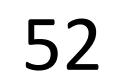

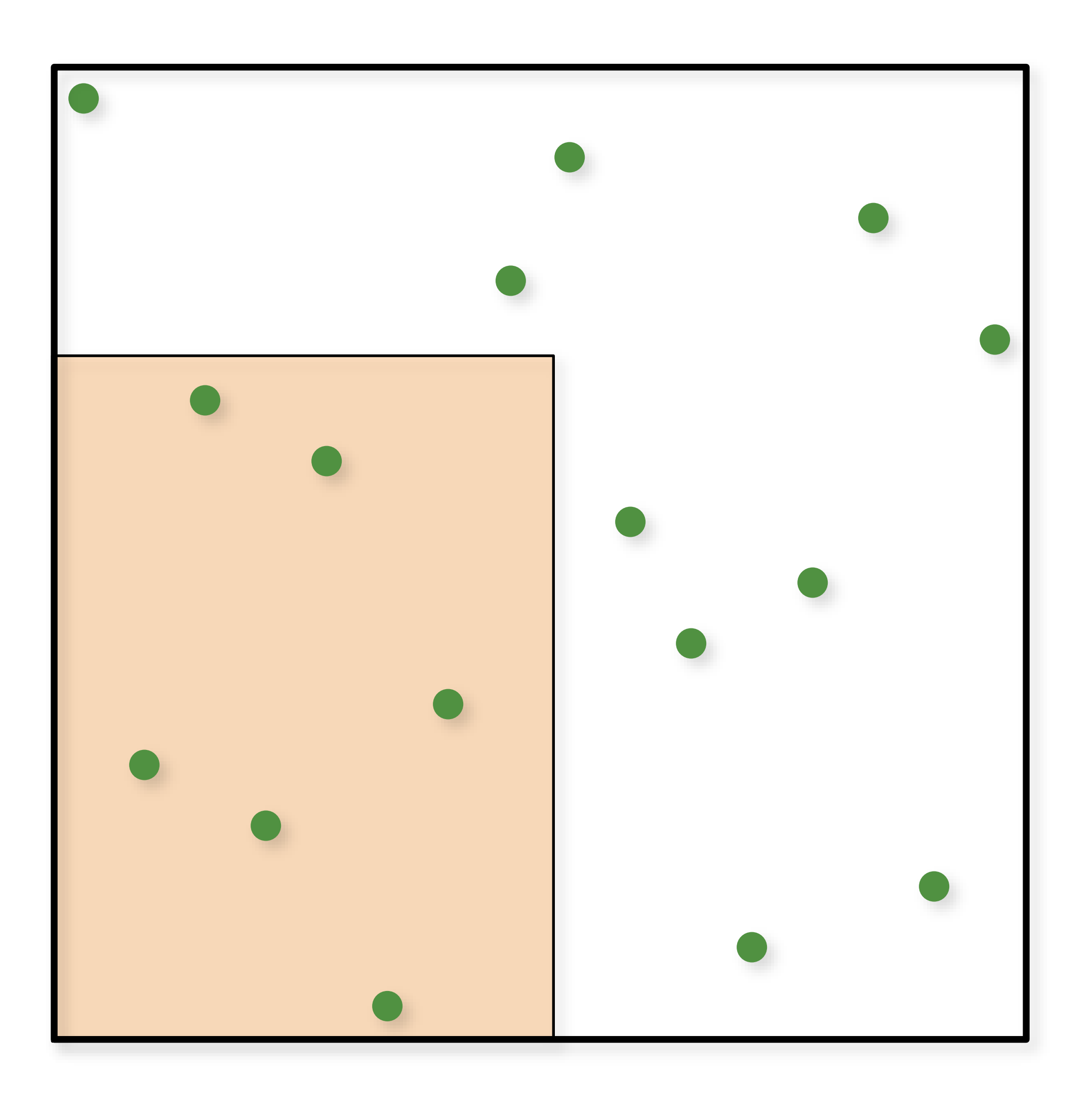

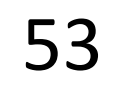

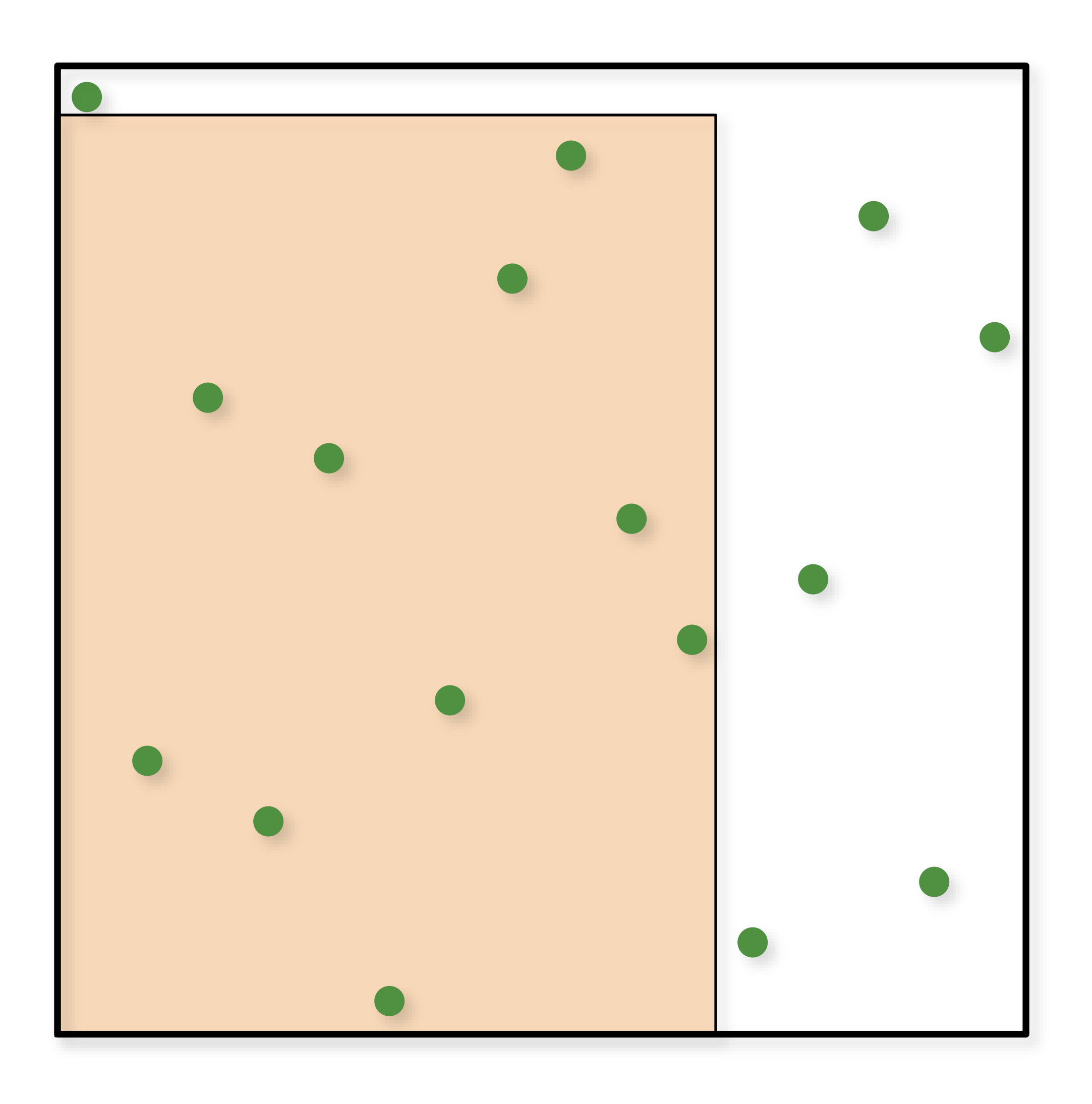

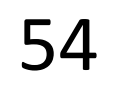

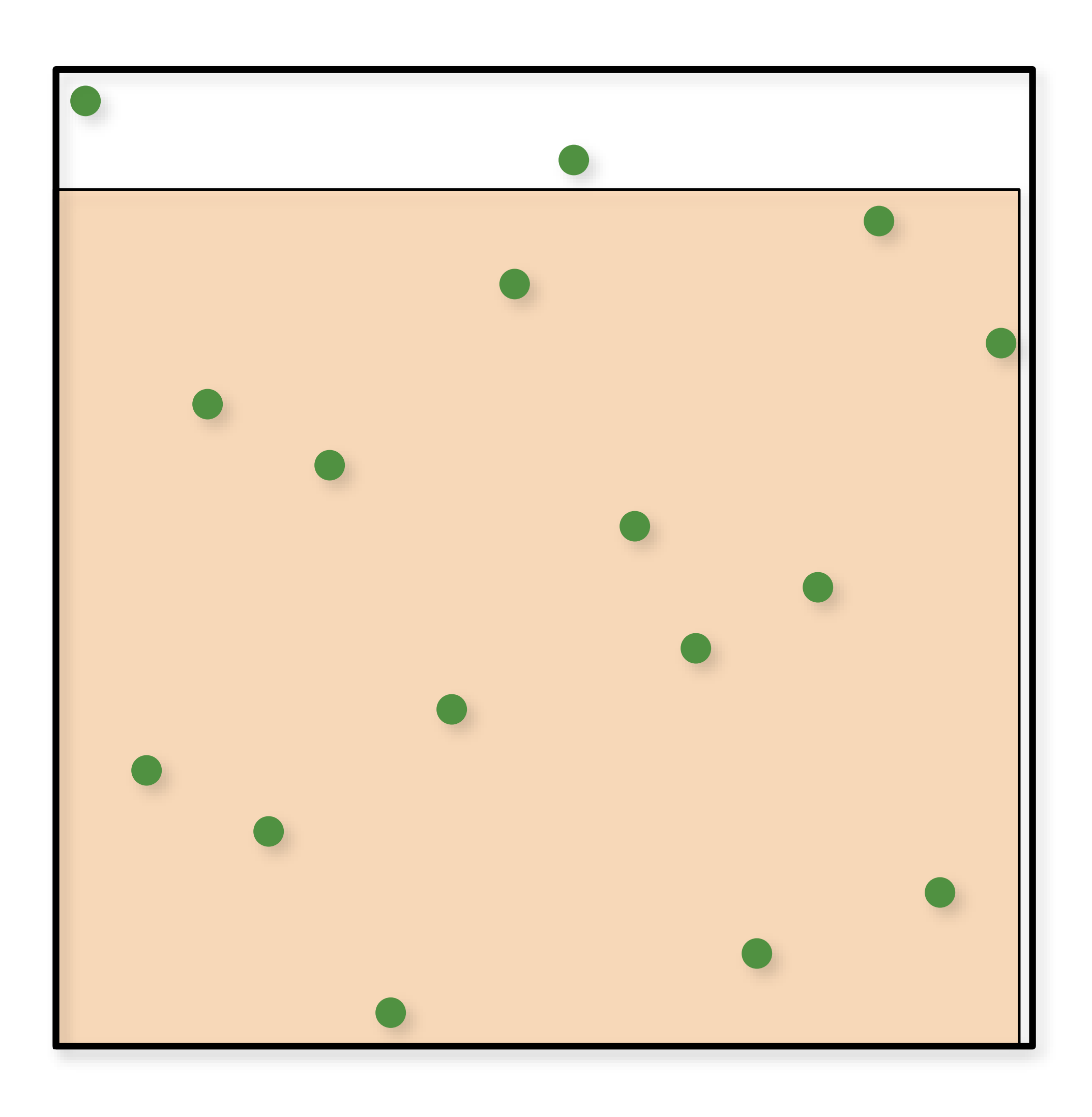

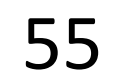

#### Koksma-Hlawka inequality

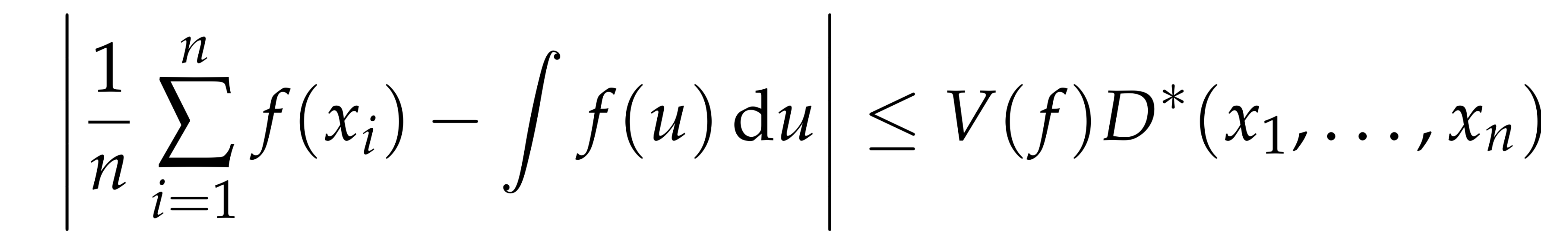

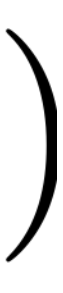

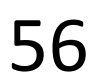

### Low-Discrepancy Sampling

**Deterministic** sets of points specially crafted to be evenly distributed (have low discrepancy).

Entire field of study called Quasi-Monte Carlo (QMC)

- 
- 

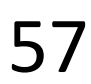

#### The Radical Inverse

sequence of digits  $d_m$ ... $d_2d_1$ 

#### A positive integer value *n* can be expressed in a base *b* with a

- The radical inverse function  $\Phi_b$  in base *b* converts a nonnegative integer *n* to a floating-point value in [0, 1) by reflecting these
	- $=0.d_1d_2\ldots d_m$
	-

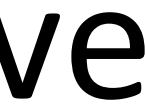

digits about the decimal point:

$$
\Phi_b(n) =
$$

Subsequent points "fall into biggest holes"

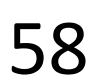

#### The Van der Corput Sequence

Radical Inverse Φ*<sup>b</sup>* in base 2

Subsequent points "fall into biggest holes"

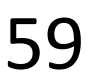

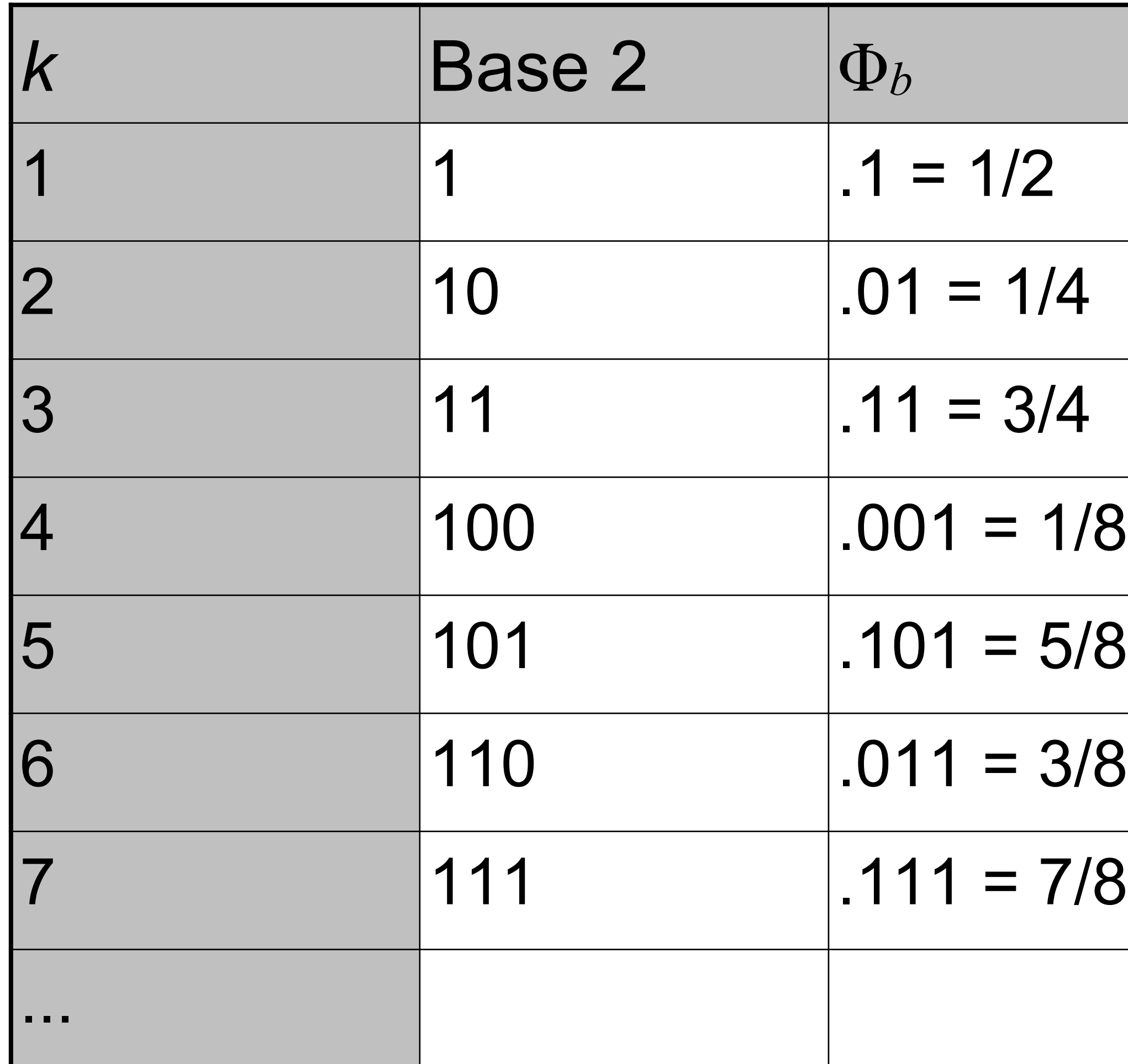

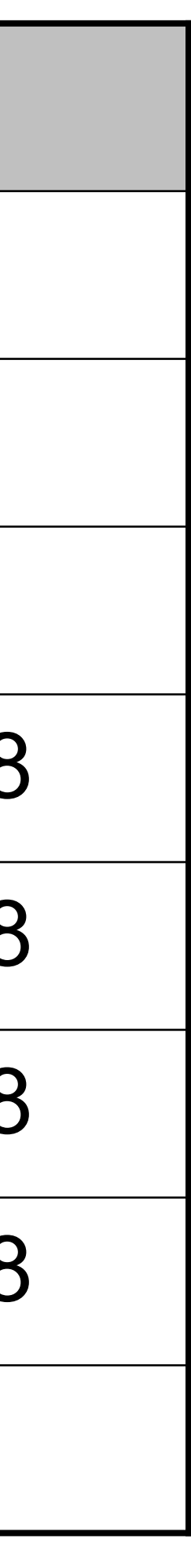

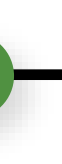

#### The Radical Inverse

float radicalInverse(int n, int base, float inv)  $\{$ 

float  $v = 0.0f;$ for (float  $p = inv; n != 0$  $v + = (n % base) * p;$ return v; }

float radicalInverse(int n, int base) { return radicalInverse(n, base, 1.0f / base); }

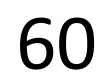

More efficient version available for base 2

$$
9; p \times = inv, n (= base)
$$

## The Radical Inverse (Base 2)

float vanDerCorputRIU(uint n)  $\{$ 

- $n = (n \ll 16) | (n \gg 16);$ n = ((n & 0x00ff00ff) << 8) | ((n & 0xff00ff00) >>
- 8); n = ((n & 0x0f0f0f0f) << 4) | ((n & 0xf0f0f0f0) >> 4);
- n = ((n & 0x33333333) << 2) | ((n & 0xcccccccc) >> 2);
- $n = ((n \& 0x555555555) << 1) | ((n \& 0xaaaaaa) >>$ 1); return n / float (0x100000000LL);

}

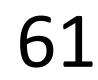

- **Halton**: Radical inverse with different base for each dimension:
	-
- $\vec{x}_k = (\Phi_2(k), \Phi_3(k), \Phi_5(k), \ldots, \Phi_{p_n}(k))$ - The bases should all be relatively prime.
- Incremental/progressive generation of samples
- **Hammersley**: Same as Halton, but first dimension is *k/N*:
	-
- $\vec{x}_k = (k/N, \Phi_2(k), \Phi_3(k), \Phi_5(k), \ldots, \Phi_{p_n}(k))$ - Not incremental, need to know sample count, *N*, in advance

#### Halton and Hammersley Points

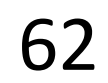

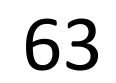

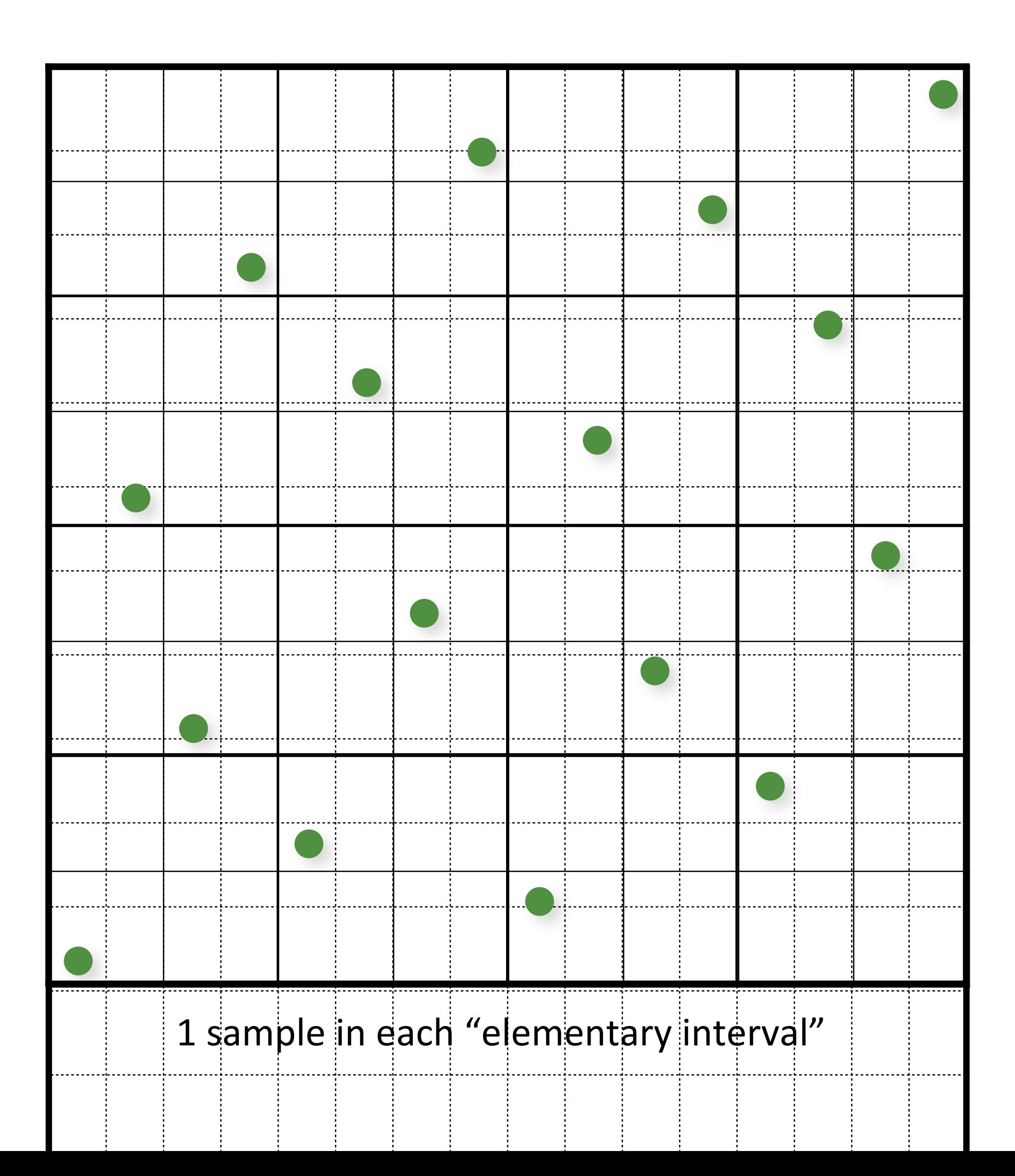

![](_page_63_Picture_1.jpeg)

![](_page_63_Picture_3.jpeg)

![](_page_64_Picture_2.jpeg)

![](_page_64_Picture_1.jpeg)

![](_page_65_Picture_1.jpeg)

![](_page_65_Picture_3.jpeg)

![](_page_66_Picture_1.jpeg)

![](_page_66_Picture_3.jpeg)

![](_page_67_Picture_1.jpeg)

![](_page_67_Picture_3.jpeg)

![](_page_68_Picture_2.jpeg)

![](_page_68_Figure_1.jpeg)

![](_page_69_Picture_1.jpeg)

![](_page_69_Picture_3.jpeg)

![](_page_70_Picture_2.jpeg)

![](_page_70_Picture_1.jpeg)

![](_page_71_Picture_1.jpeg)

![](_page_71_Picture_3.jpeg)
# (0,2)-Sequences

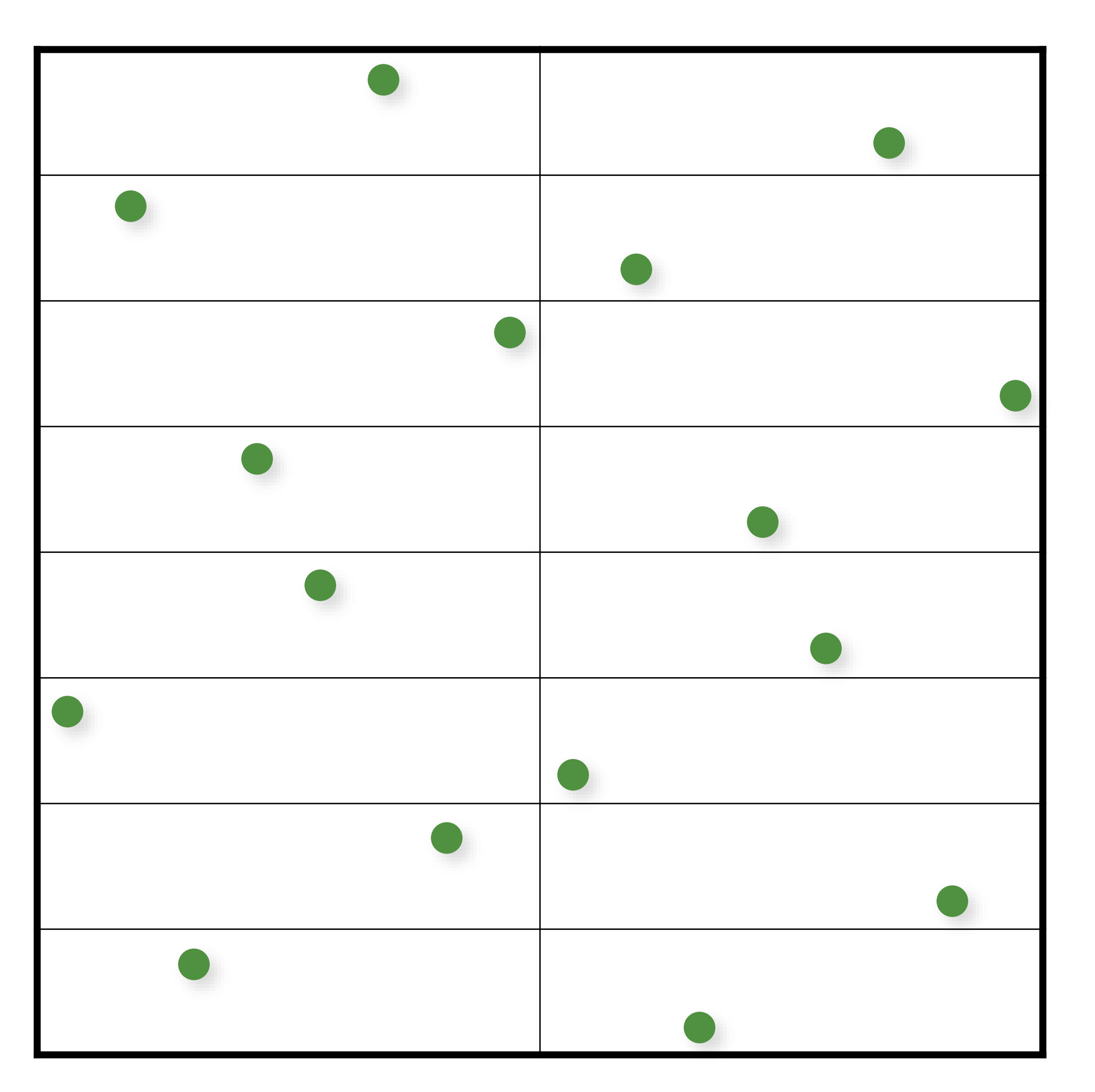

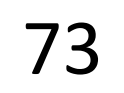

1 sample in each "elementary interval"

# (0,2)-Sequences

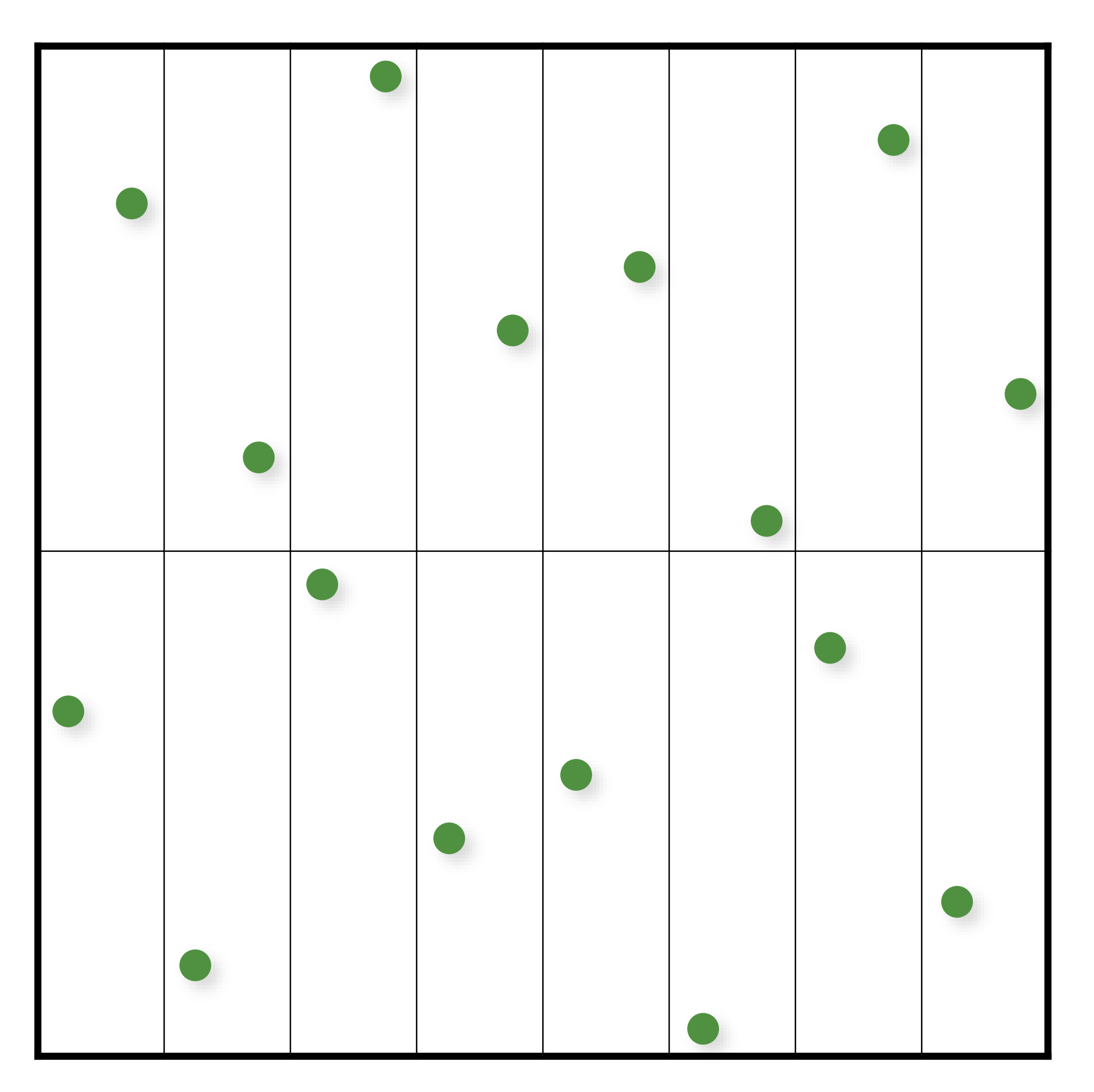

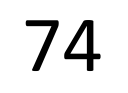

1 sample in each "elementary interval"

# More info on QMC in Rendering

S. Premoze, A. Keller, and M. Raab. Advanced (Quasi-) Monte Carlo Methods for Image Synthesis. In SIGGRAPH 2012 courses.

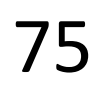

# Many more... Sobol Faure Larcher-Pillichshammer Folded Radical Inverse (t,s)-sequences & (t,m,s)-nets Scrambling/randomization much more...

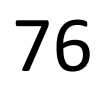

# Challenges

LD sequence identical for multiple runs

- cannot average independent images!
- no "random" seed
- Quality decreases in higher dimensions

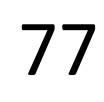

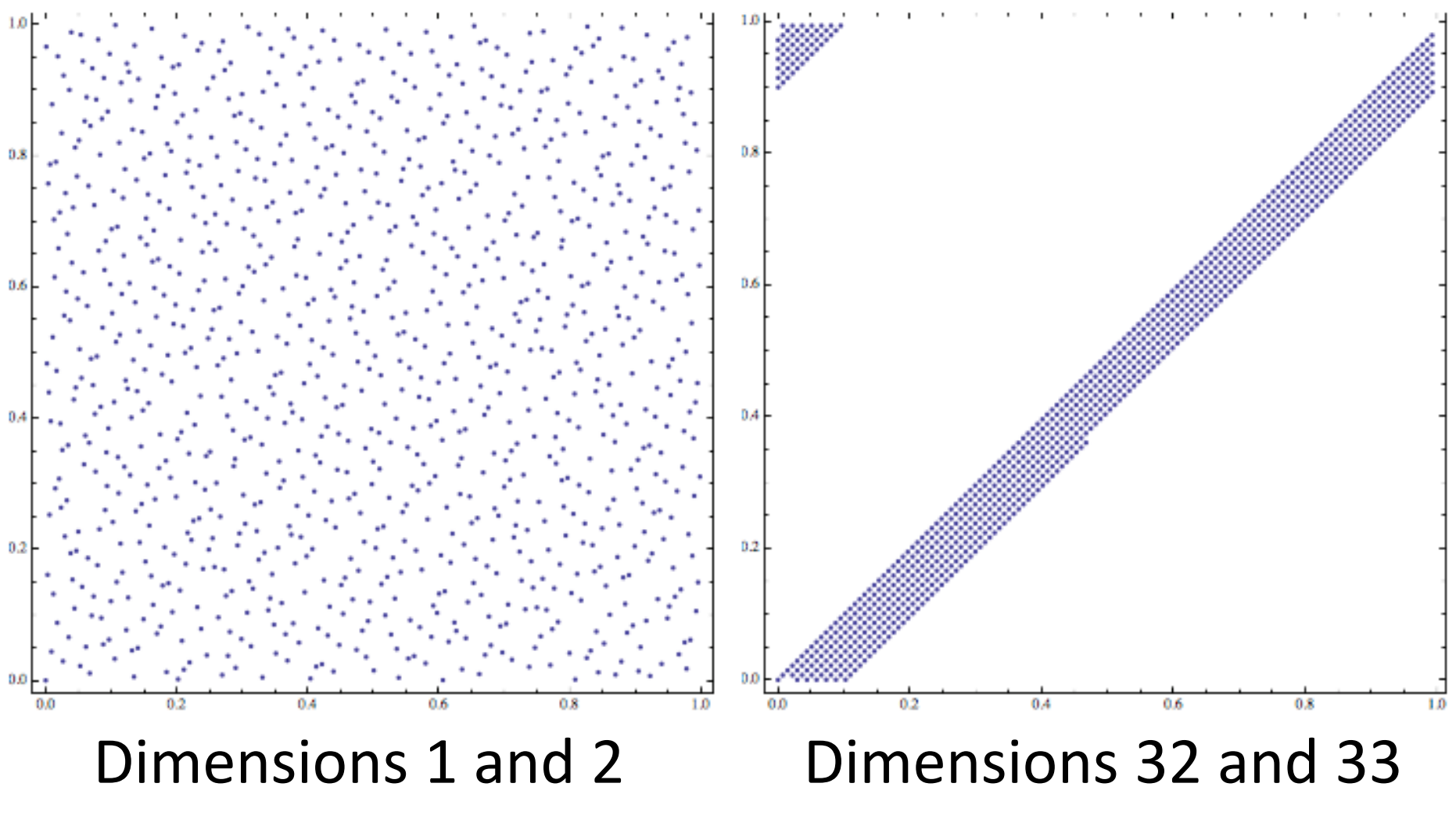

Halton Sequence

# Randomized/Scrambled Sequences

Random permutations: compute a permutation table for the order of the digits and use it when computing the radical inverse

Without scrambling

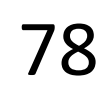

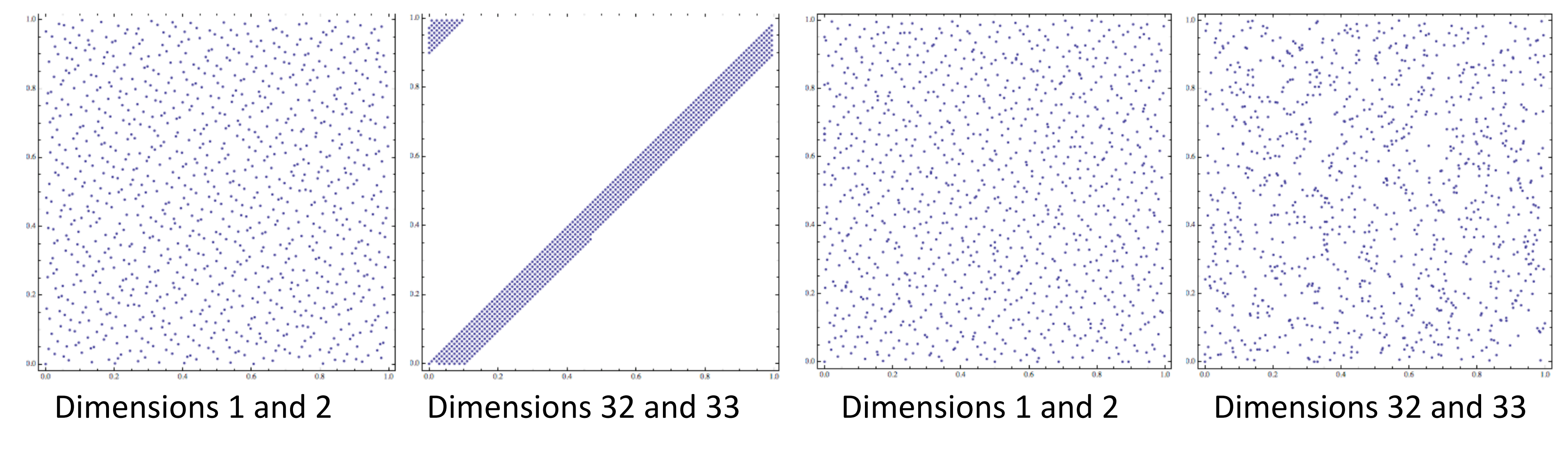

 $\Phi_h(n) = 0.\pi(d_1)\pi(d_2)...\pi(d_m)$ 

## With scrambling

# Randomized/Scrambled Sequences

Random permutations: compute a permutation table for the order of the digits and use it when computing the radical inverse

- Can be done very efficiently for base 2 with XOR operation

See PBRe2 Ch7 for details

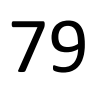

# Scrambled Radical Inverse (Base 2)

float vanDerCorputRIU(uint n, uint scramble =  $0$ )  $\{$ 

## n = ((n & 0x00ff00ff) << 8) | ((n & 0xff00ff00) >>

- $n = (n \ll 16) | (n \gg 16);$
- 8); n = ((n & 0x0f0f0f0f) << 4) | ((n & 0xf0f0f0f0) >> 4);
- n = ((n & 0x33333333) << 2) | ((n & 0xcccccccc) >>
- 2);  $n = ((n & 0x555555555) < 1) | ((n & 0xaaaaaaa)$ 1);
	- n ^= scramble;
- return n / float (0x100000000LL); }

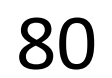

# Monte Carlo (16 random samples)

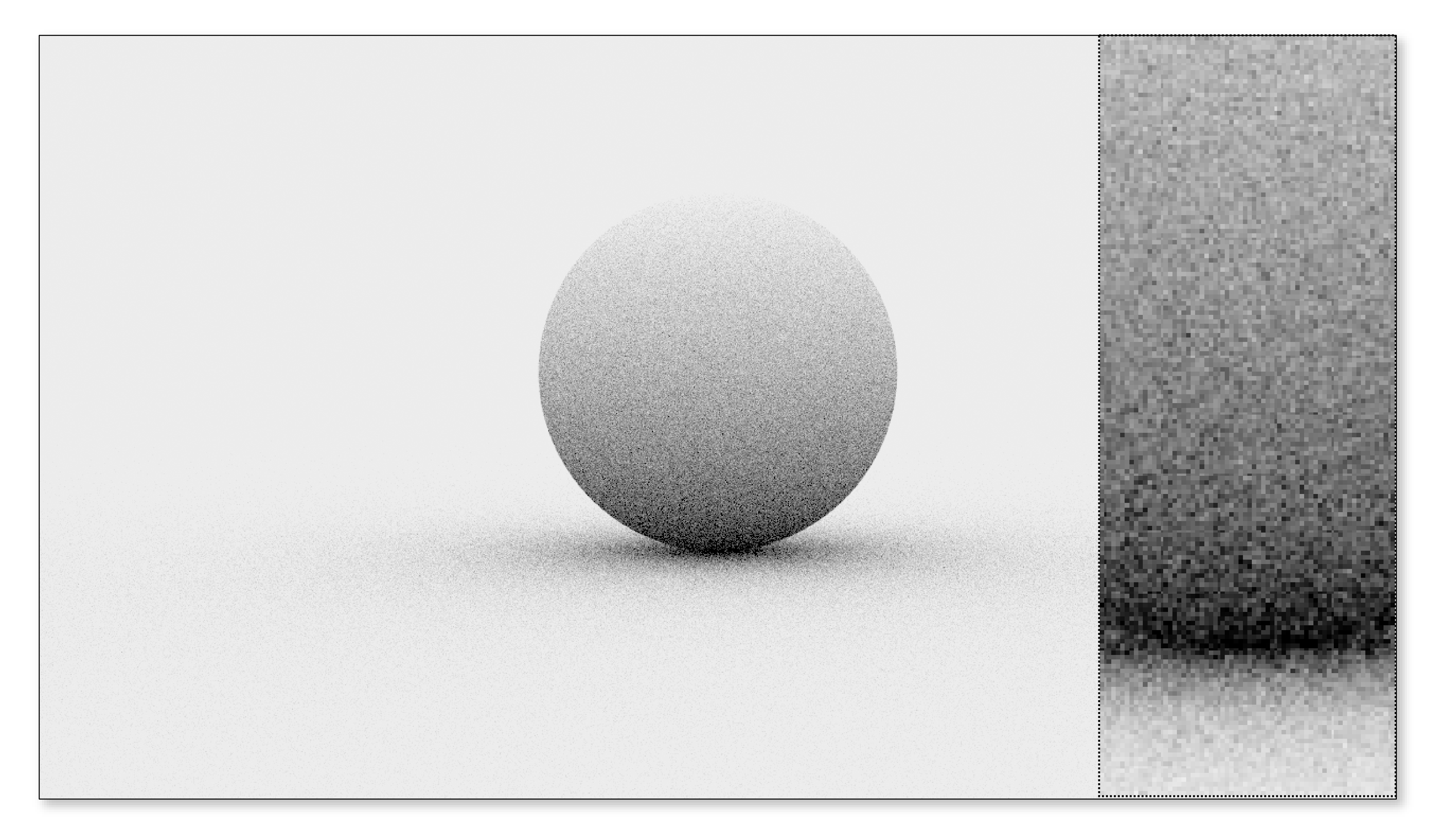

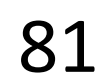

# Monte Carlo (16 stratified samples)

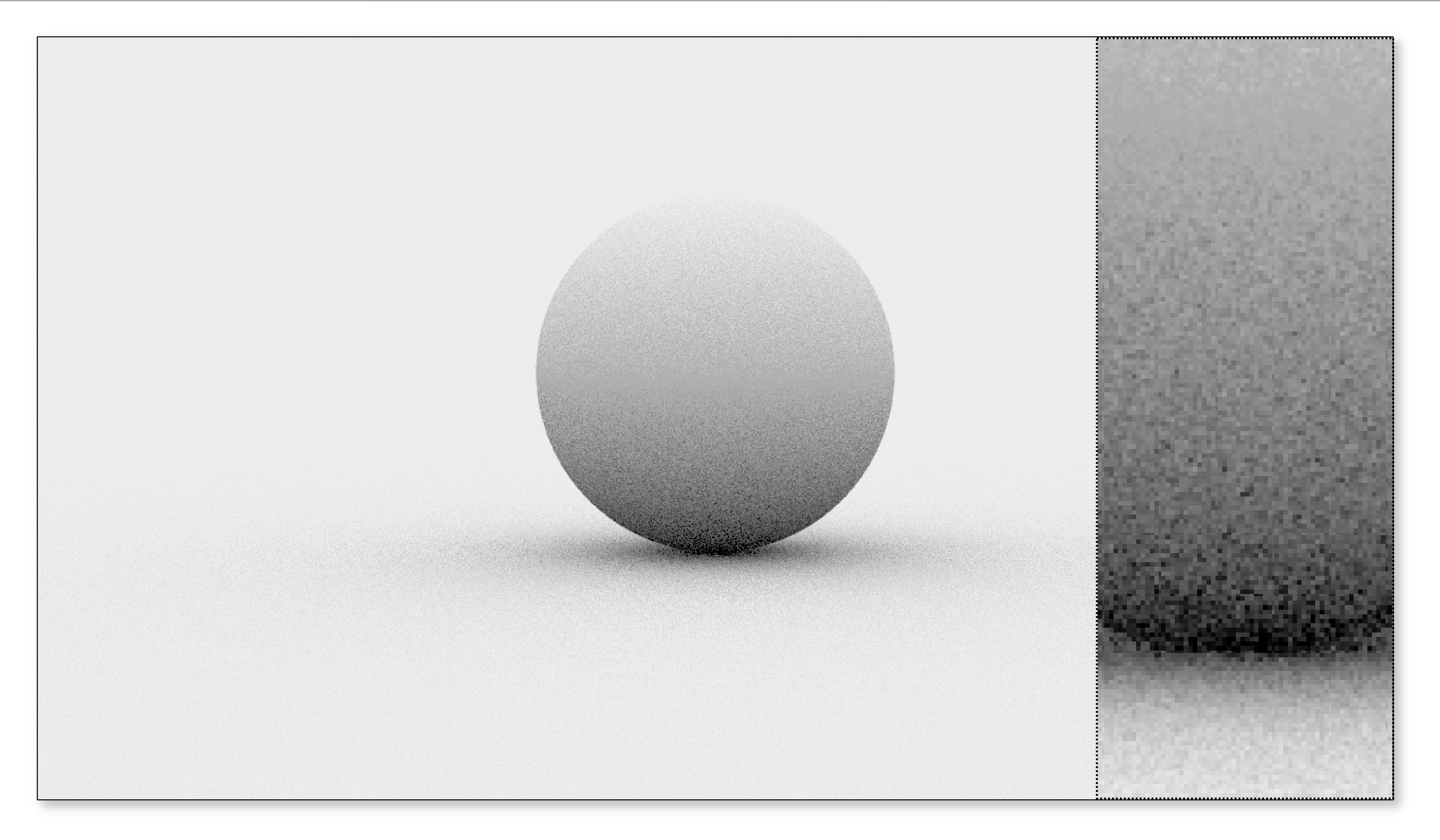

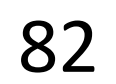

# Quasi-Monte Carlo (16 Halton samples)

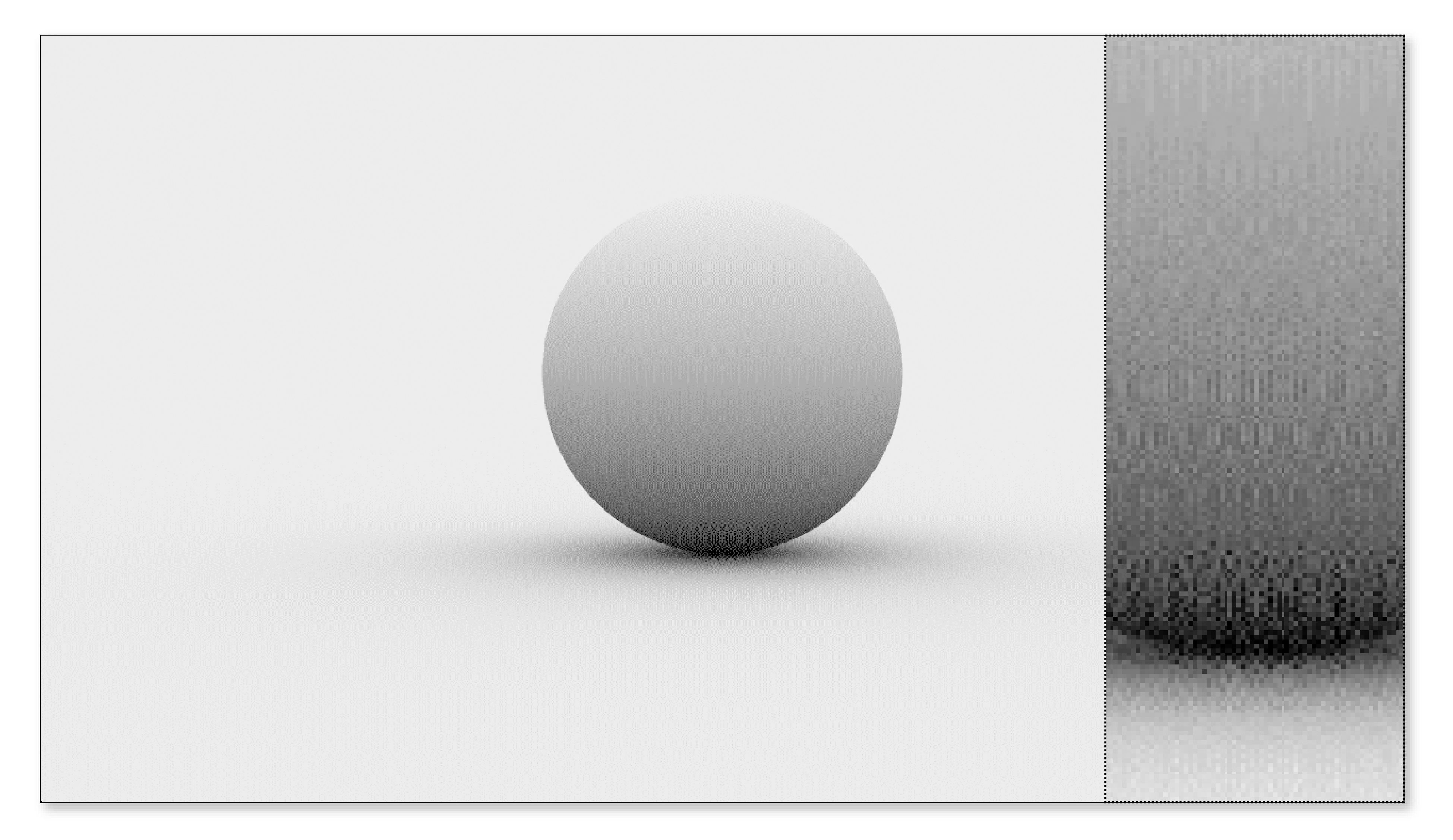

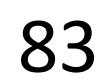

# Scrambled Quasi-Monte Carlo

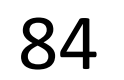

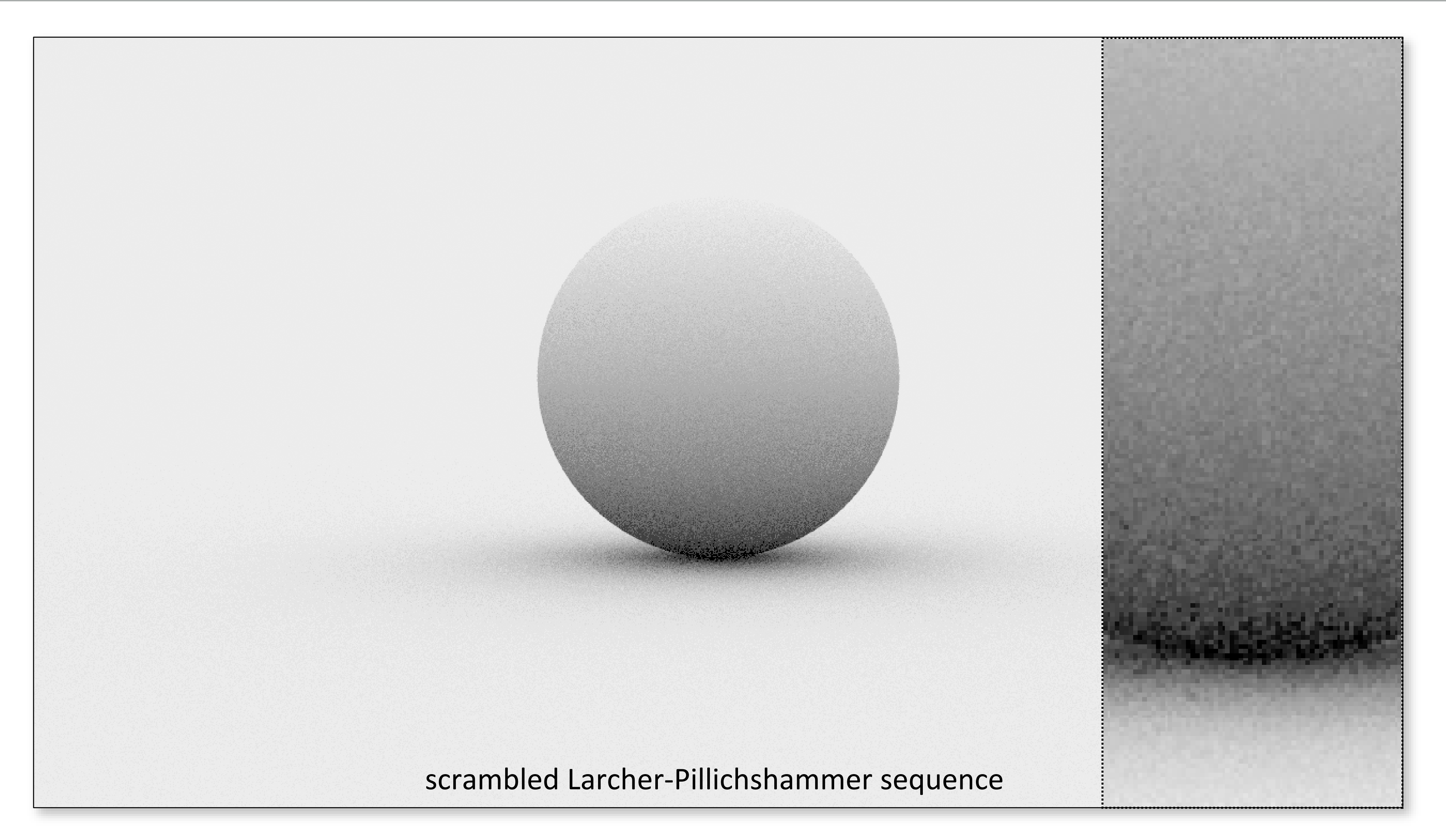

# Implementation tips

Using QMC can often lead to unintuitive, difficult-to-debug problems.

- Always code up MC algorithms first, using random numbers, to

- ensure correctness
- the mix

- Only after confirming correctness, slowly incorporate QMC into

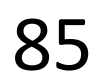

# How do you add this to your renderer?

- Lots of details in the book
- Read about the Sampler interface
- Basic idea: replace global randf with a Sampler class that produces random (or stratified/quasi-random) numbers
- Also better for multi-threading

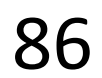

# How can we predict error from these?

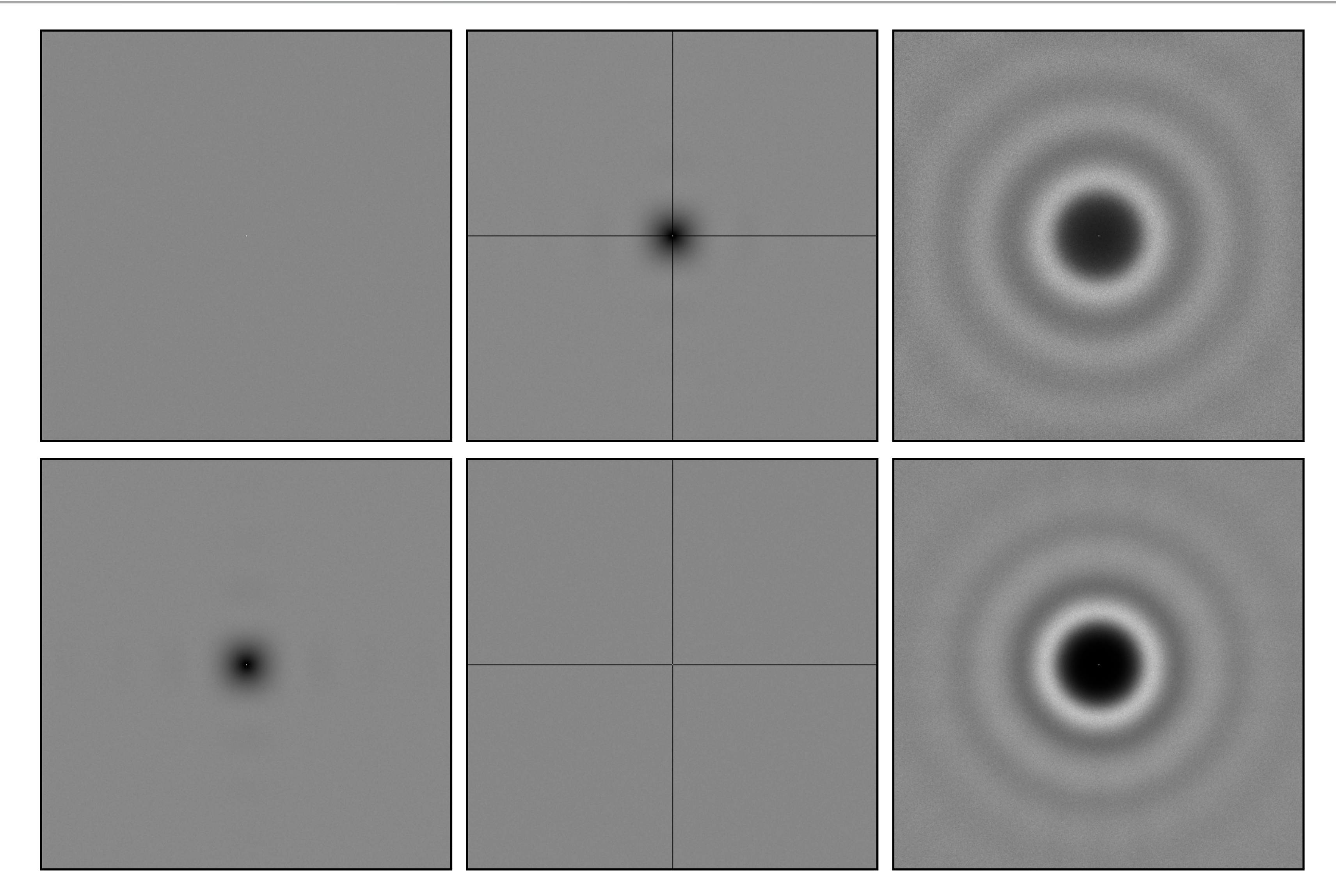

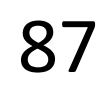

# N-Rooks Sampling

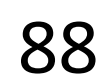

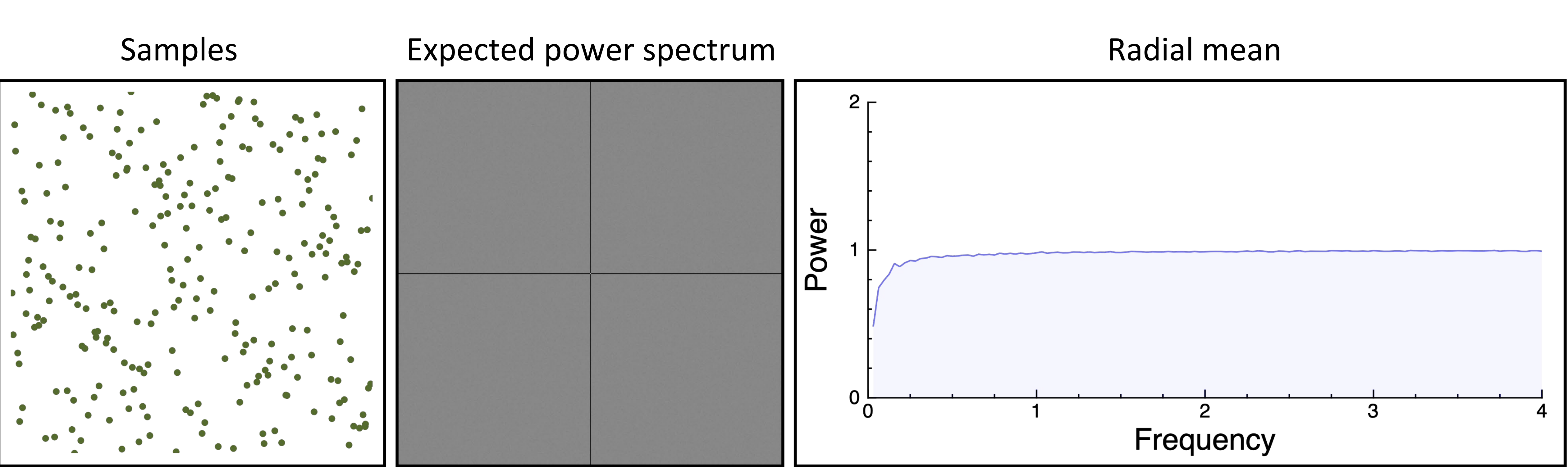

# Multi-Jittered Sampling

## Samples Expected power spectrum Radial mean

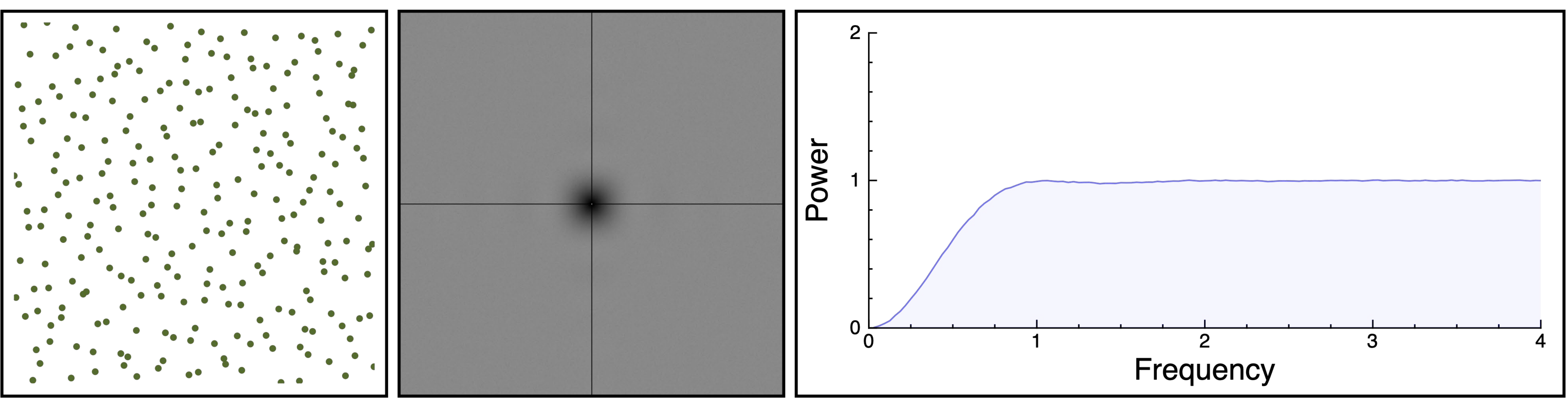

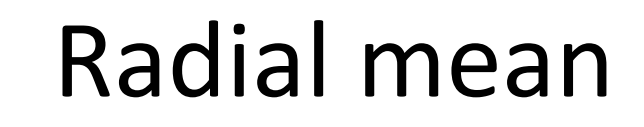

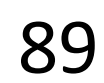

# Jittered Sampling

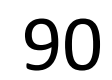

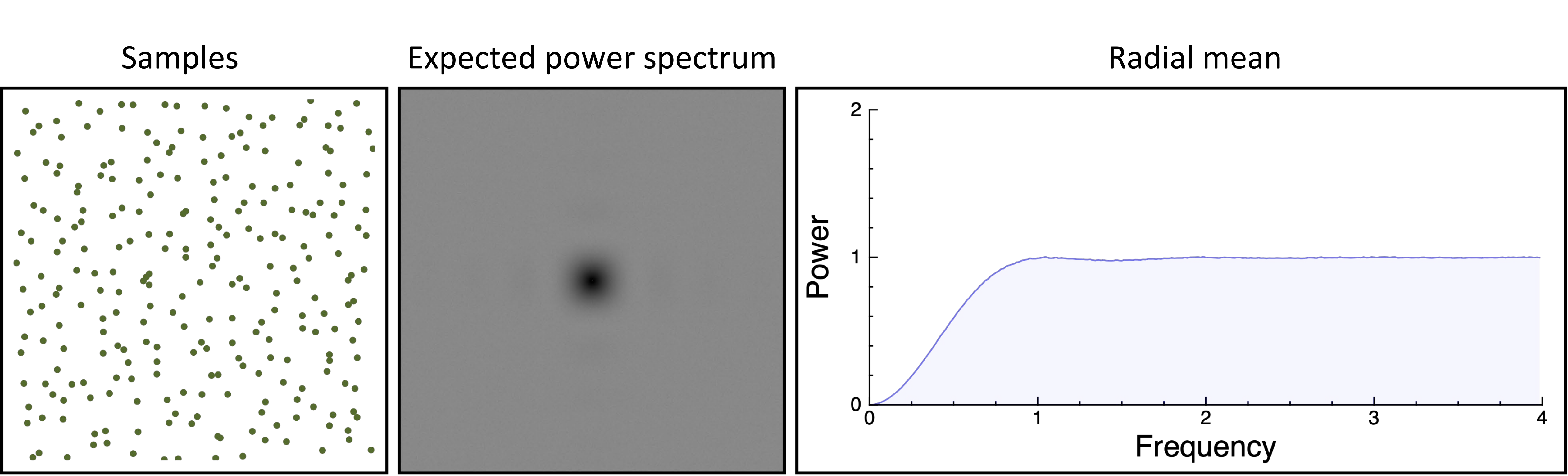

# Poisson Disk Sampling

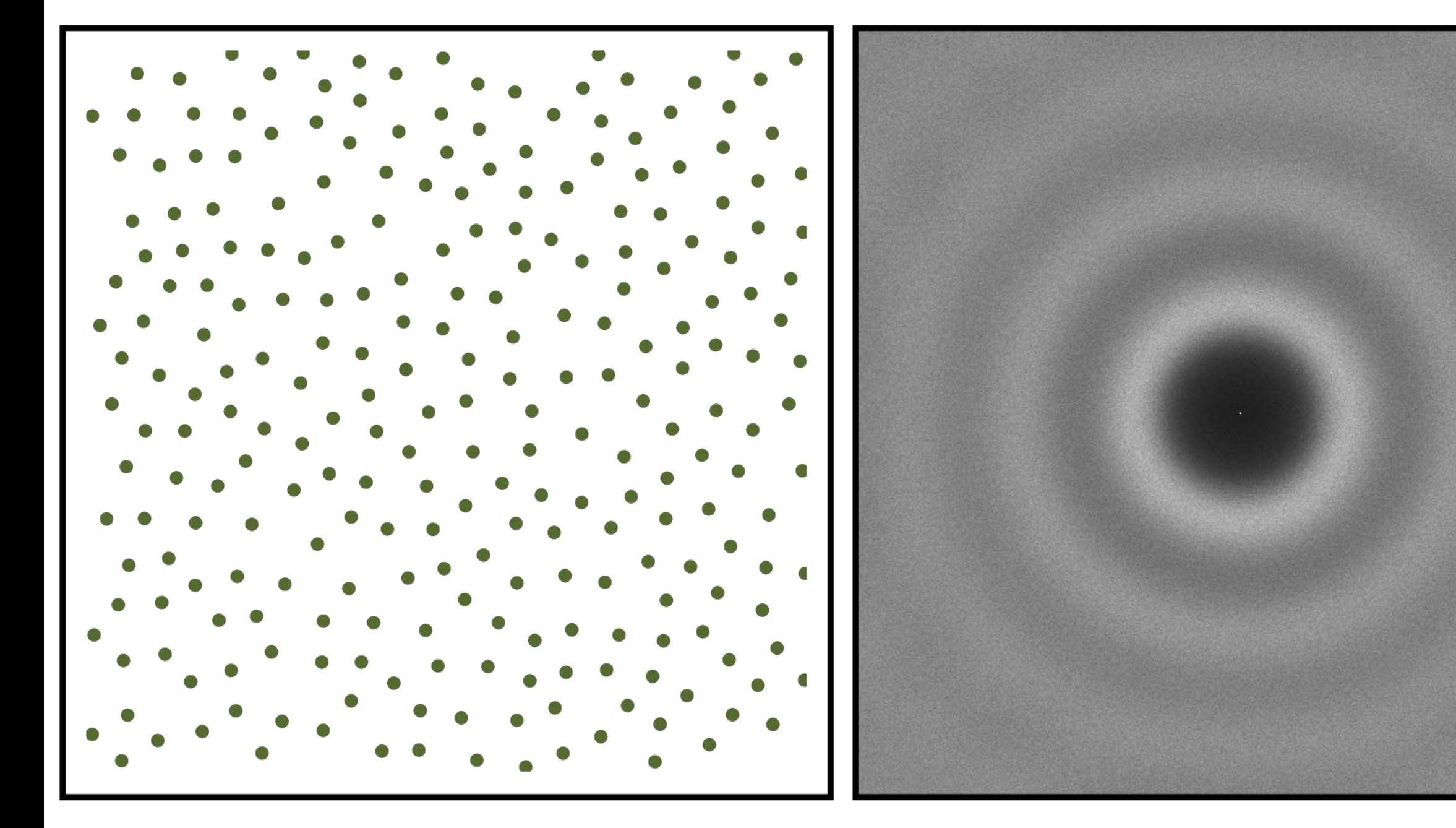

## Samples Expected power spectrum Radial mean

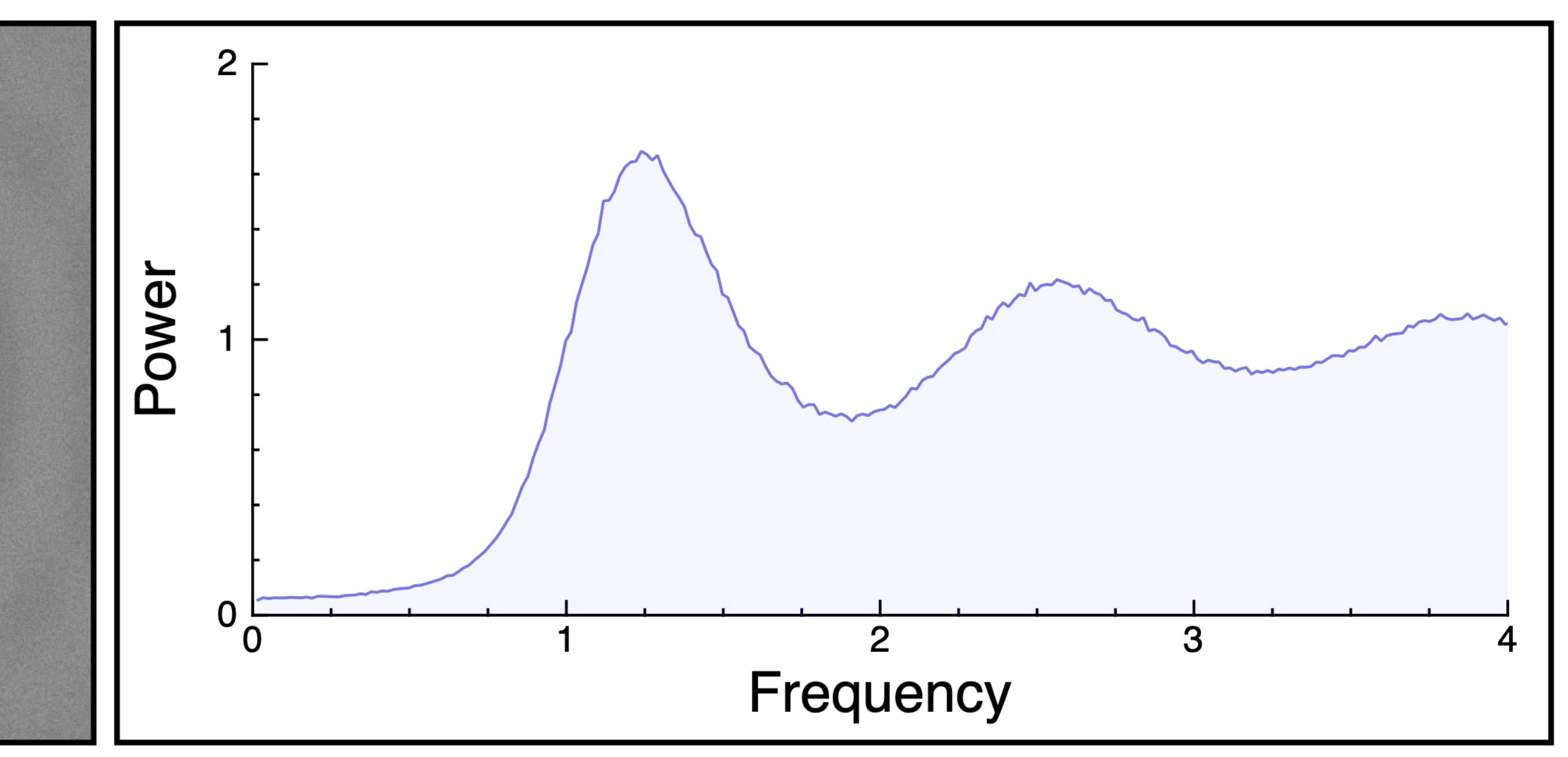

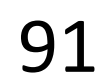